# **Machine Learning [& GPUs](https://www.lirmm.fr/david-novo/)**

#### **ARCHI 2023**

#### David Novo

Chargé de Recherche CNRS

https://www.lirmm.fr/david-novo/

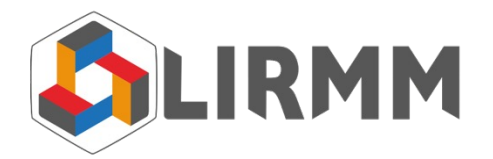

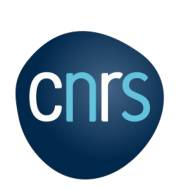

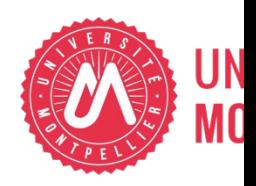

#### Another exponential

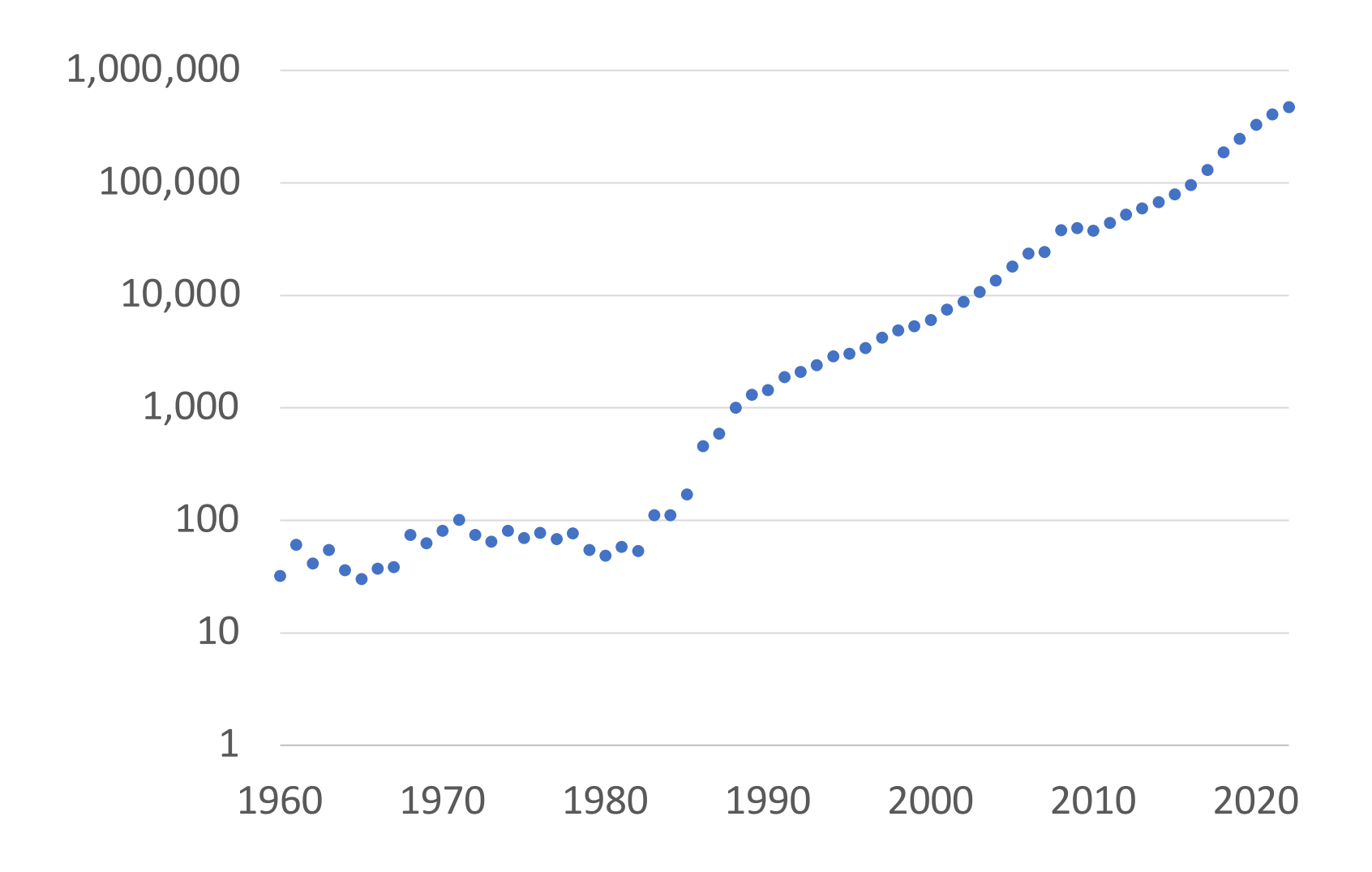

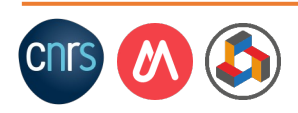

#### Publications on Machine Learning per year

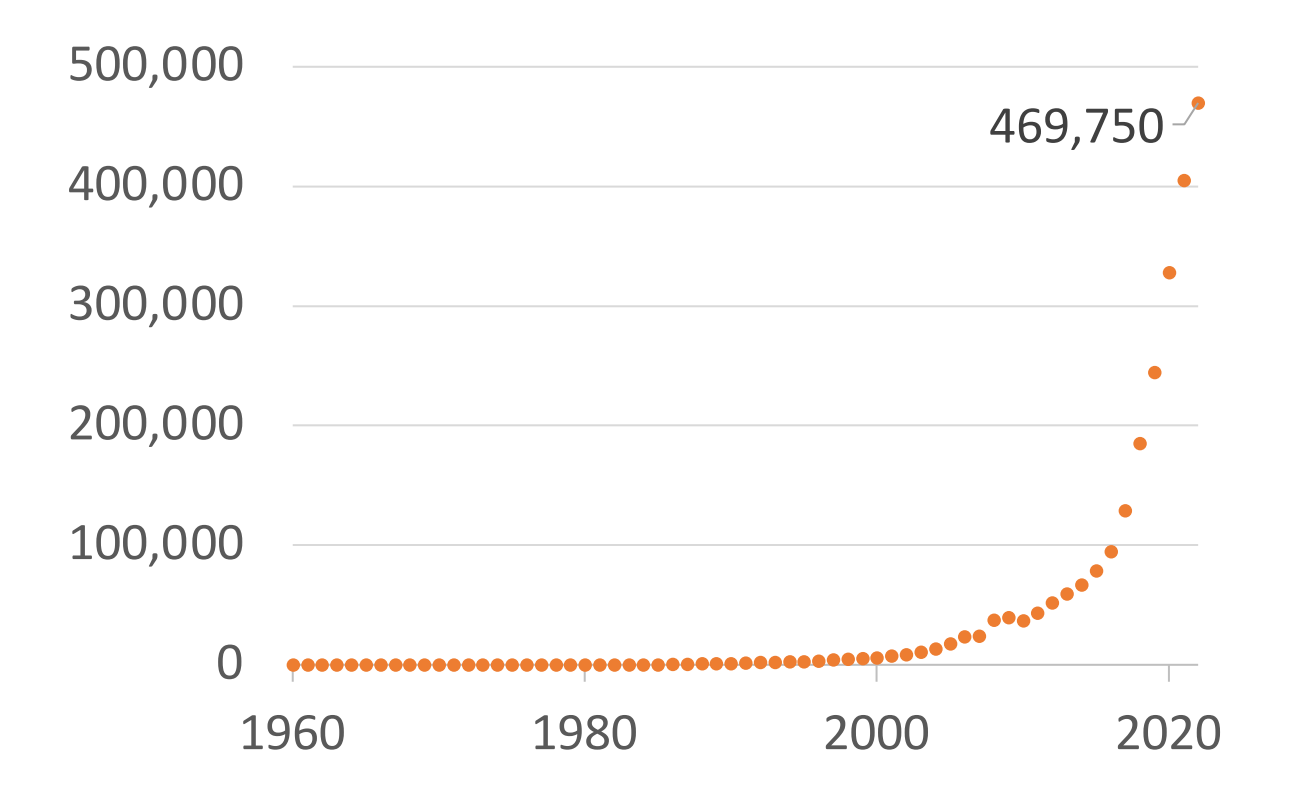

The term Machine Learning was coined in 1959 by Arthur Samuel, an IBM employee.

-- Wikipedia

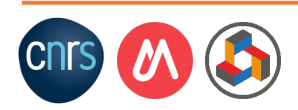

#### Publications on Machine Learning per year

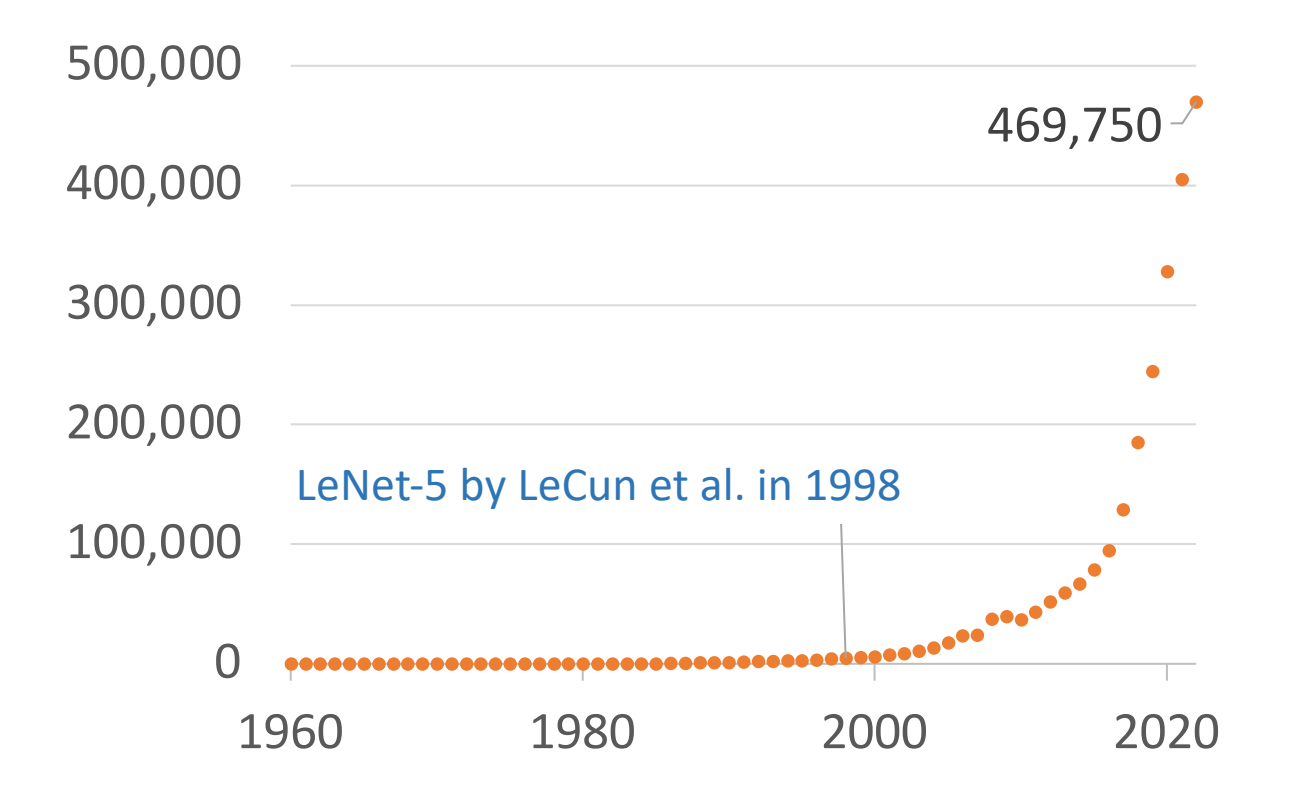

LeCun et al. "Gradient-based learning applied to document recognition." Proceedings of the IEEE. 1998

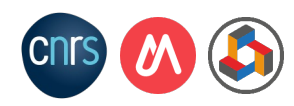

#### The catalyst of the ML revolution

The ImageNet Large Scale Visual Recognition Challenge (ILSVRC)

Identify 1000 classes (e.g., goldfish, collie, etc.)

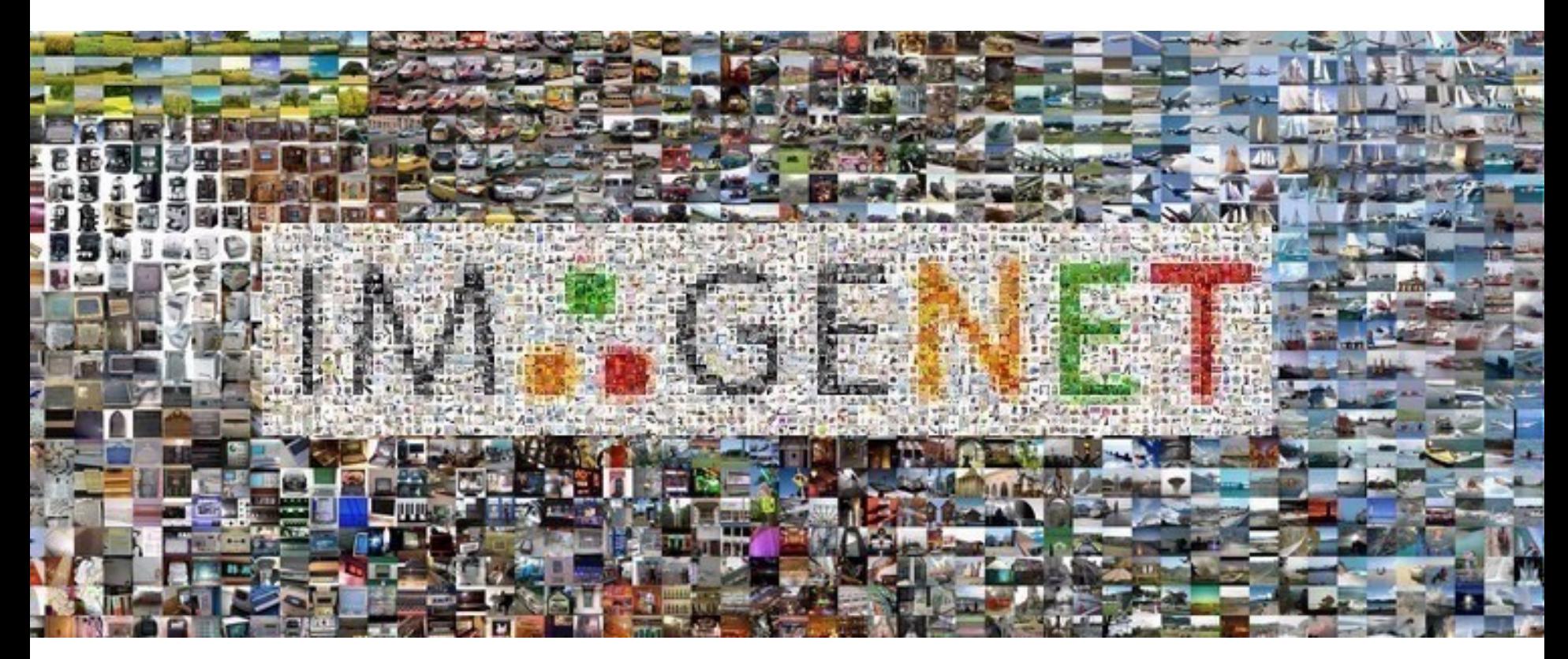

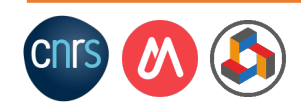

#### GPUs revolutionized machine learning

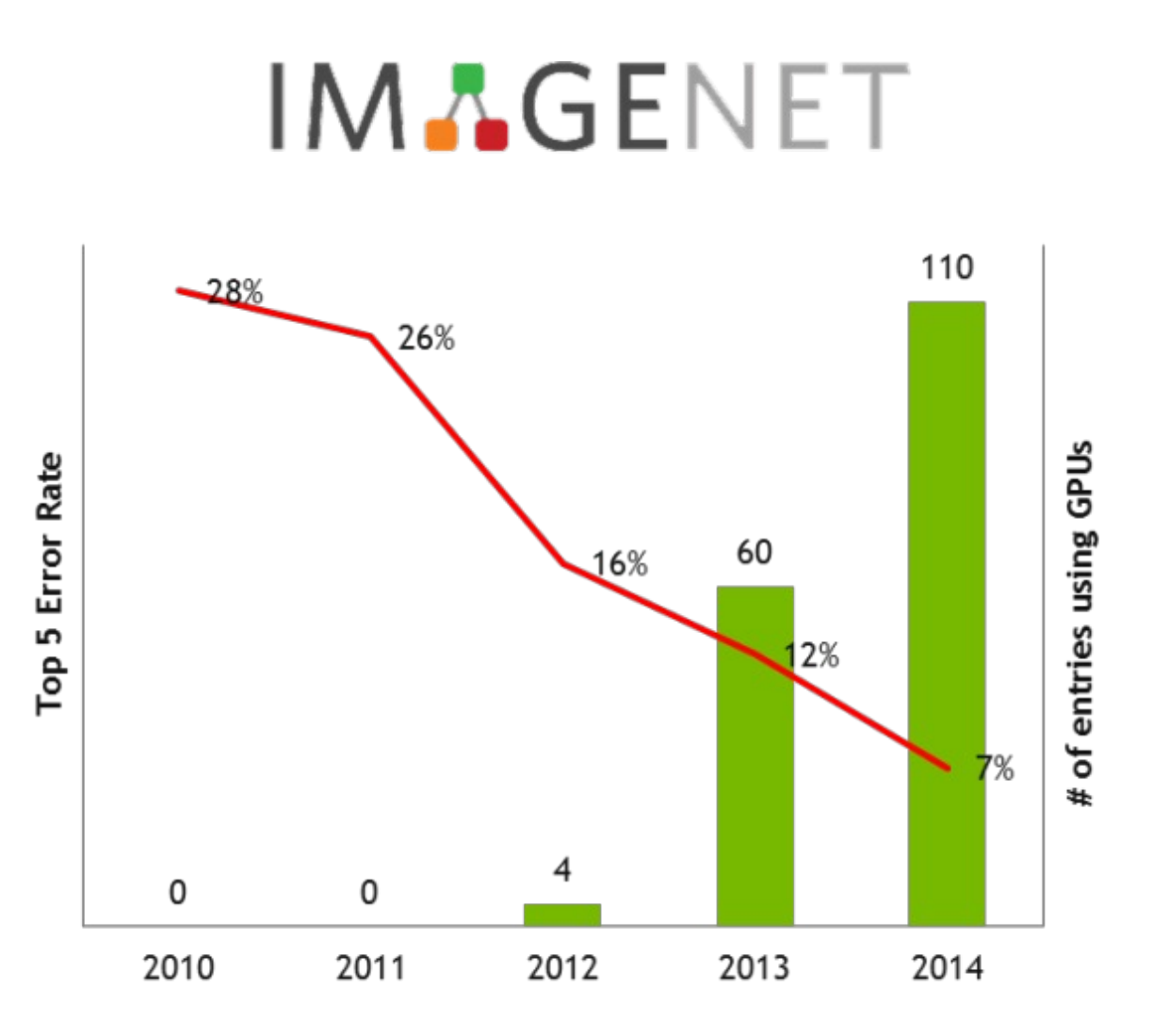

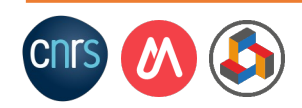

#### Publications on Machine Learning per year

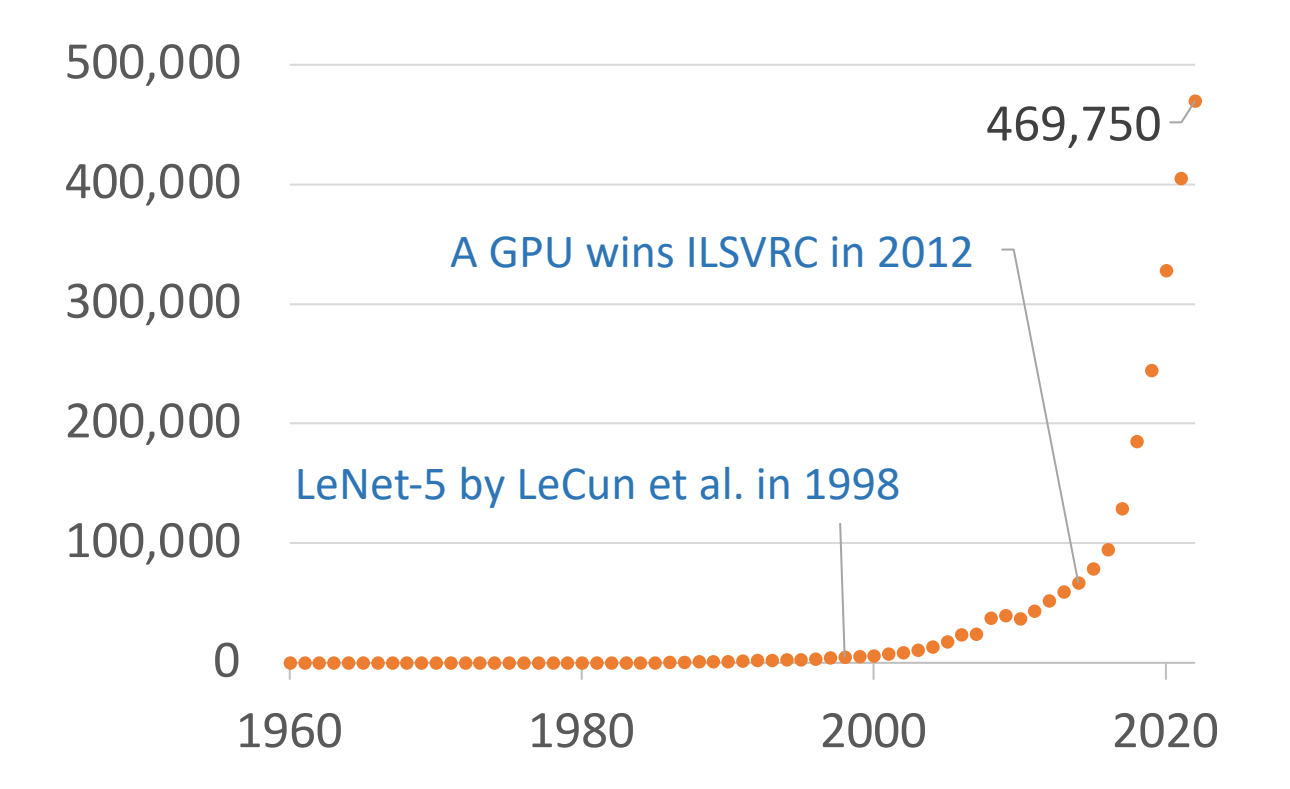

Krizhevsky et al. "ImageNet classification with deep convolutional neural networks." NeurIPS. 2012

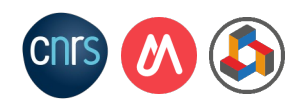

#### Outline

#### 1. What is a GPU?

#### 2. How ML frameworks use GPUs

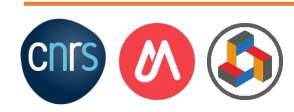

#### The von Neumann architecture

A von Neumann architecture  $=$  stored-program computer

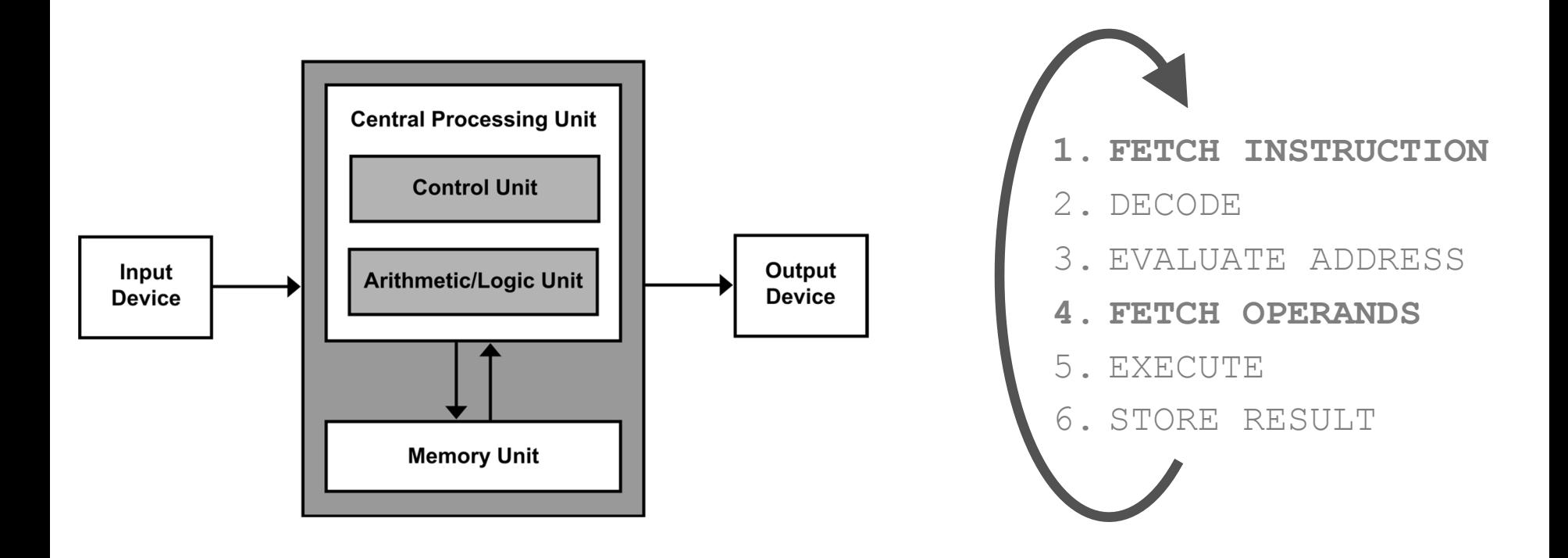

von Neumann. "First Draft of a Report on the EDVAC." 1945

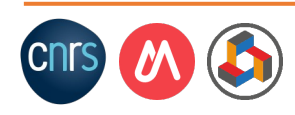

## The Flynn's taxonomy

Classification of computer architectures:

- **-** Single Instruction, Single Data
- **Multiple Instructions, Single Data**
- Single Instruction, Multiple Data
- **Multiple Instructions, Multiple Data**

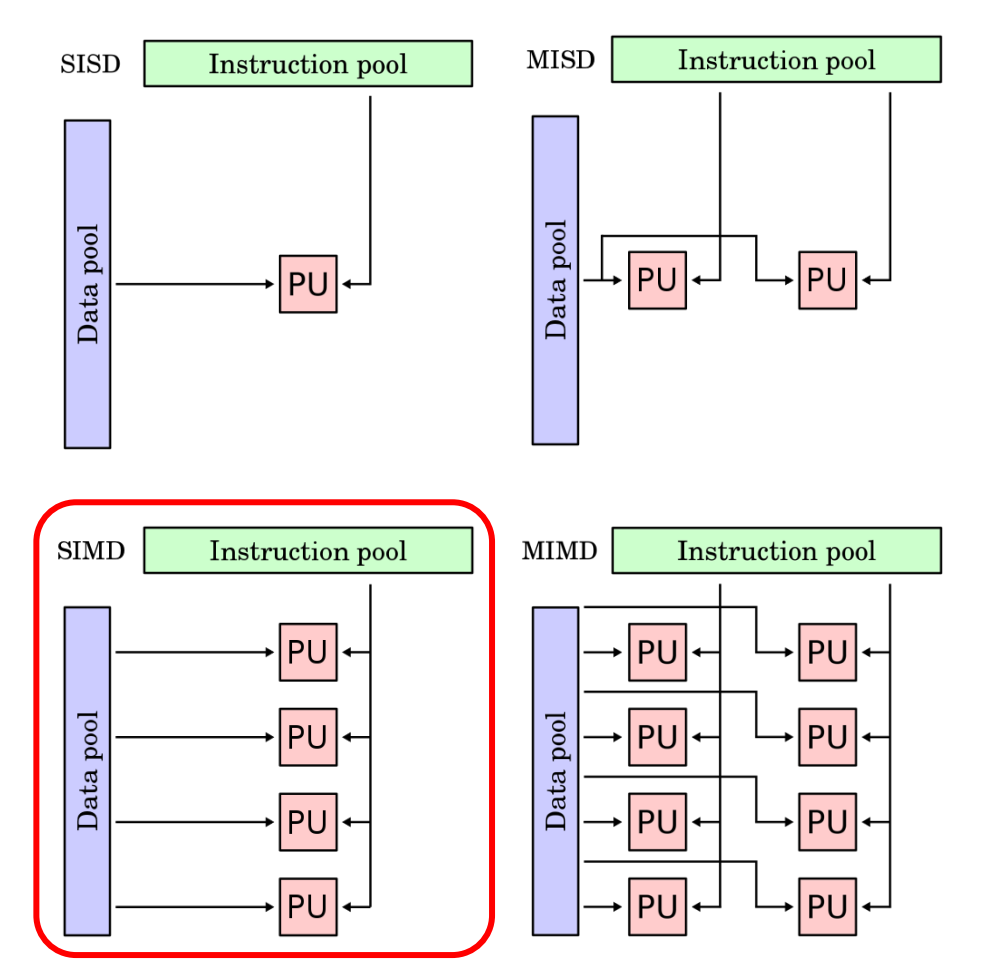

Flynn. "Very high-speed computing systems." Proceedings of the IEEE. 1966

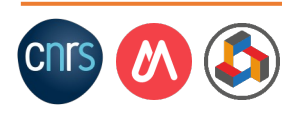

#### SIMD instruction set extensions

SIMD machines are good at exploiting regular data-level parallelism

Improve performance, simplify design, improve energy efficiency (less instruction need to be fetched)

Many existing ISAs include SIMD instructions

• ARM Advanced SIMD (Neon)/ Scalable Vector Extensions (SVE), Intel MMX/SSEn/AVX, PowerPC AltiVec, etc.

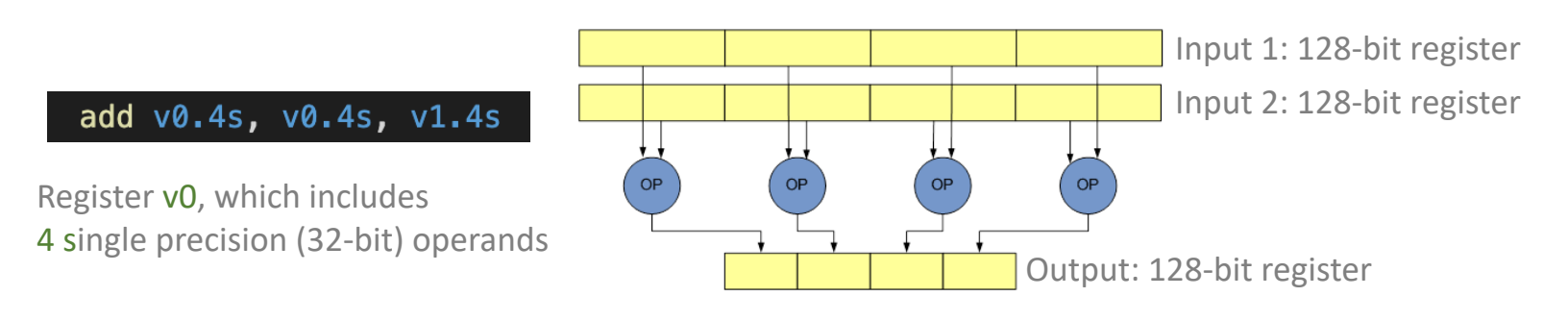

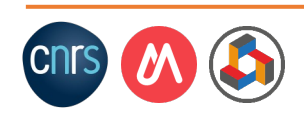

## GPUs (Graphics Processing Units)

GPUs are SIMD engines underneath

• The instruction pipeline operates like an SIMD pipeline

However, we program GPUs using threads, not SIMD instructions

- Each thread executes the same code but operates a different piece of data
- Each thread has its own context (i.e., PC, registers, stack, etc.)

A set of threads executing the same instruction are dynamically grouped into a warp (wavefront) by the hardware

• A warp is essentially a SIMD operation formed by hardware!

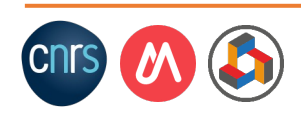

#### Programing model vs. execution model

- Programming Model refers to how the programmer expresses the code
	- E.g., Sequential, Data Parallel (SIMD), Dataflow, Multi-threaded (MIMD, SPMD: Single-Program, Multiple-Data), etc.
- Execution Model refers to how the hardware executes the code
	- E.g., Out-of-order execution, Vector processor, Array processor, Dataflow processor, Multiprocessor, Multithreaded processor, etc.

#### The execution model does NOT need to be the same as the programming model

- E.g., a sequential model implemented by an OoO processor
- E.g., SPMD model implemented by an SIMD processor = a GPU
	- Single-Instruction Multiple Threads (SIMT) is a subclass of SIMD

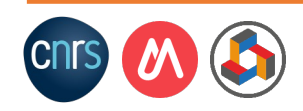

### The CPU-GPU tandem

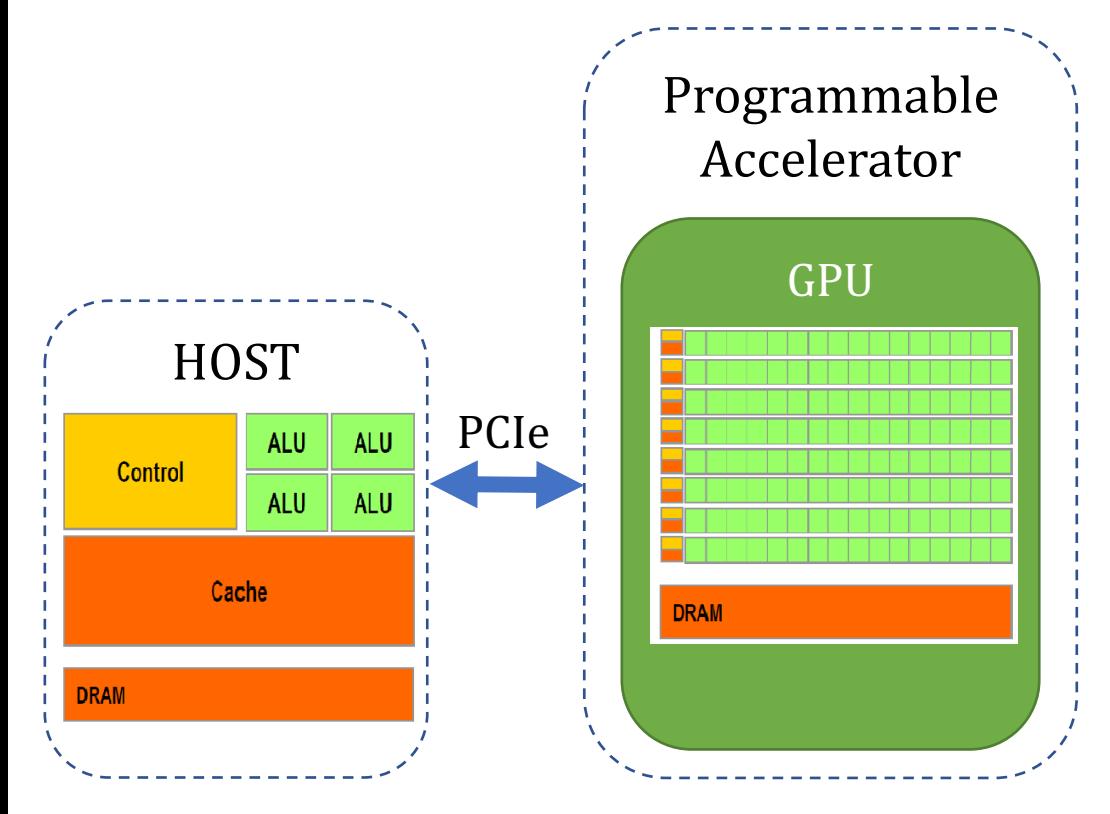

A GPU is a programmable accelerator controlled by a host

- High compute density
- Favorizing parallelism vs. single core performance
- Programmable via the CUDA platform

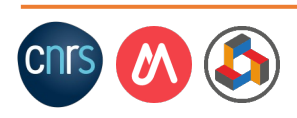

#### Running example

Addition of two vectors  $(A & B)$  of T elements

**Reference CPU code** 

```
// Function definition
void VecAdd(float* A, float* B, float* C, int T) {
    for (int i = 0; i < T; i++){
        C[i] = A[i] + B[i];}
}
```

```
int main() {
  ...
      // function call
      VecAdd (A, B, C, T);
  ...
}
```
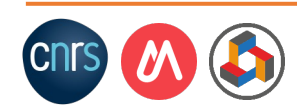

## CUDA overview

- CUDA is a programming abstraction built on top of  $C++$ to program NVIDIA GPUs
- User must program the behavior of both the **CPU** and the **GPU**

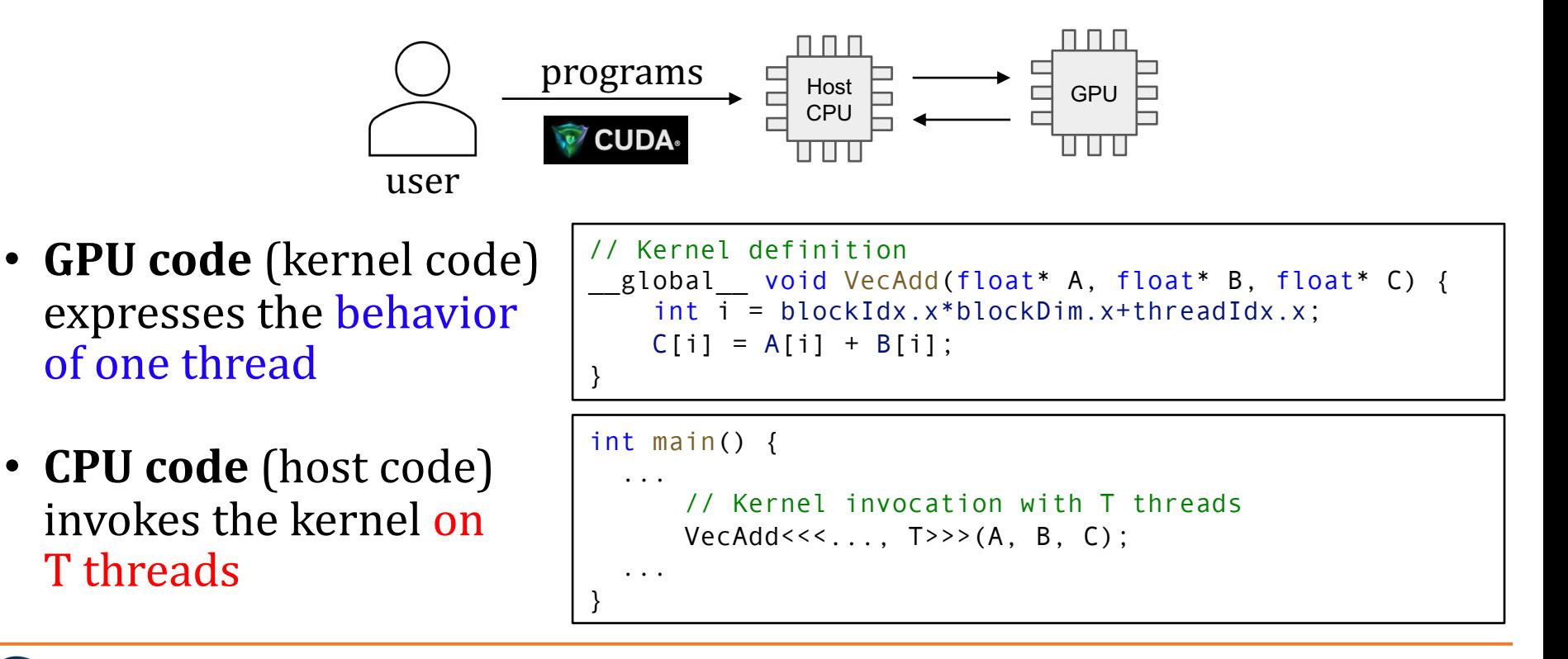

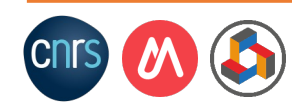

T threads

## CUDA memory exchanges

To execute a kernel, the GPU needs the inputs in its dedicated memory

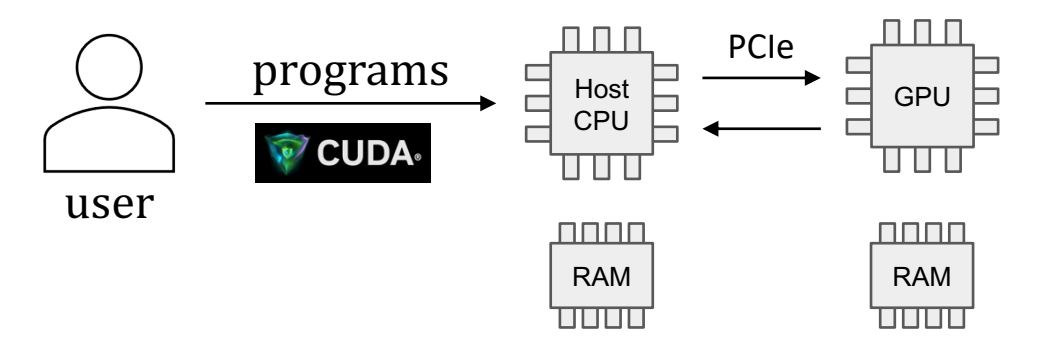

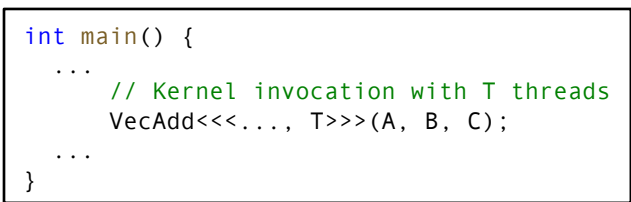

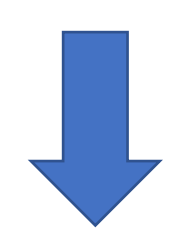

Data exchanges between CPU and GPU is also handled in the CPU code:

- MemCpy CPU->GPU (via PCIe/NVLINK)
- Execution of the Kernel (invocation)
- MemCpy GPU->CPU

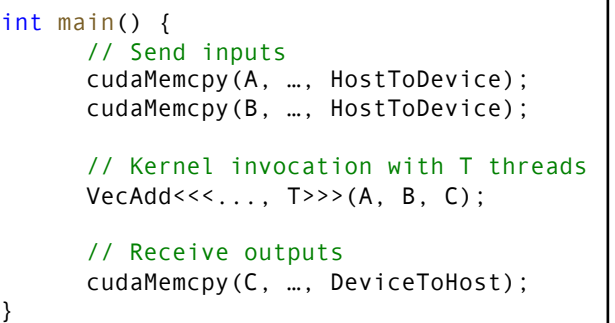

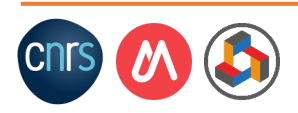

#### Kernel implementation and invocation

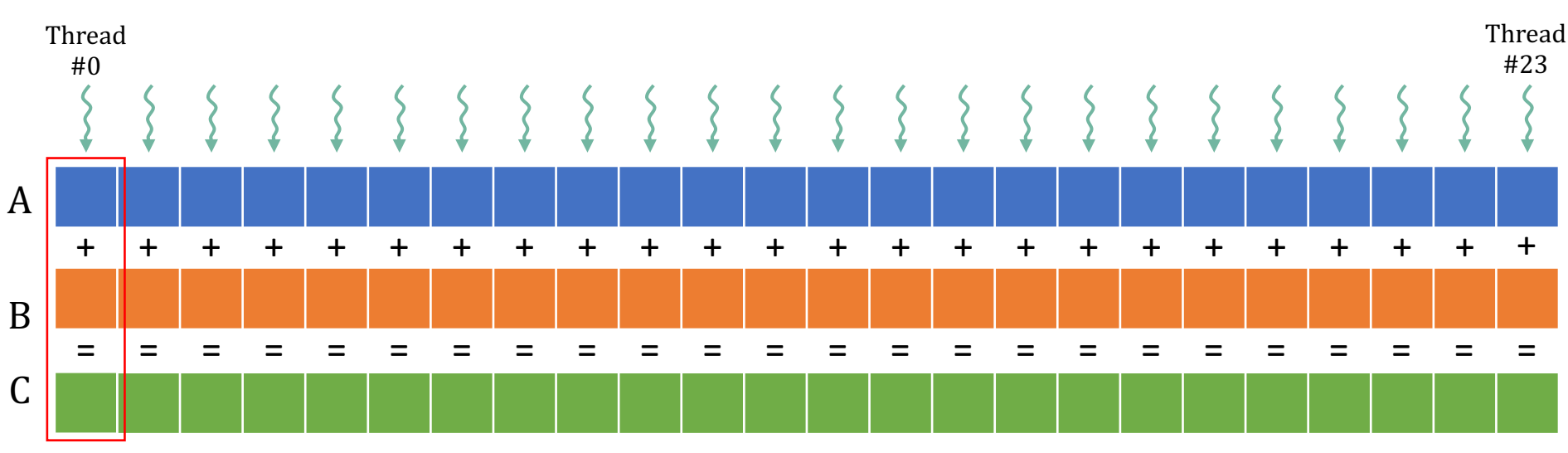

*same operations executed by the T threads* 

- **GPU code** (kernel code) expresses the behavior of one thread
- **CPU** code (host code) invokes the kernel on T threads

```
// Kernel definition
 __global__ void VecAdd(float* A, float* B, float* C) {
    int i = threadIdx.x:
    C[i] = A[i] + B[i];}
int main() {
  ...
      // Kernel invocation with T threads
      VecAdd <<<..., T > >> (A, B, C);
  ...
}
```
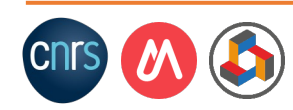

#### CUDA software abstractions

On kernel invocation, CUDA generates a grid of threads

• The grid includes all the threads of the kernel

All the threads in the grid are organized into multiple thread blocks

• Thread block dimensions are defined by the user

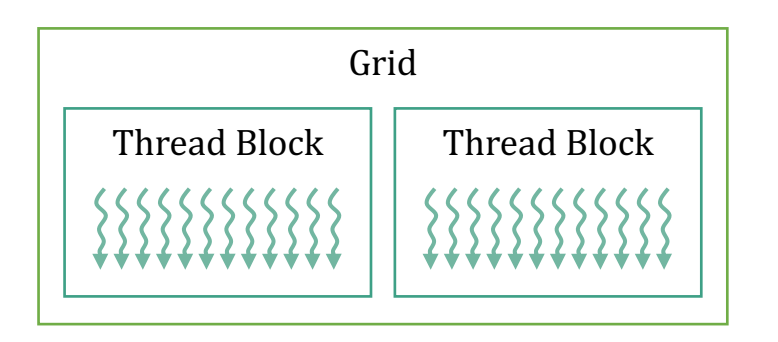

*Example:* 

*The vector addition needs 24 threads (T=24)* The user organizes all the threads into *2 thread blocks (M=2) Each thread blocks includes 12 threads (N=T/M=12)*

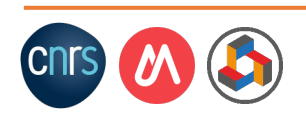

#### Automatic scalability

Each thread blocks is mapped onto a multi-core processor: Streaming Multiprocessor (SM)

The grouping in thread blocks enables automatic scalability of the workload to GPUs of different sizes (i.e., number of SMs)

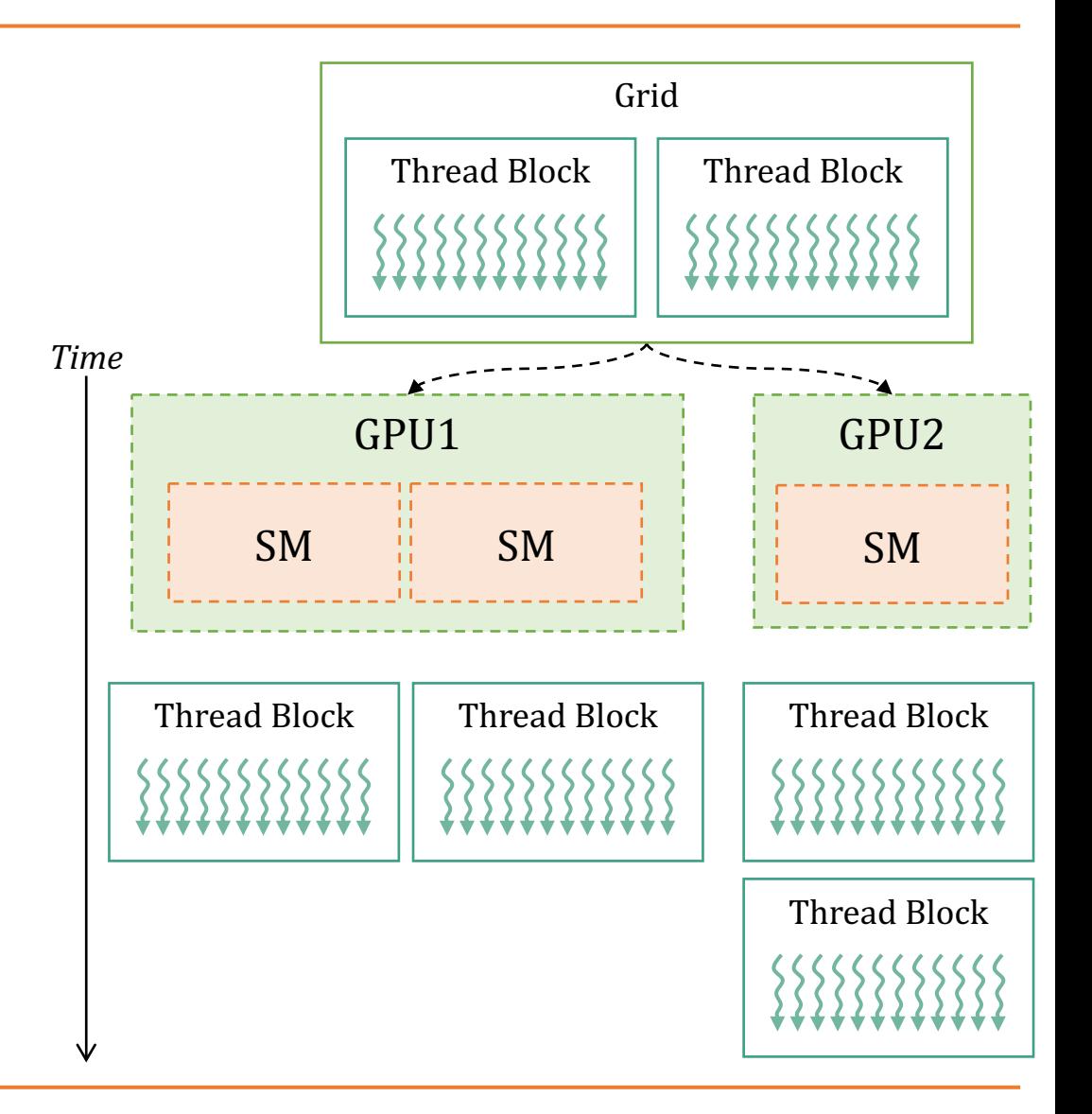

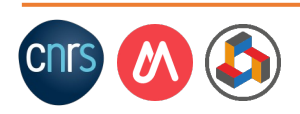

## Kernel invocation: multiple blocks

The CPU code invokes M thread blocks, each containing N threads

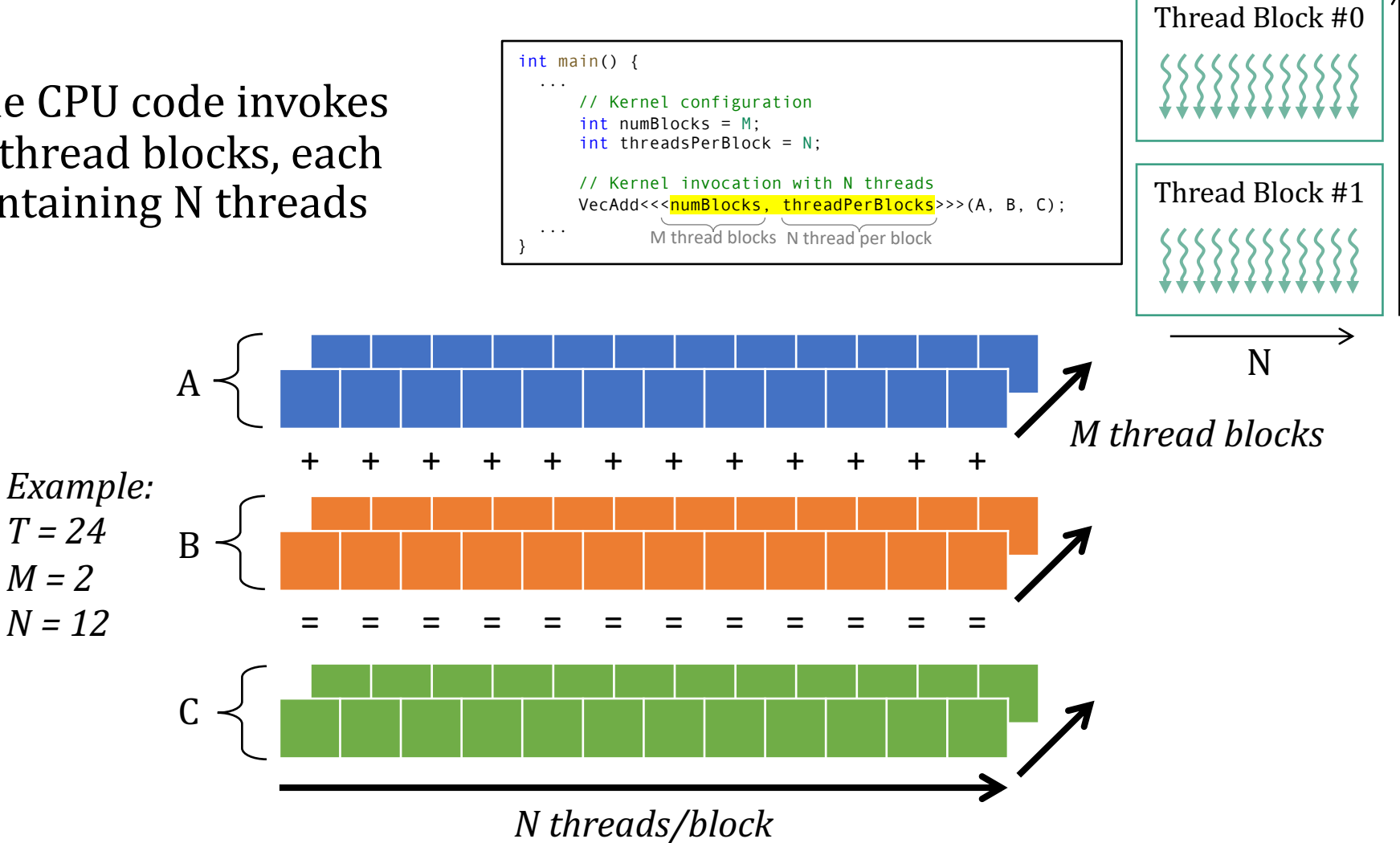

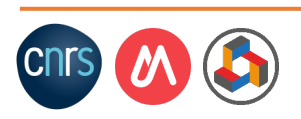

 $M = 2$ 

M

#### Thread identification within the kernel

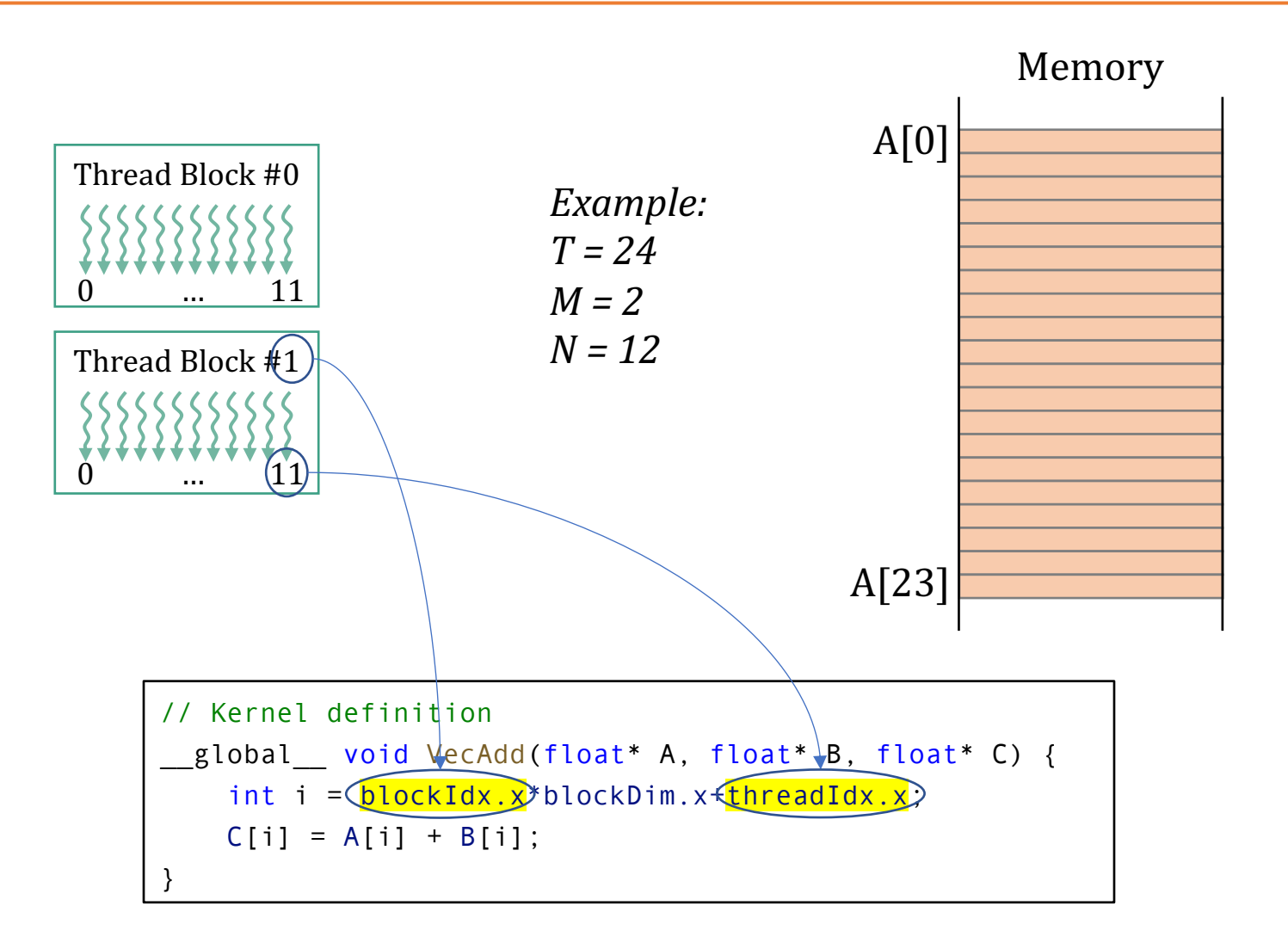

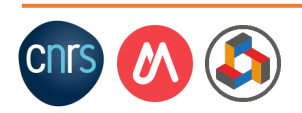

#### CPU code: complete example

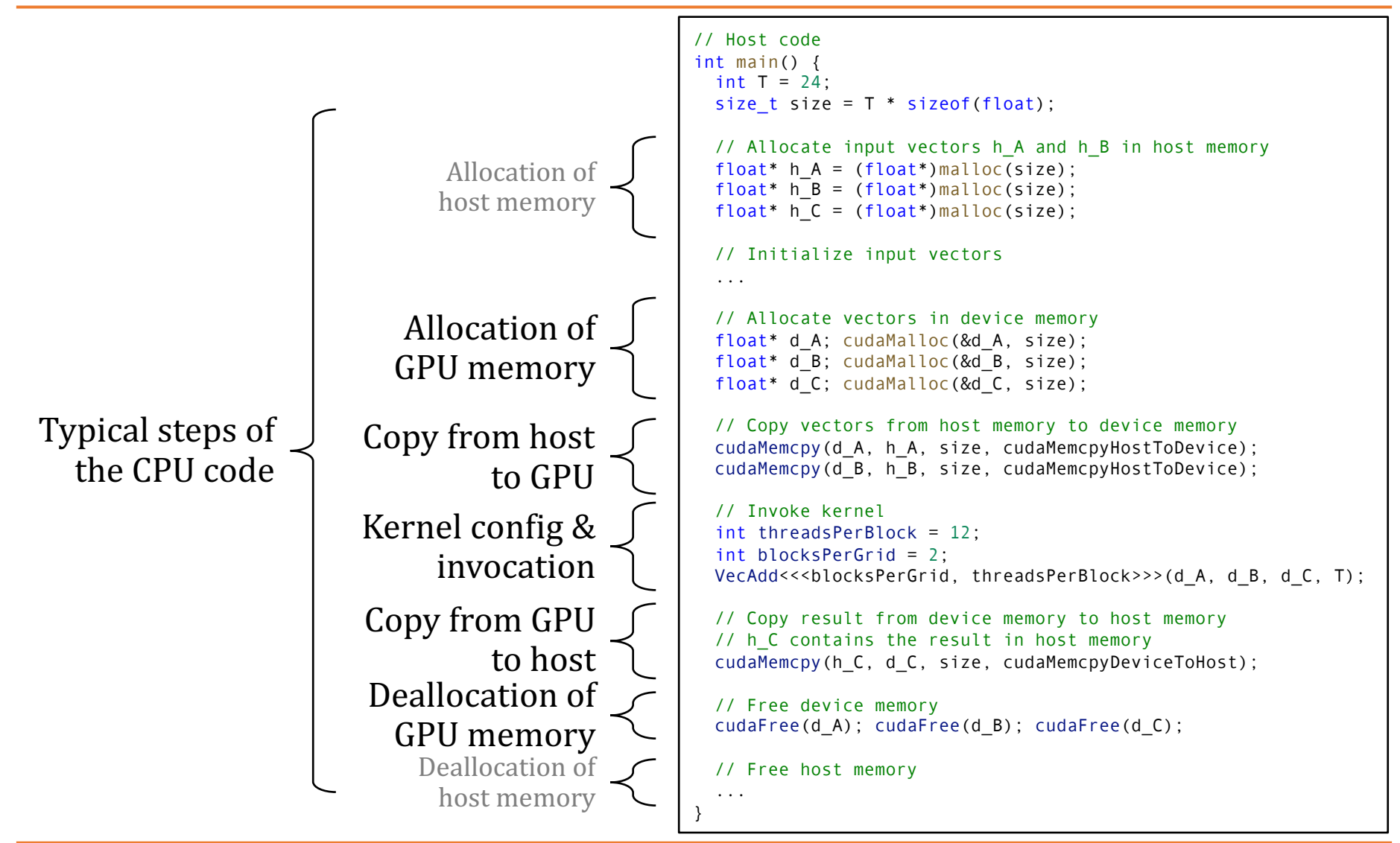

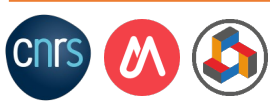

## The GPU memory hierarchy

Threads may access data from multiple memory spaces during their execution

- A thread has access to its **registers** and **local memory**
- Threads in the same thread block have acess to **shared memory**
- All the thread in the GPU have access to **global and constant memories**

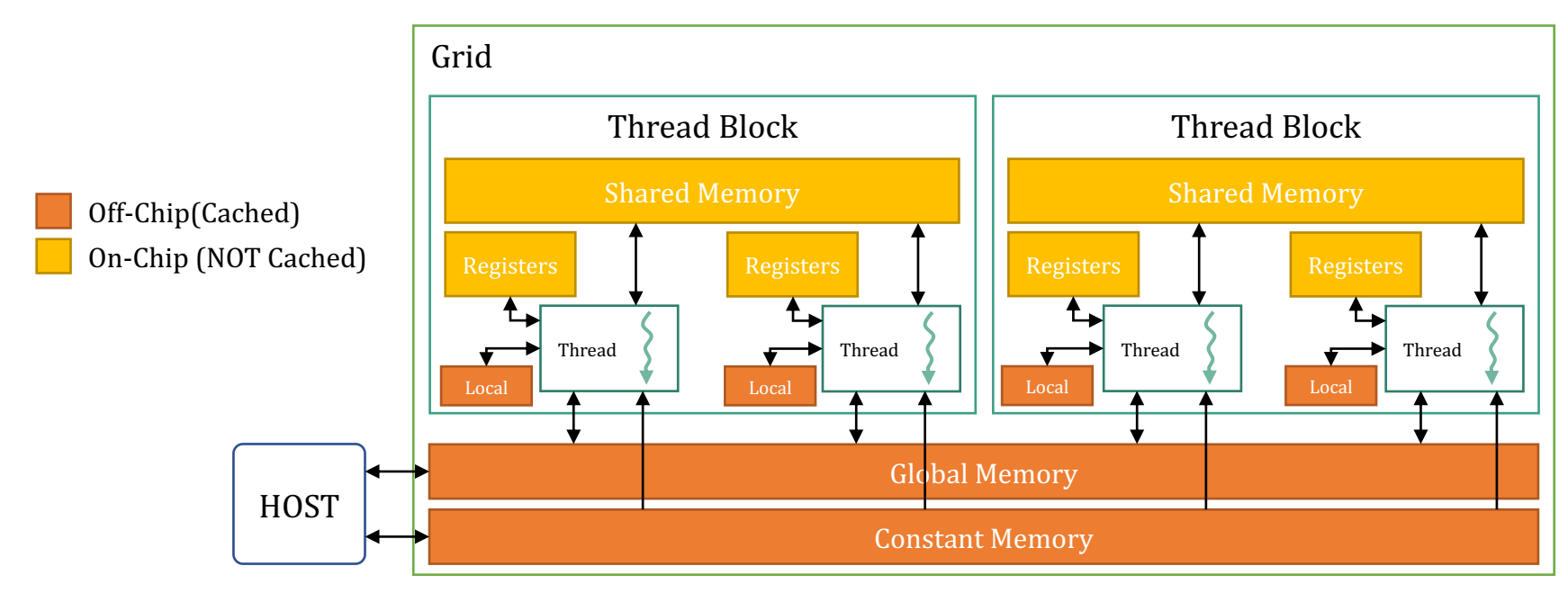

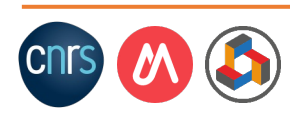

#### Shared memory example

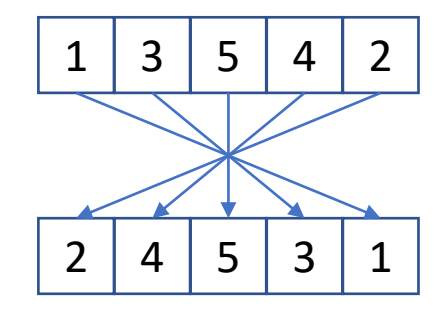

```
// Kernel definition
 global void Reverse (int* data, int n) {
   shared int buf[64];
   int i = threadIdx.x;int k = n - i - 1;
   buf[i] = data[i];__syncthreads();
   data[i] = buff[k];
}
```
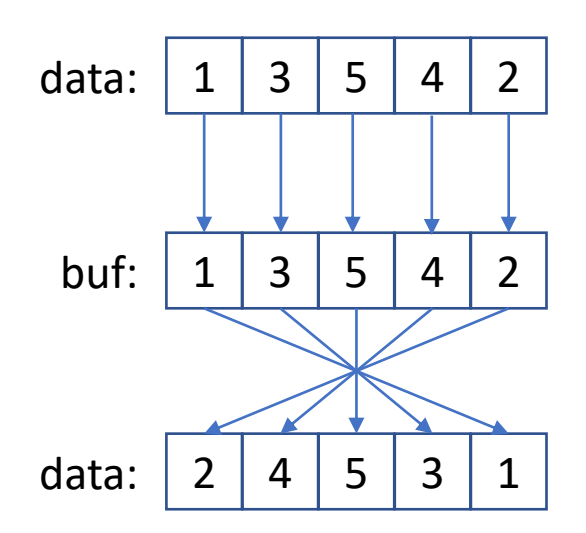

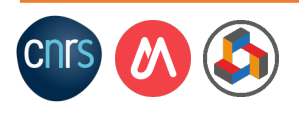

#### Memory hierarchy in the NVIDIA V100

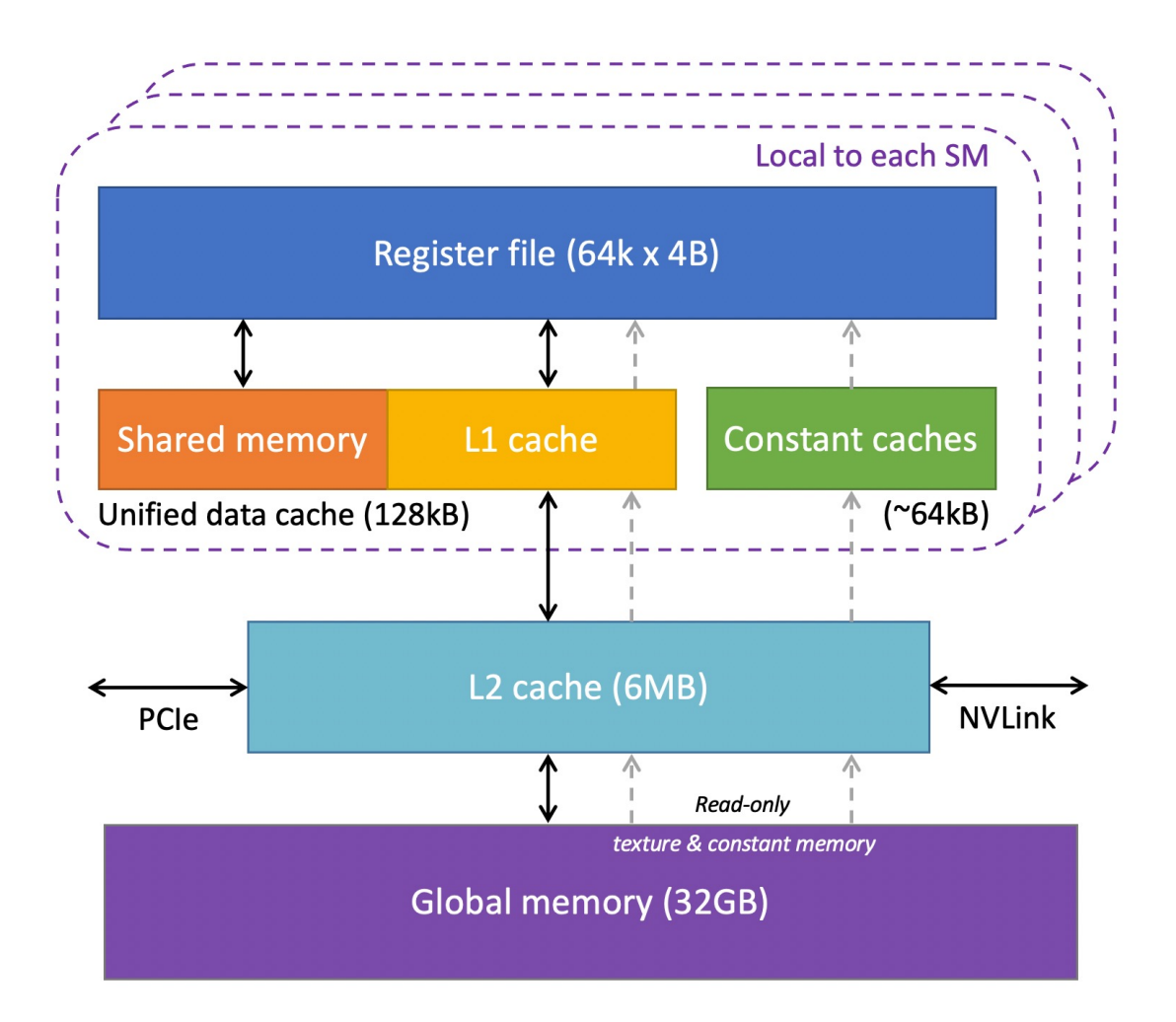

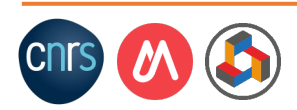

## Memory hierarchy (Summary)

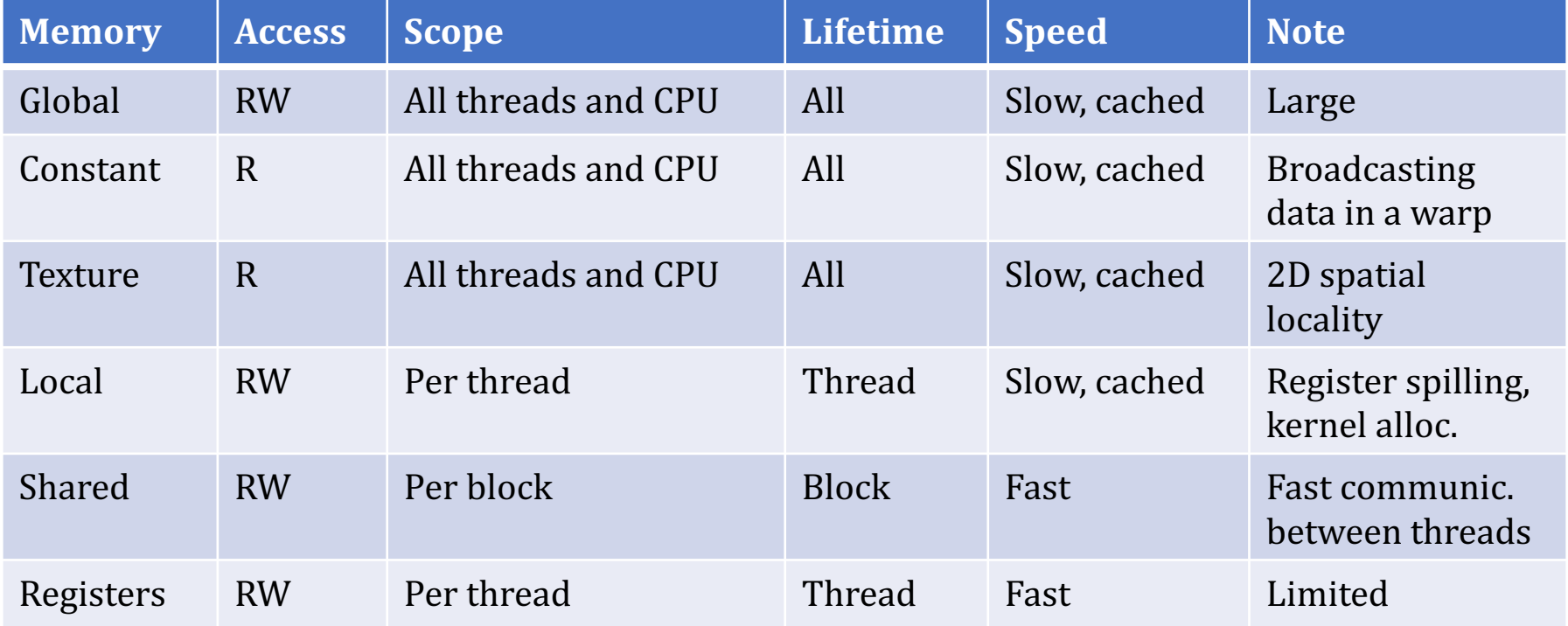

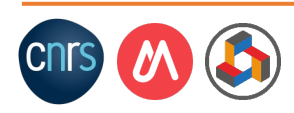

## Scheduling thread blocks

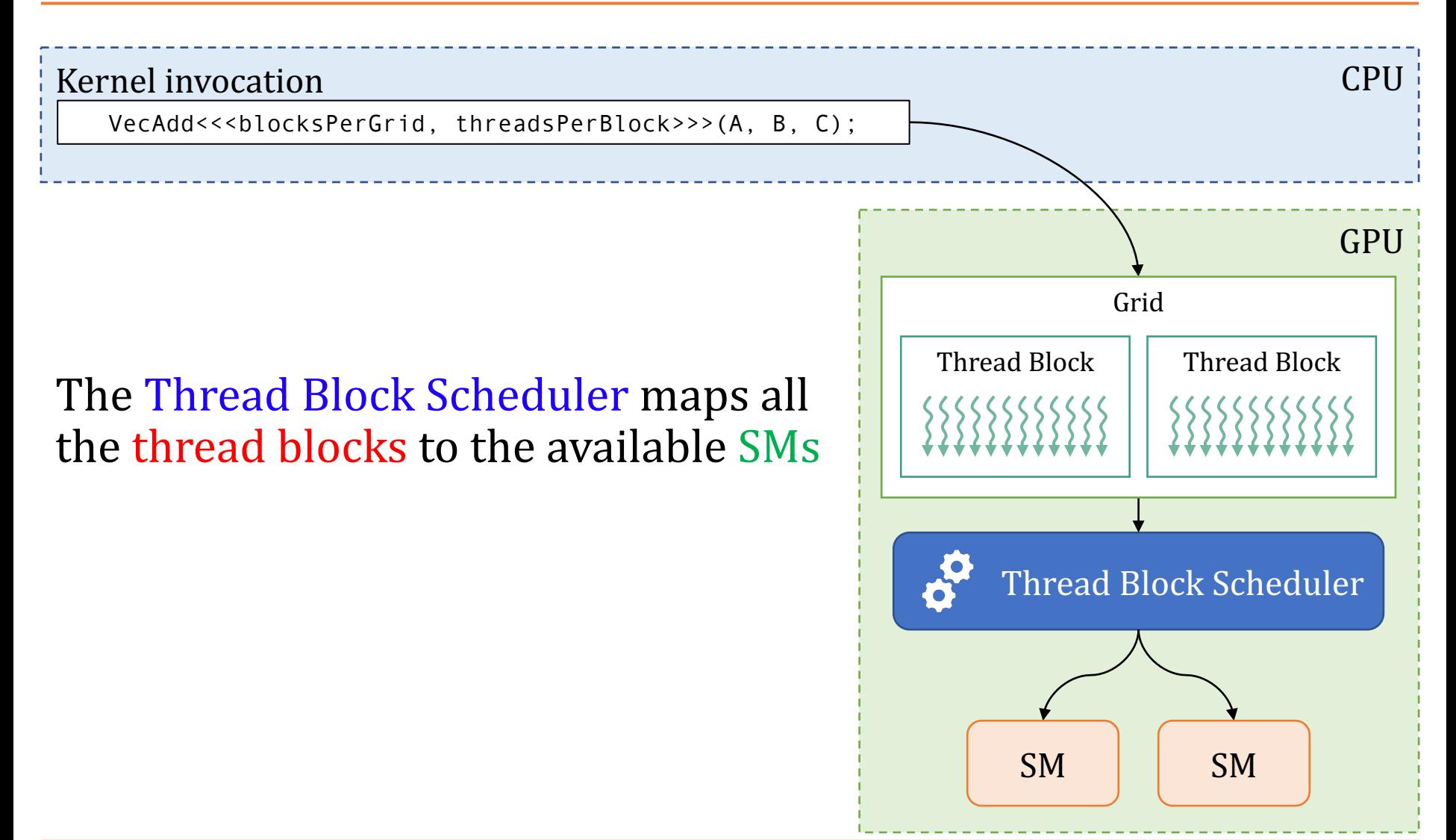

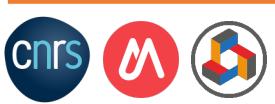

A warp is essentially a SIMD operation formed by hardware

Threads are not executed independently; they are executed in a collective of (32) consecutive threads, referred to as a warp

A GPU is designed to execute warps:

• A warp is the GPU execution unit

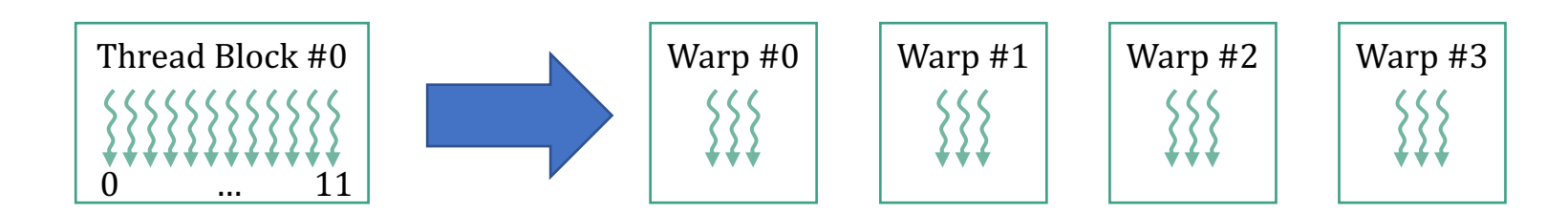

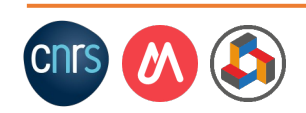

# SMs and warps

- Thread blocks issued to an SM are sent to **warp schedulers**
- Warp schedulers divide the thread blocks into **warps**
	- The warp size is **NOT user configurable**
- A warp includes a list of **instructions that are shared across multiple (32) threads**
- At every cycle, the warp schedulers **issue the next** instruction of a warp to the corresponding execution units

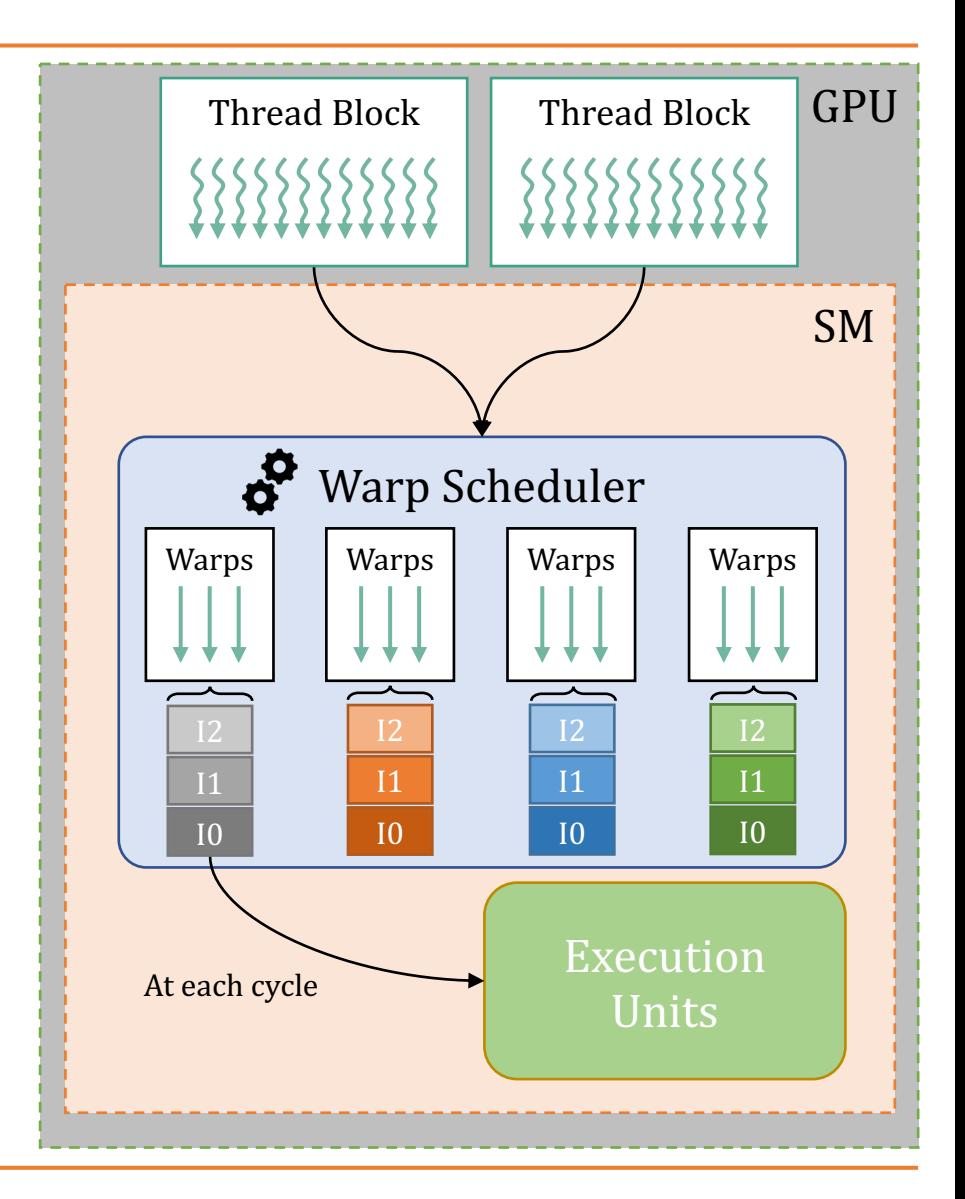

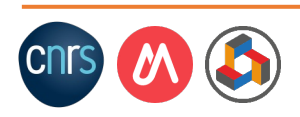

#### SM execution cycle

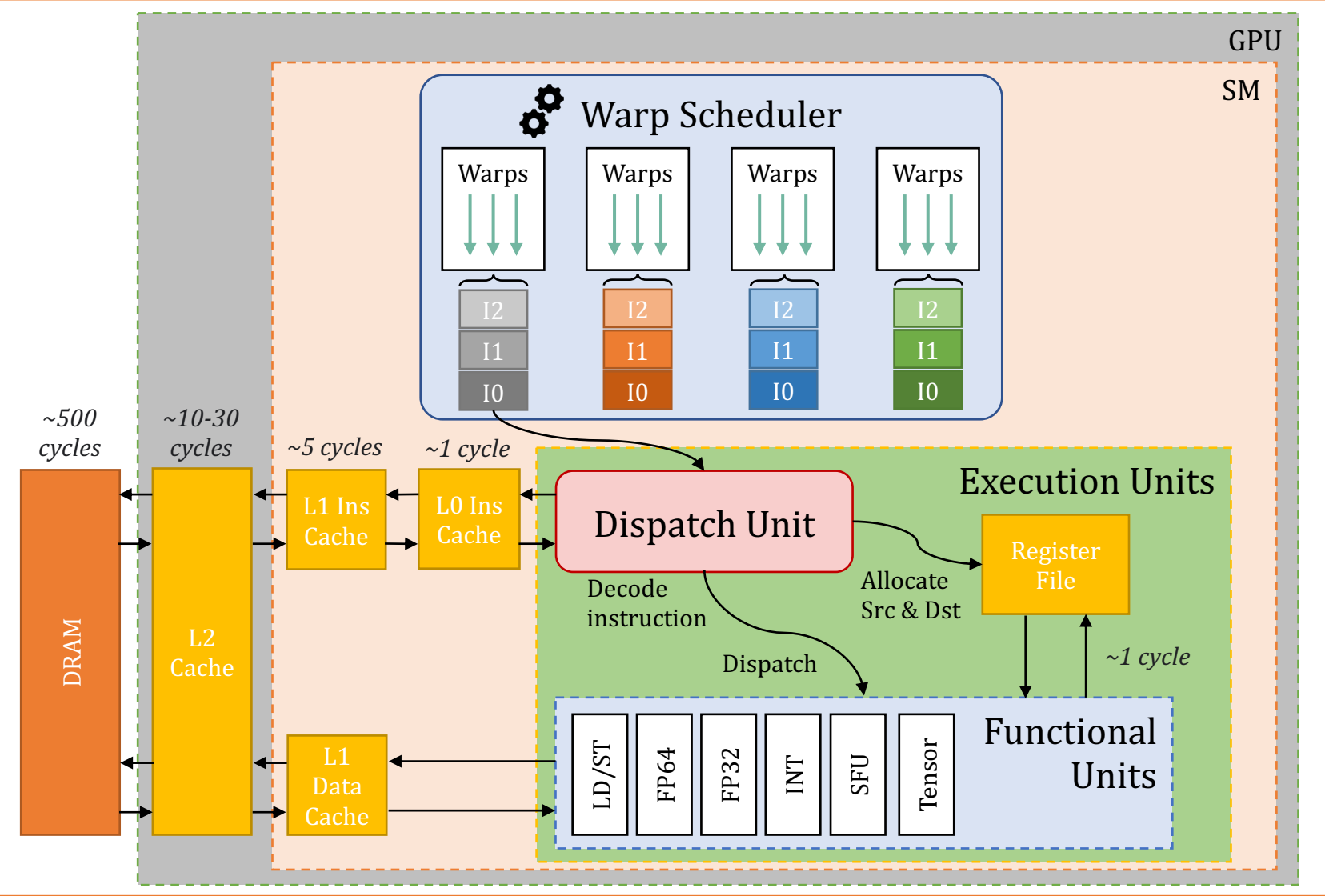

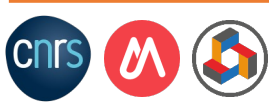

## Warp scheduling example

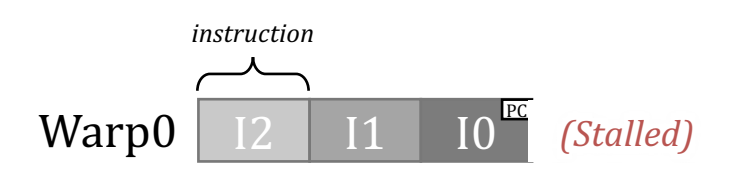

- GPUs include "simple" throughputoriented in-order pipelines
	- No data forwarding, branch prediction, etc.

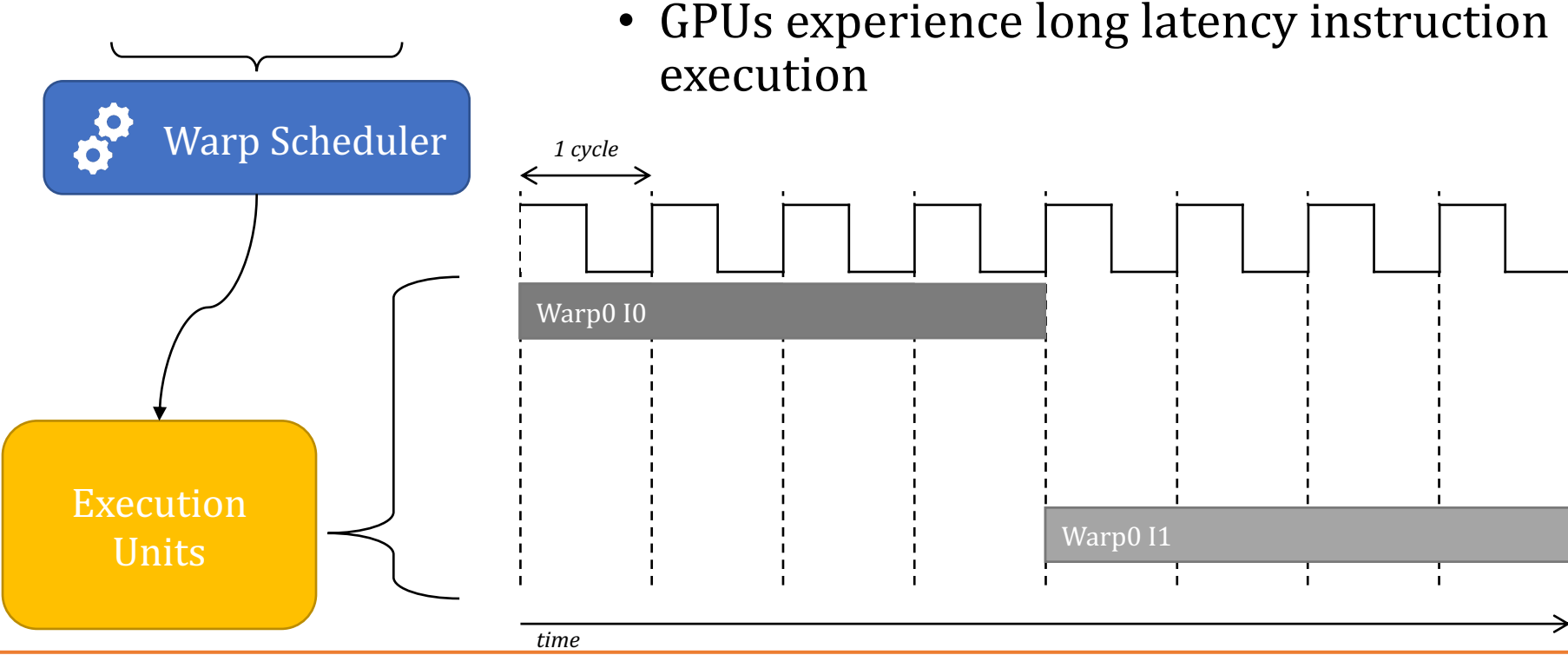

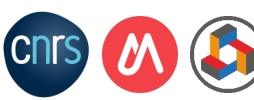

# Fine grained multithreading

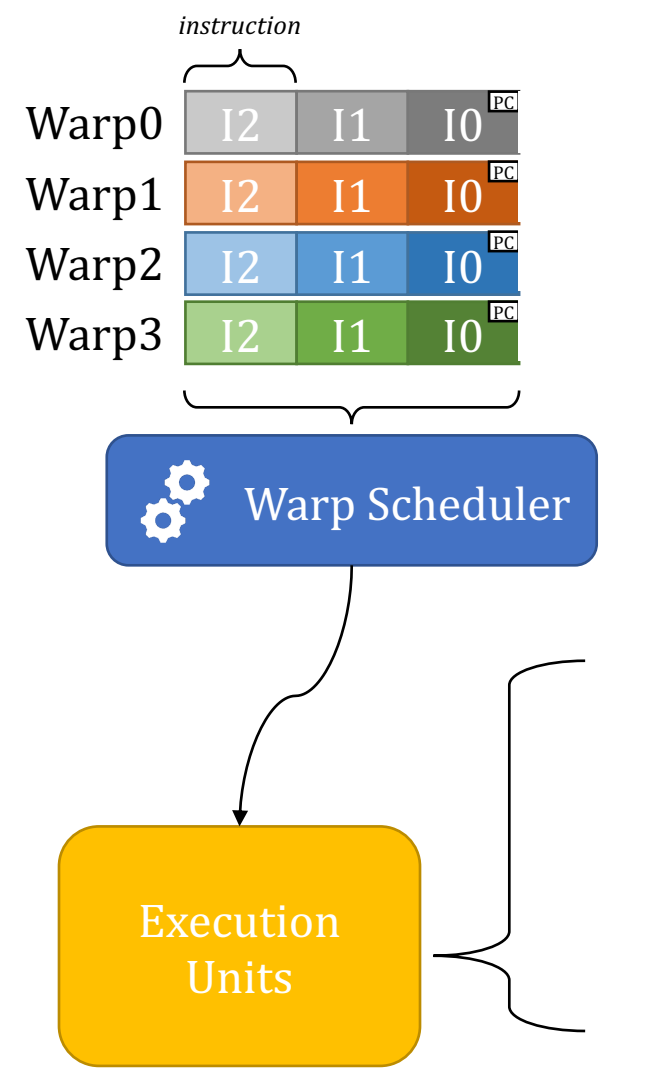

- Interleaved execution of multiple warps skipping stalled warps
- Fine grained multithreading enables long latency tolerance by running multiple independent warps

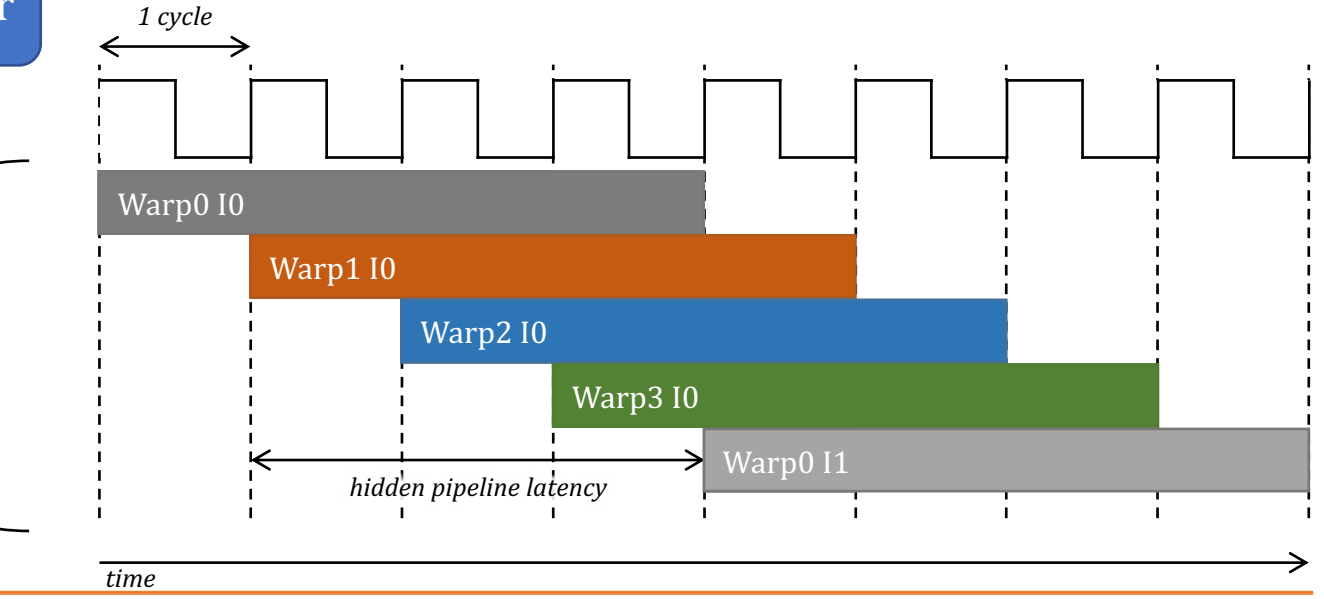

## Warp scheduling

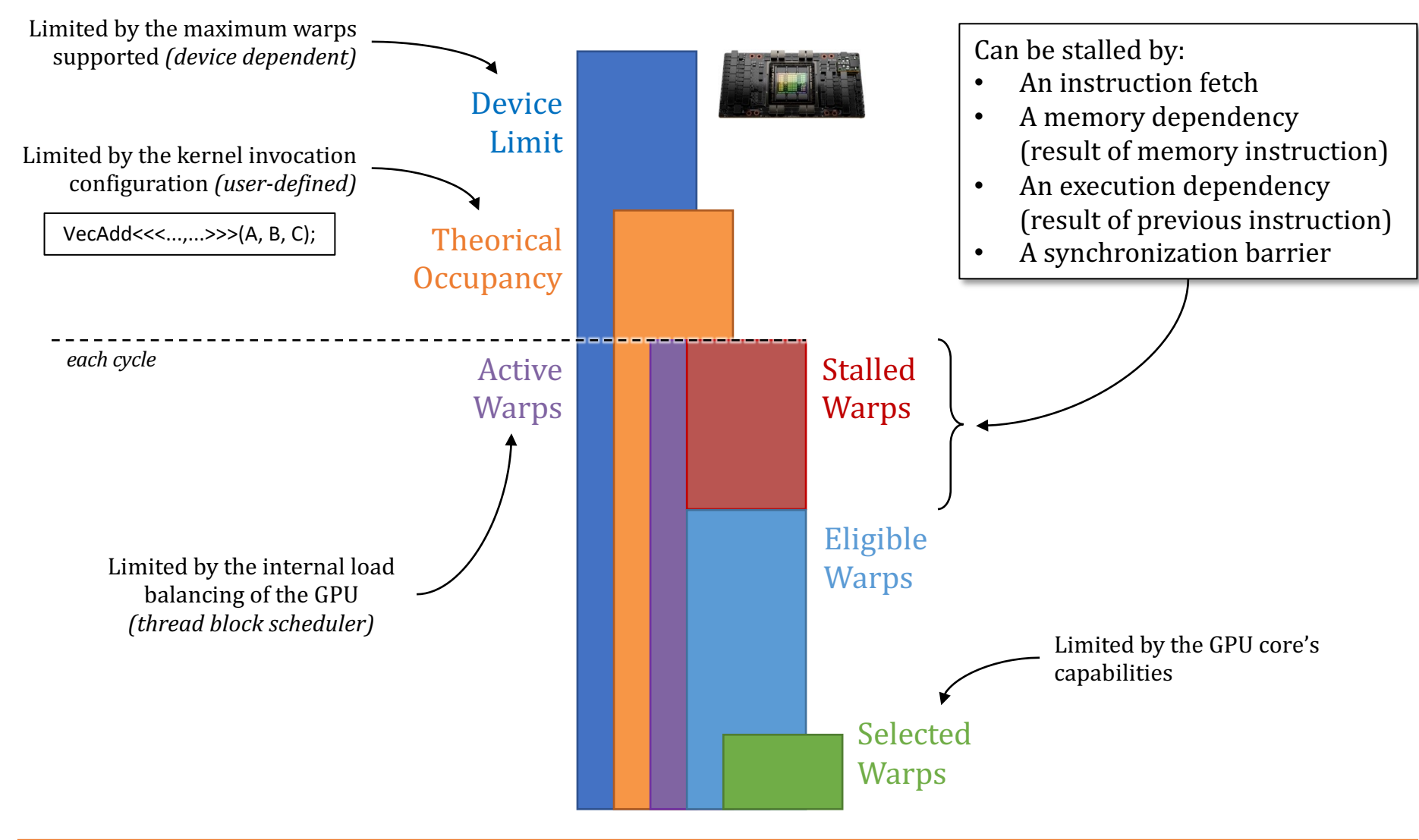

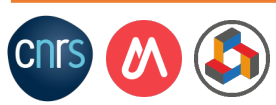

#### Warp divergence

#### Threads in a warp can **diverge** because of **branching**

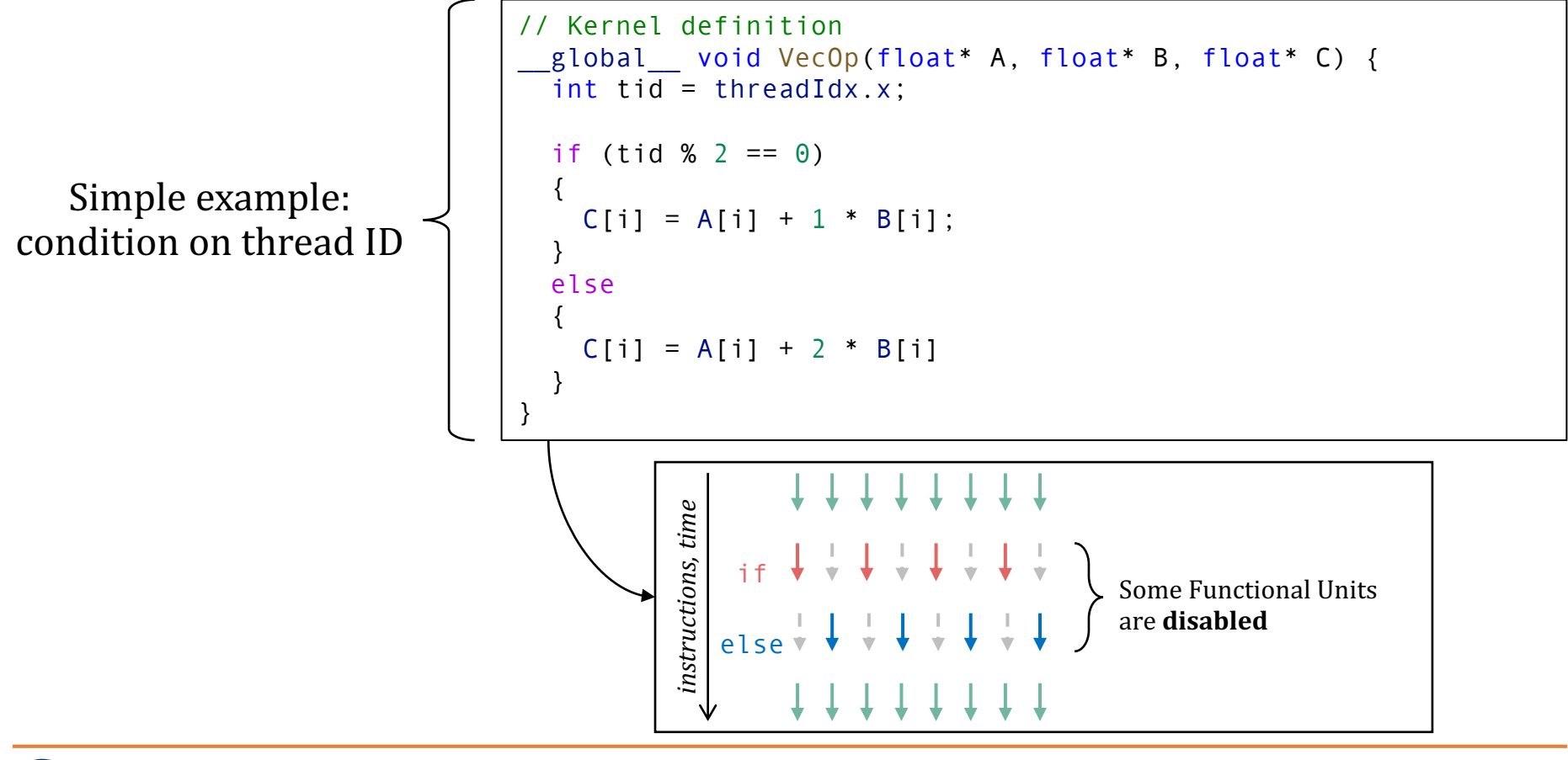

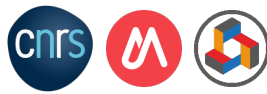

## The NVIDIA Jetson Nano (2019)

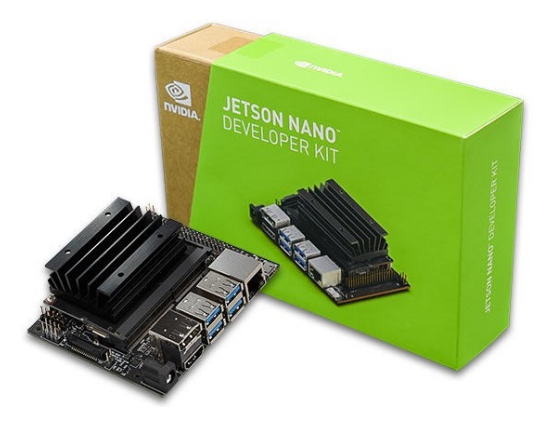

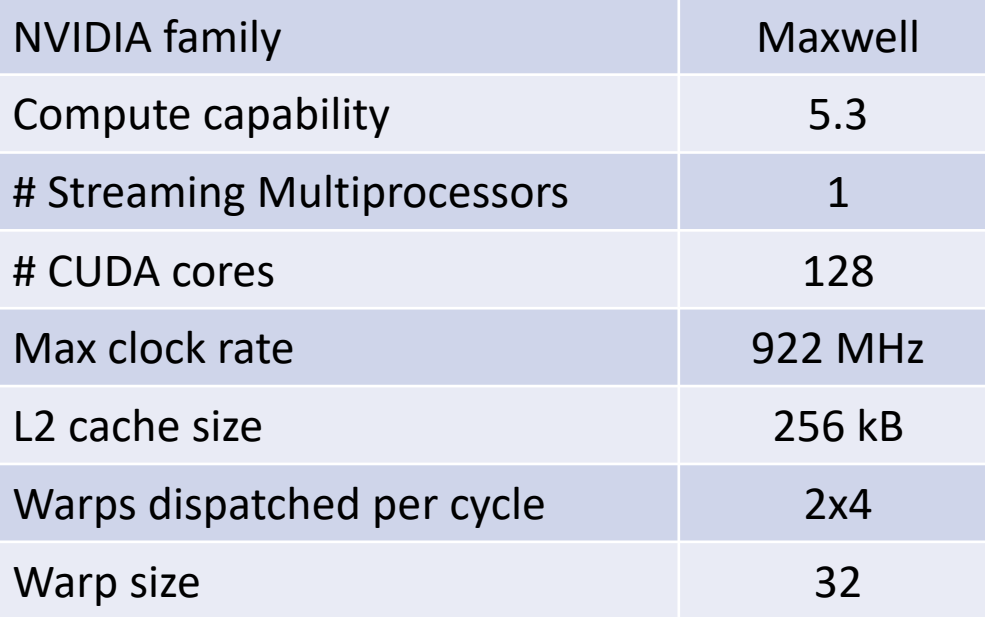

#### TSMC 22nm

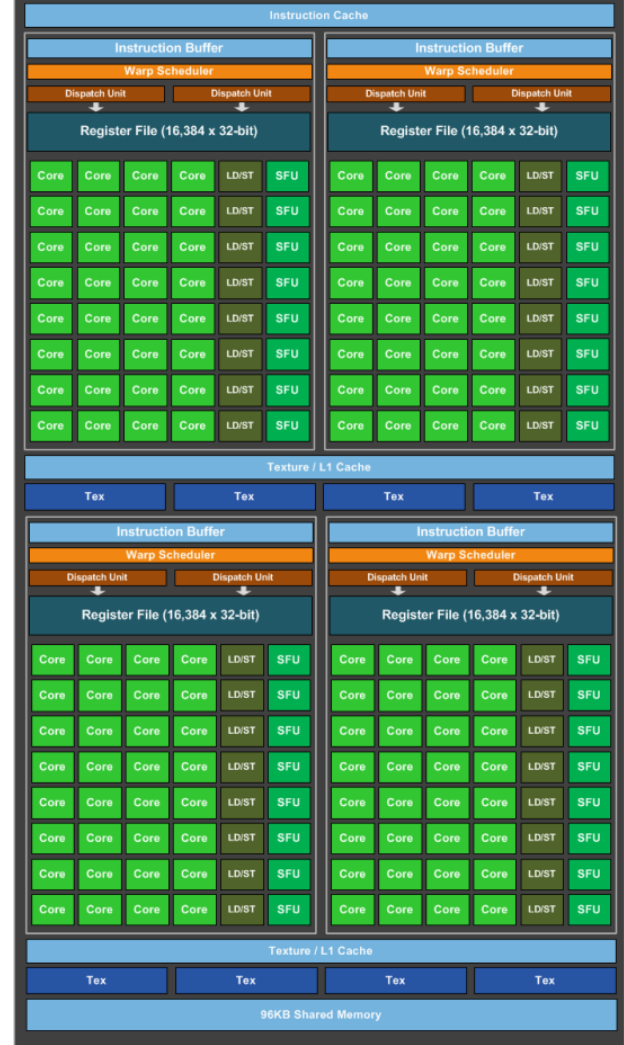

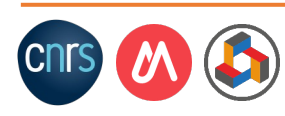
#### Max raw performance of Jetson Nano GPU

#### Max. perf  $=$  WarpSize x WarpsDispPerCycle x Freq  $= 32 \times 8 \times 922M$  $= 236$  GFLOPS\* (FP32)

\* GFLOPS = Giga Floating Point Operations Per Second

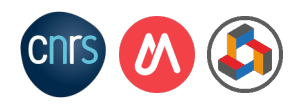

#### Theoretical performance comparison

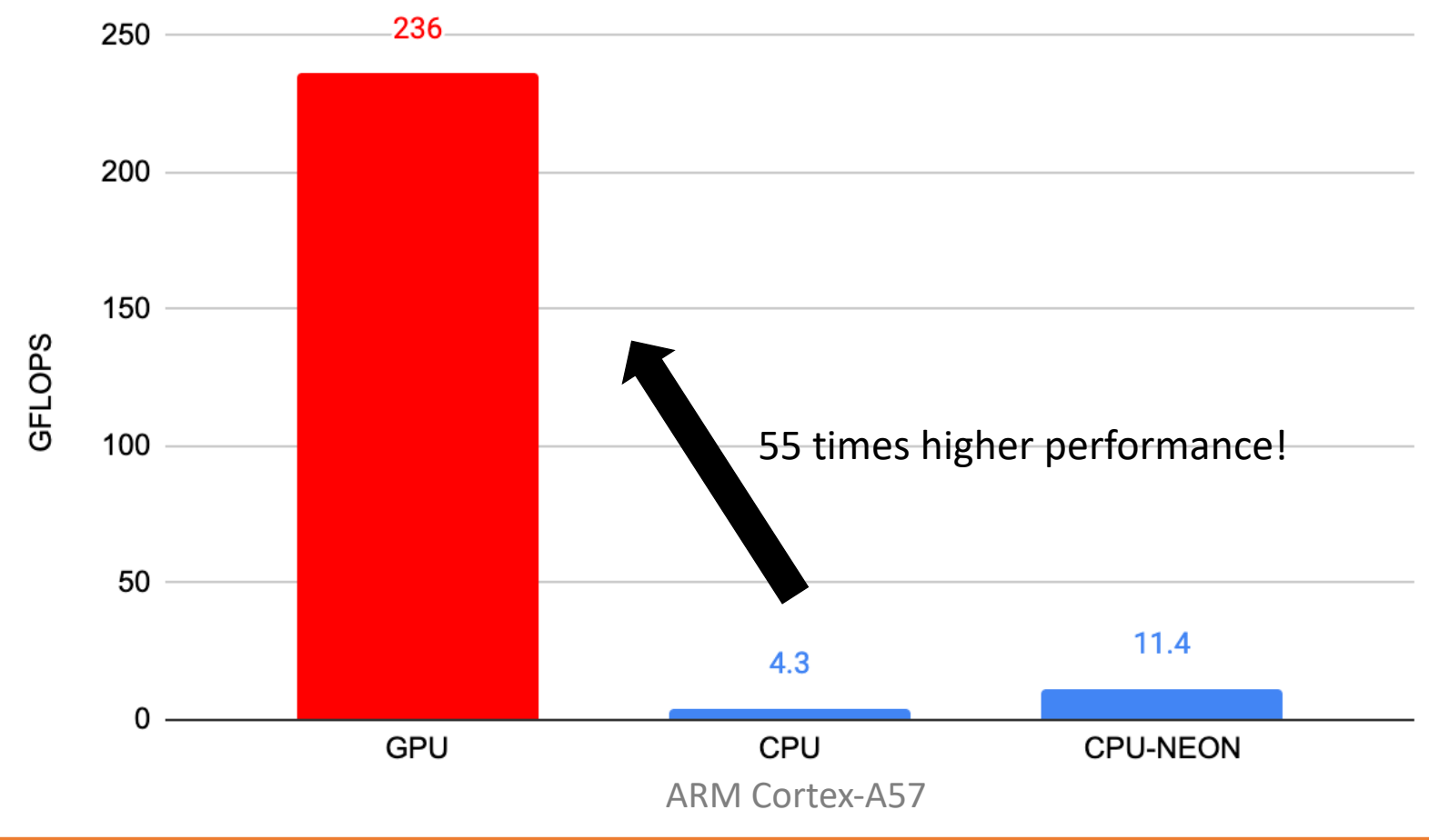

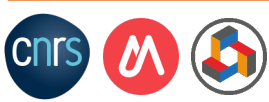

#### Evolution of NVIDIA GPUs Evolution of NVIDIA GPU

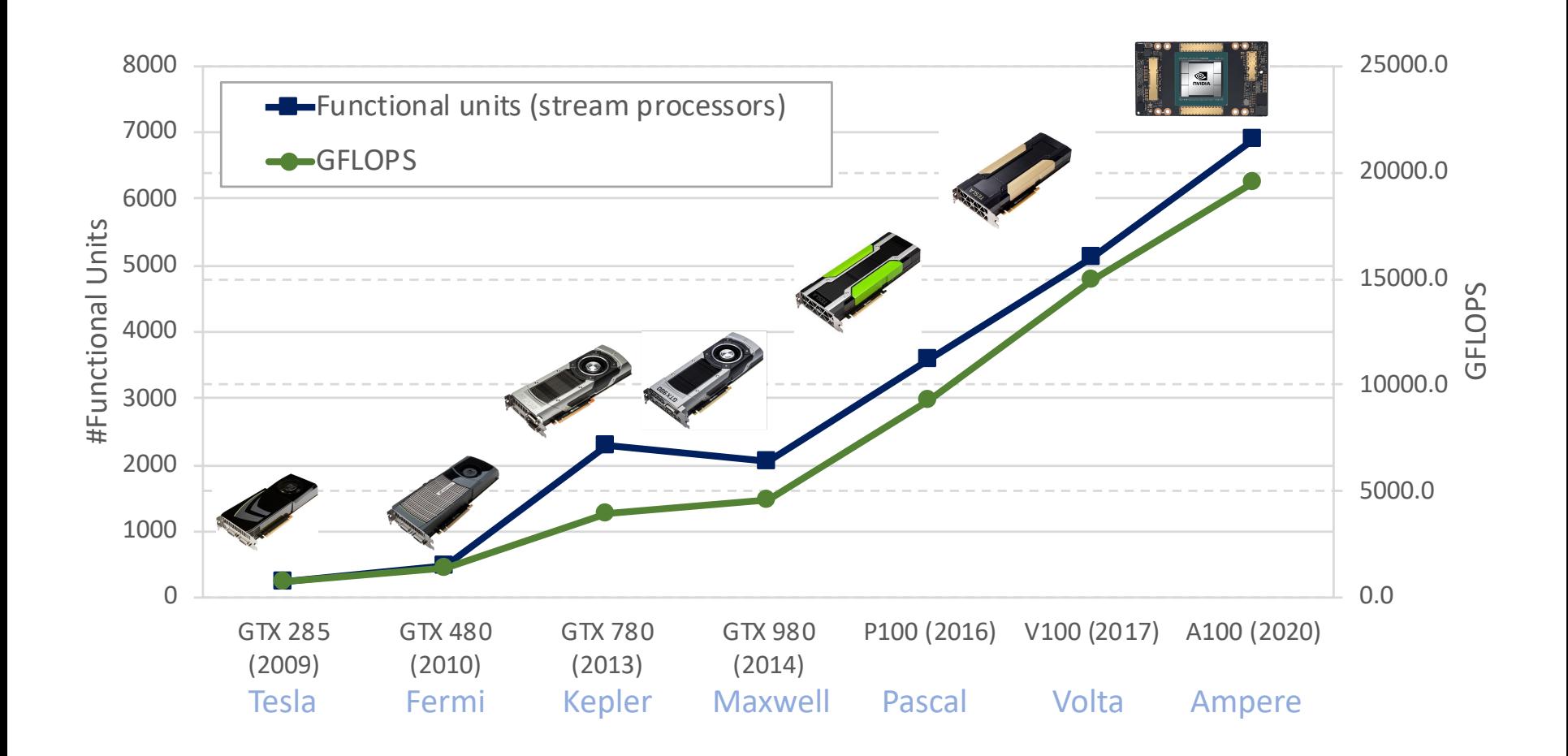

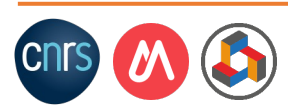

## NVIDIA H100 (latest GPU, 2022)

#### 80B Transistors, TSMC 4N (5nm)

**HOPPER H100 TENSOR CORE GPU**

**NVLink Network**

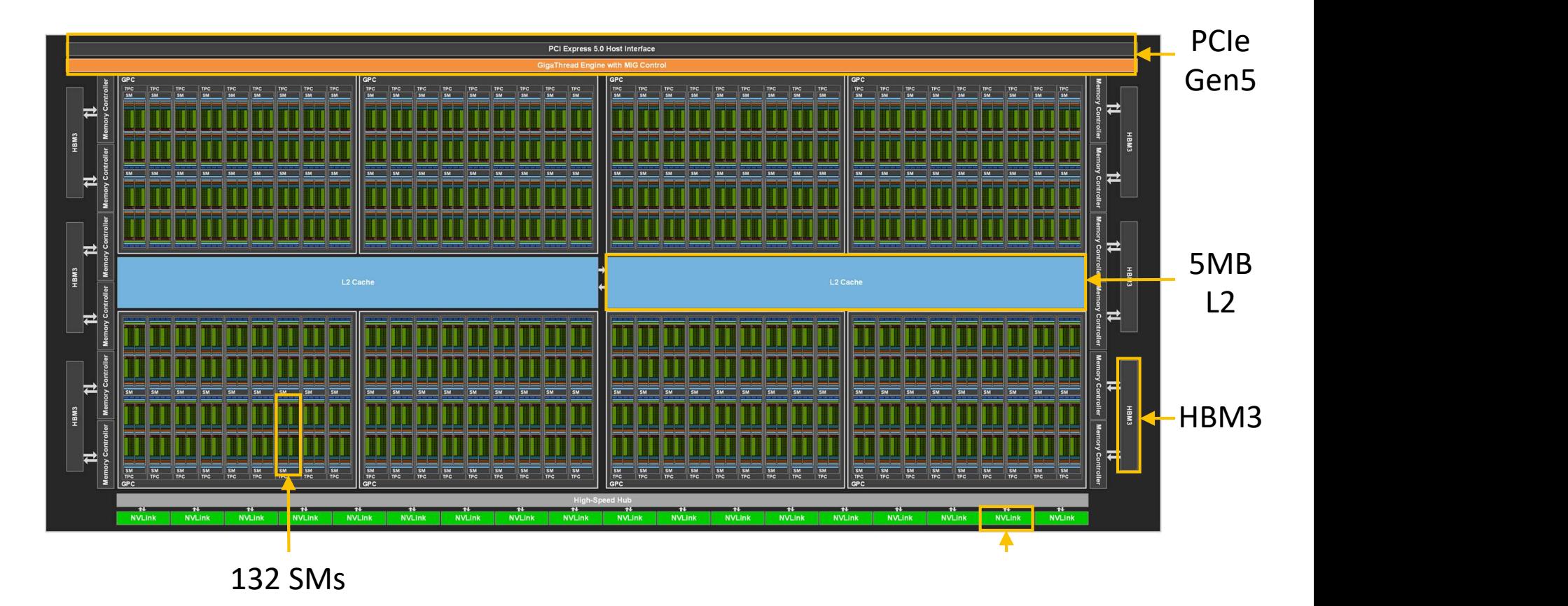

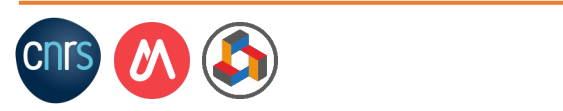

## H100 SM architecture

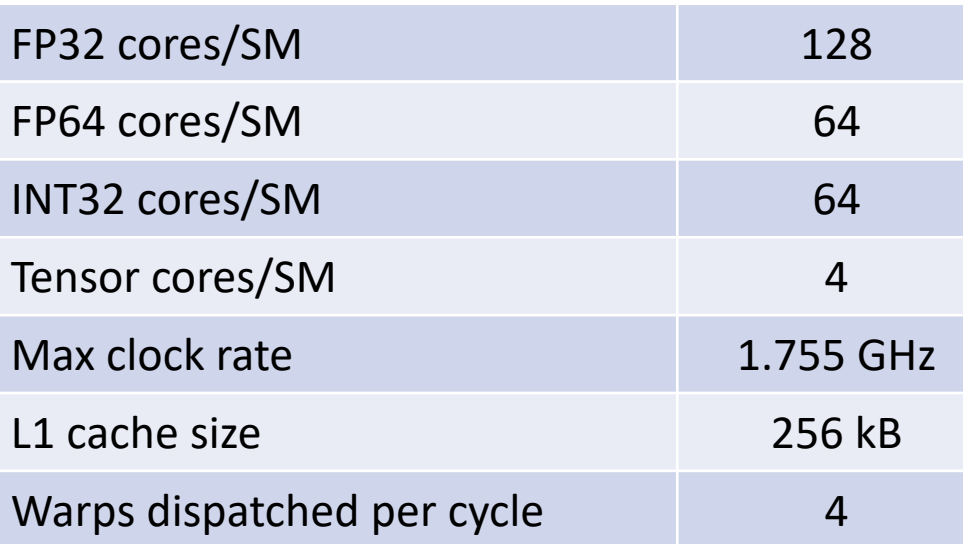

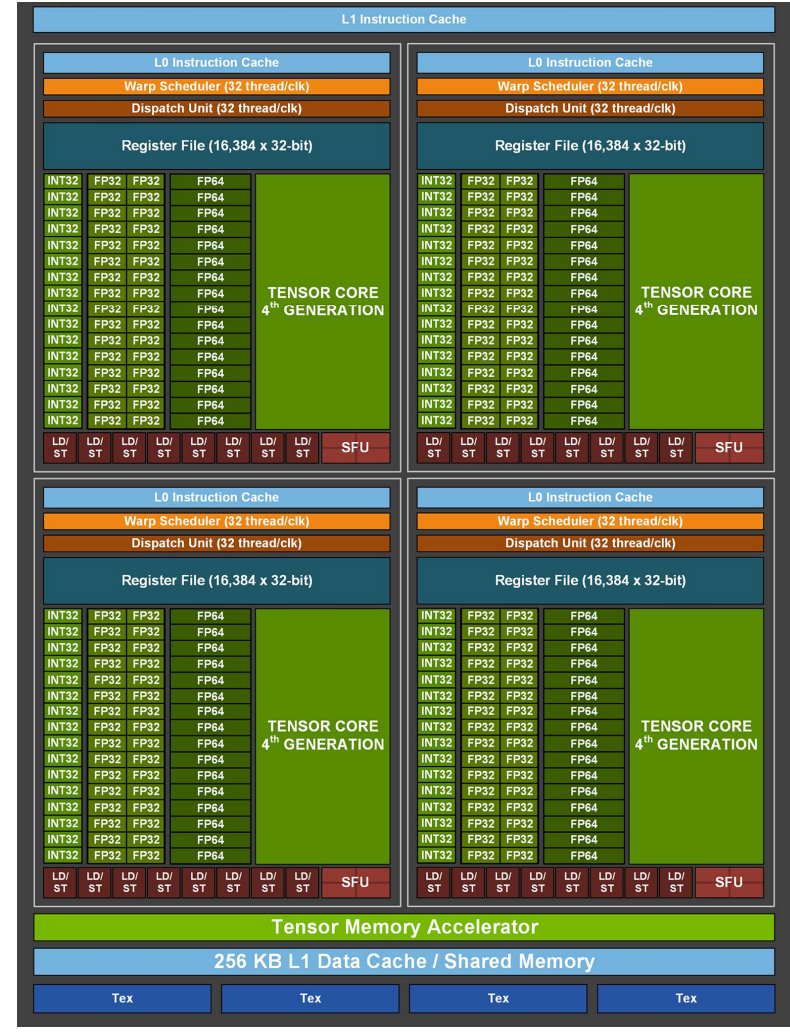

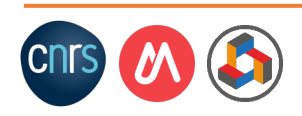

### Tensor core microarchitecture (Volta)

- Each warp utilizes two tensor cores
- Each tensor core contains two "octets"
	- 16 SIMD units per tensor core (8 per octet)
	- 4x4 matrix-multiply and accumulate each cycle per tensor core

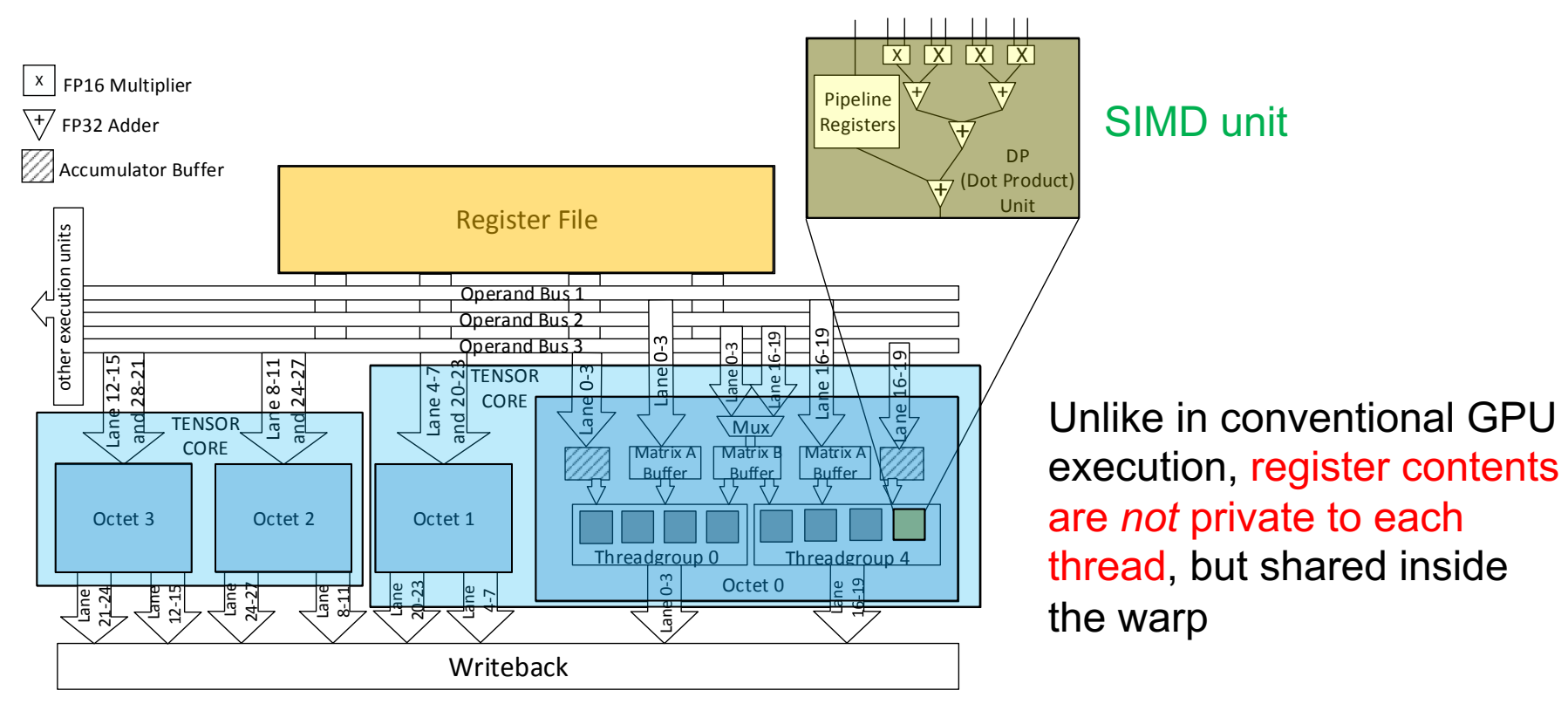

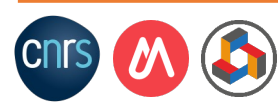

#### Tensor core example  $\alpha$ III $\mu$ IC

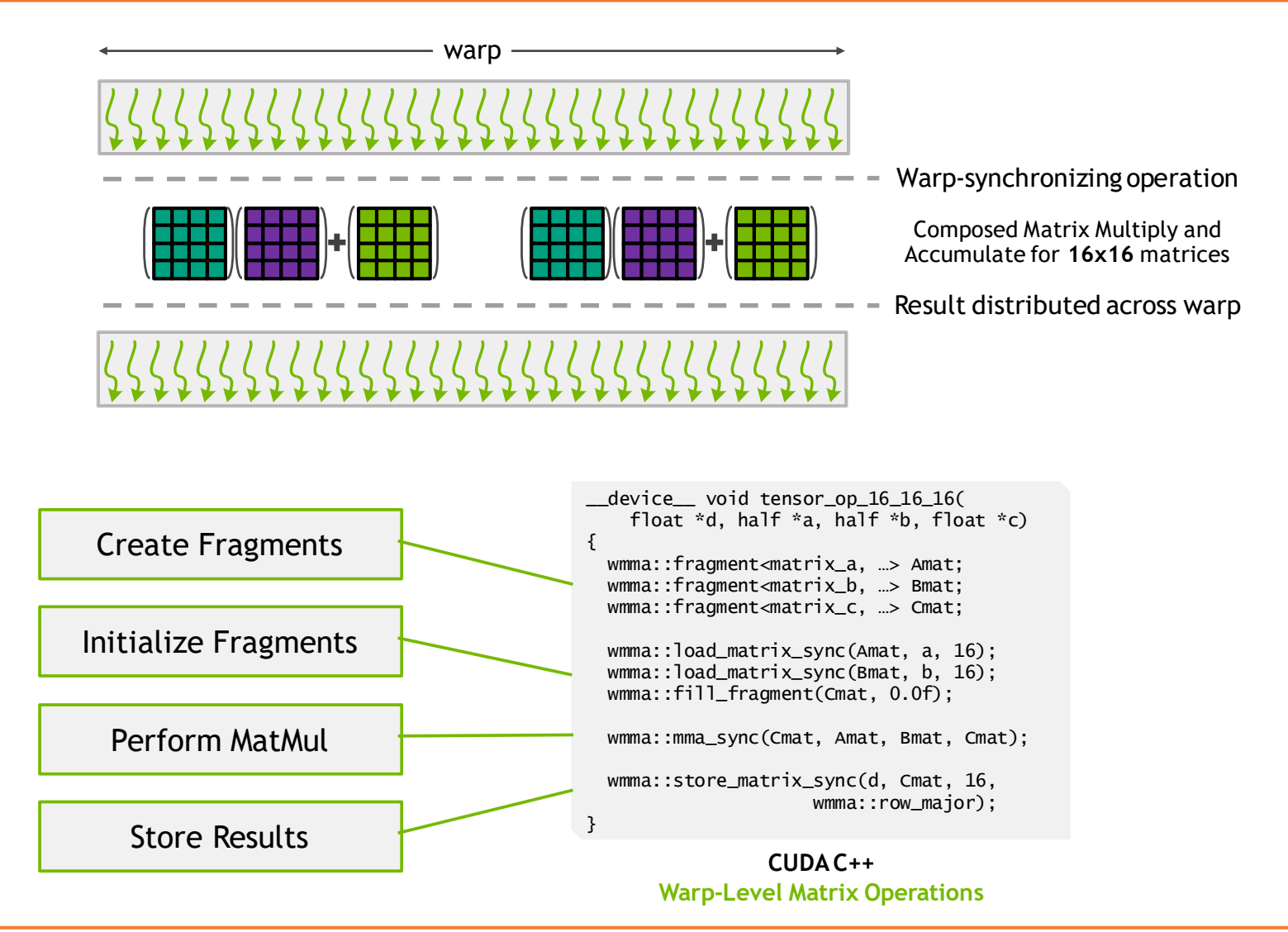

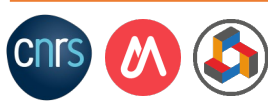

## CUDA streams and concurrency

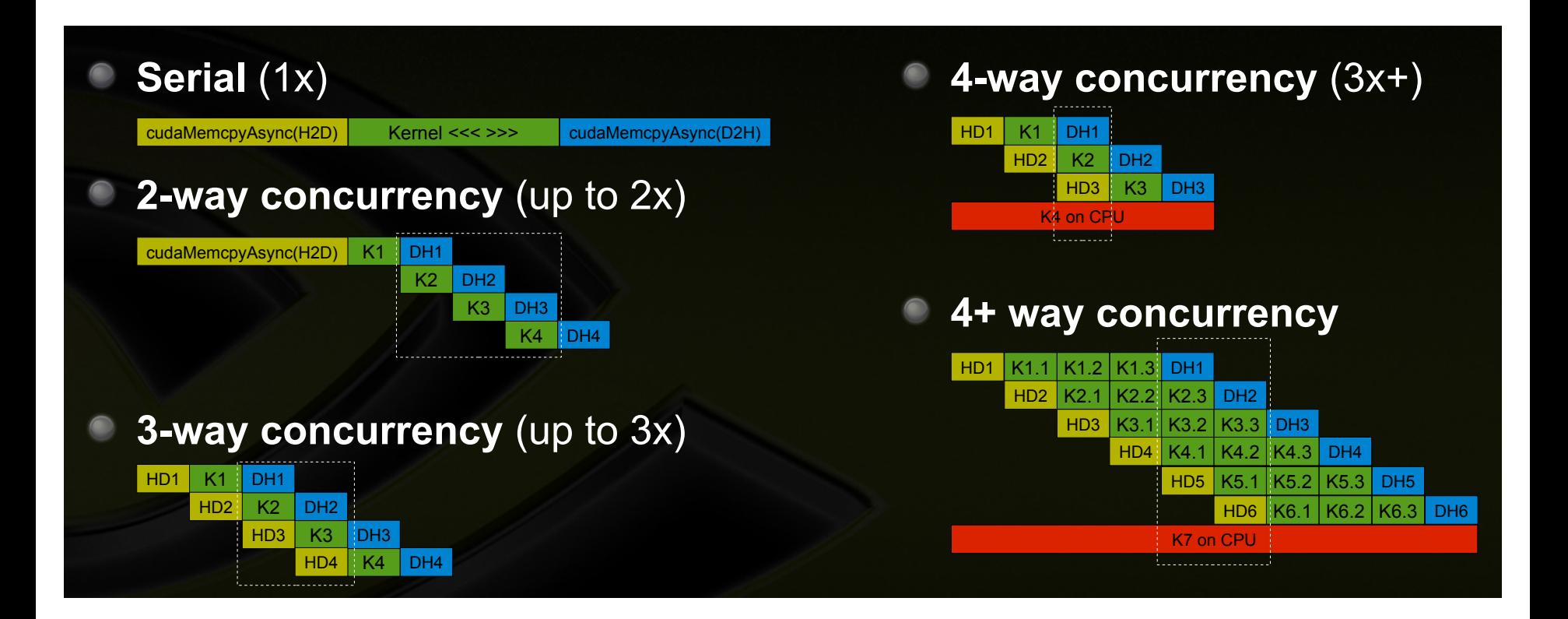

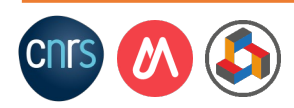

### Streams on a real example

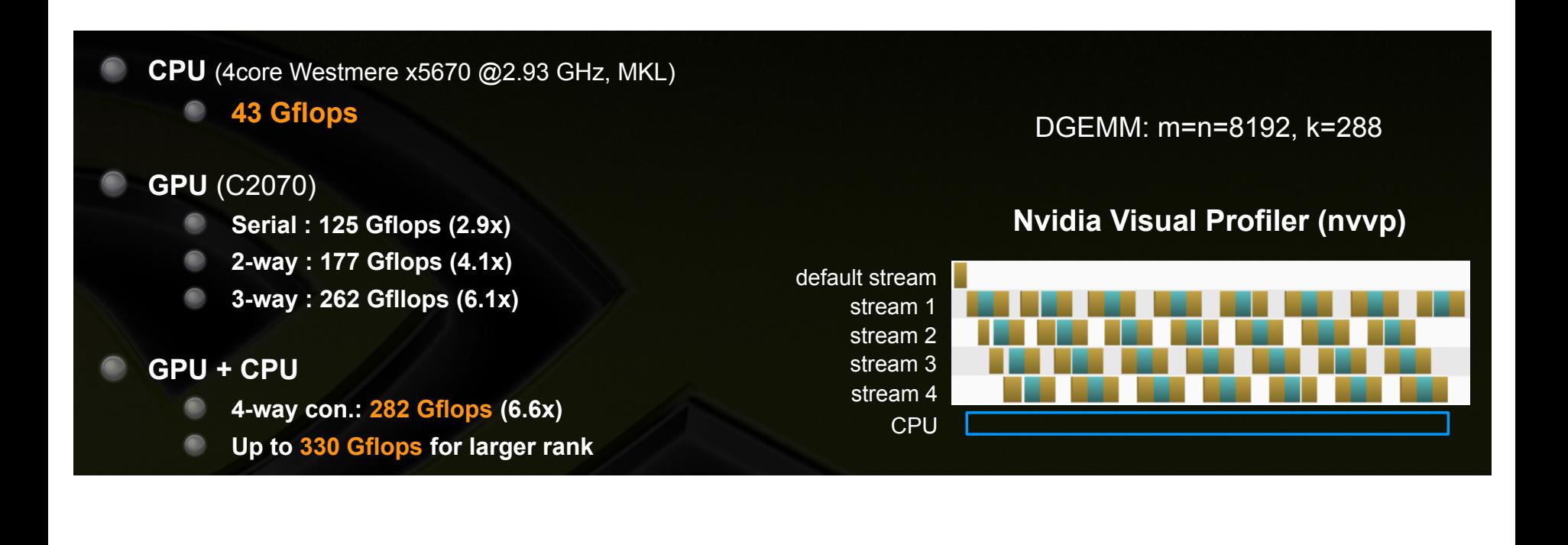

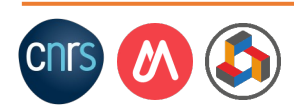

#### Use of streams in CUDA **Simple Example: Asynchronous with Streams**

cudaMemcpyAsync ( dev1, host1, size, H2D, stream1); kernel2 <<< grid, block, 0, stream2 >>> ( …, dev2, … ) ; kernel3 <<< grid, block, 0, stream3 >>> ( …, dev3, … ) ; cudaMemcpyAsync ( host4, dev4, size, D2H, stream4 ) ; some\_CPU\_method ();

**potentially overlapped**

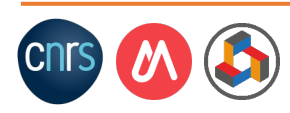

…

...

### Issue order matters

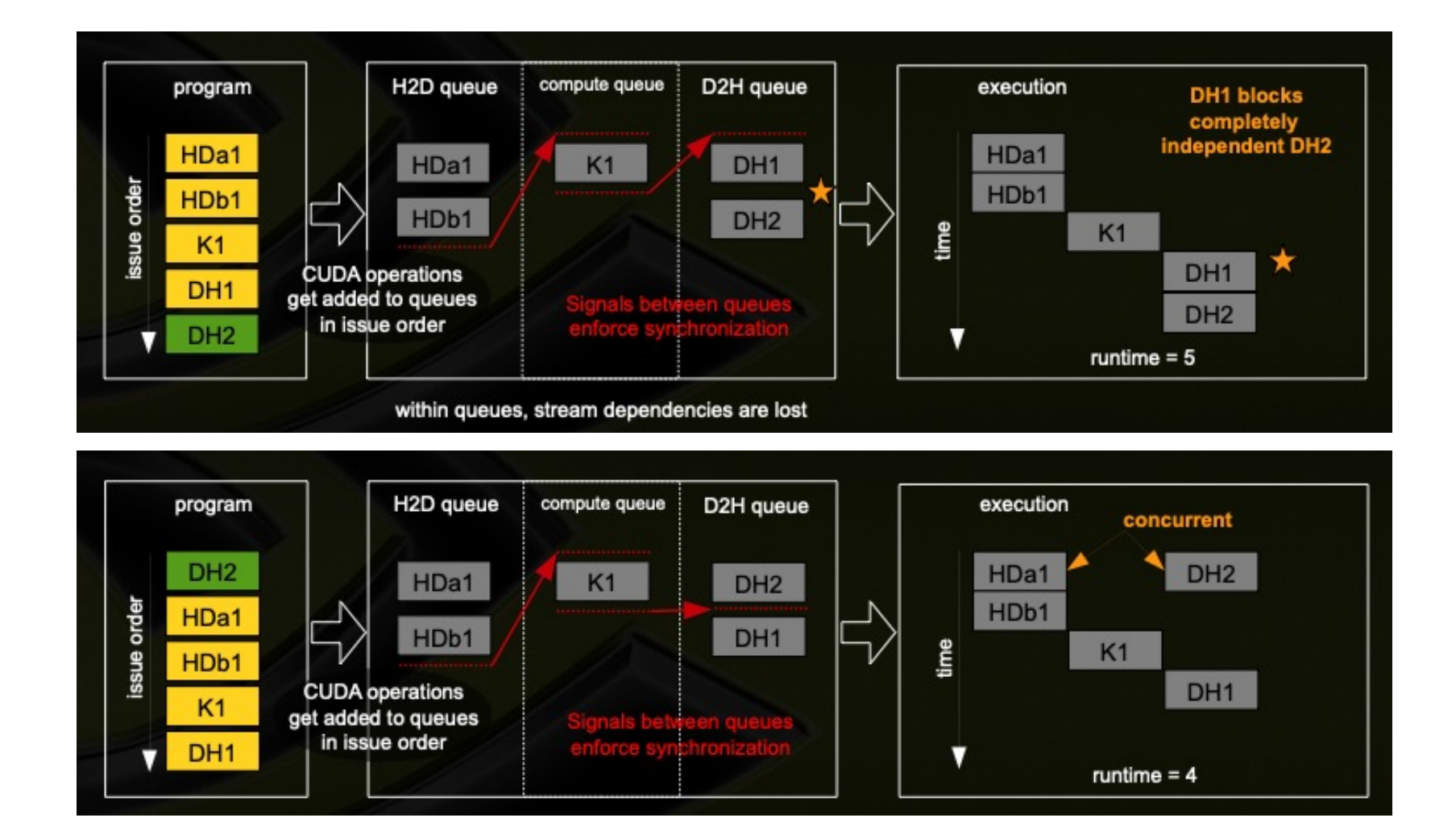

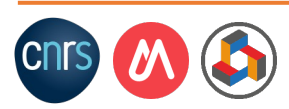

### Exploiting high performance is not easy

```
global void sgemm naive (int M, int N, int K, float alpha, const float *A,
                            const float *B, float beta, float *C) {
// compute position in C that this thread is responsible for
const uint x = blockIdx.x * blockDim.x + threadIdx.x:
const uint y = blockIdx \cdot y * blockDim \cdot y + threadIdx \cdot y;// `if` condition is necessary for when M or N aren't multiples of 32.
if (x < M \& w < N) {
  float tmp = 0.0;
  for (int i = 0; i < K; ++i) {
    tmp += A[x * K + i] * B[i * N + y];
  ł
  // C = \alpha * (A \circ B) + \beta * CC[x * N + y] = alpha * tmp + beta * C[x * N + y];
```
#### 1.3% of the performance of the sgemm kernel in the CUDA Basic Linear Algebra Subroutine (cuBLAS) library

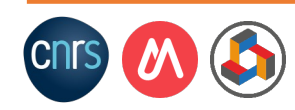

## Exploiting high performance is not

#### GPUs promise high raw performance but…

Only **complex programs** can use GPU's computational power efficiently

\_global\_\_ void sgemm\_naive(int M, int N, int K, float alpha, const float \*A, const float \*B, float beta, float \*C) { // compute position in C that this thread is responsible for const uint  $x = blockIdx.x * blockDim.x + threadIdx.x;$ const uint y = blockIdx.y \* blockDim.y + threadIdx.y; // `if` condition is necessary for when M or N aren't multiples of 32. if  $(x < M \& w \& y < N)$  { float tmp =  $0.0$ ; for (int  $i = 0$ ;  $i < K$ ; ++i) {  $tmp += A[x * K + i] * B[i * N + y];$  $\mathcal{E}$ //  $C = \alpha * (A \circ B) + B * C$  $* N + y$ ] = alpha  $*$  tmp + beta  $* C[x * N + y]$ ;  $C[x]$ 

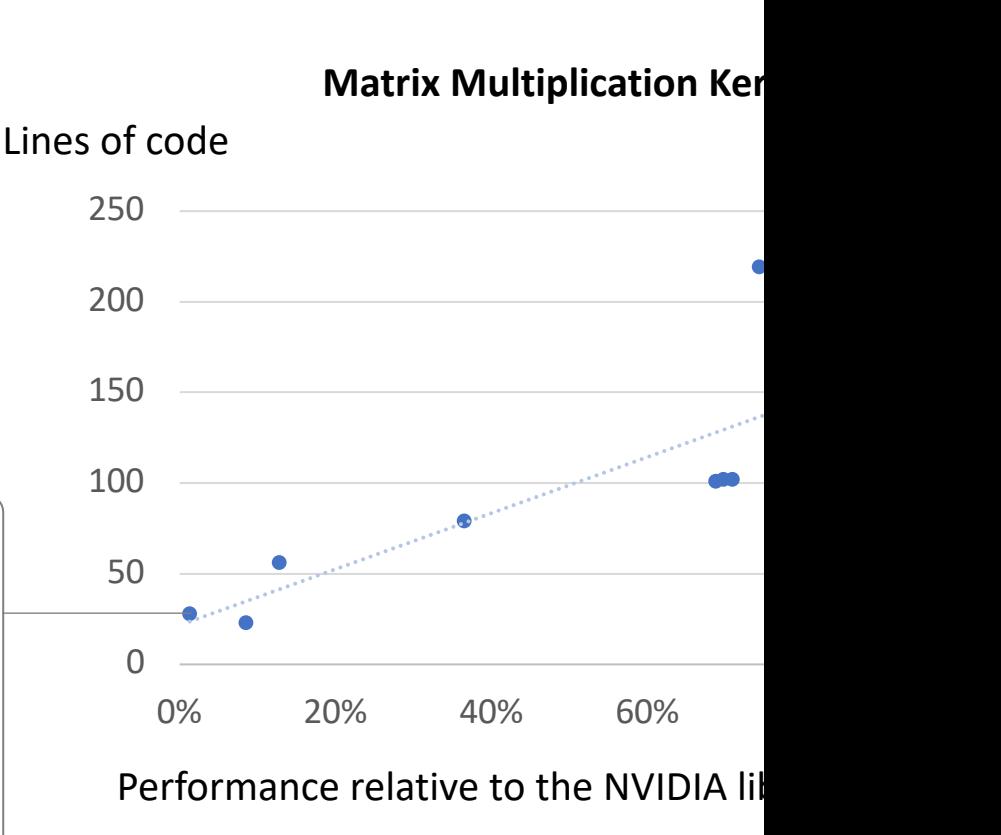

https://siboehm.com/articles/22/

# Performance tuning

For optimal performance, the programmer has to juggle

- Finding enough parallelism to use all SMs
- Finding enough parallelism to keep all cores in an SM busy
- Optimizing use of registers and shared memory
	- E.g., Avoid bank conflicts
- Optimizing device memory access for contiguous memory
	- E.g., Use shared memory to improve data reuse
- Minimizing bandwidth requirements
- Maximizing streams cuncurrency
- Minimizing warp divergence
- Minimizing thread synchronization
- Minimizing the number of registers used per thread
	- Avoid register spilling
- Etc.

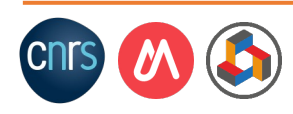

## Outline

#### 1. What is a GPU?

#### 2. How ML frameworks use GPUs

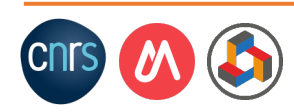

# The ML compilation problem

- Application designers write ML applications in high-level languages (mostly Python)
	- Optimized for productivity
	- Implementation agnostic

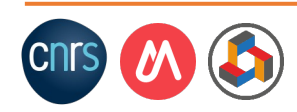

## LeNet-5 in 9 lines of code

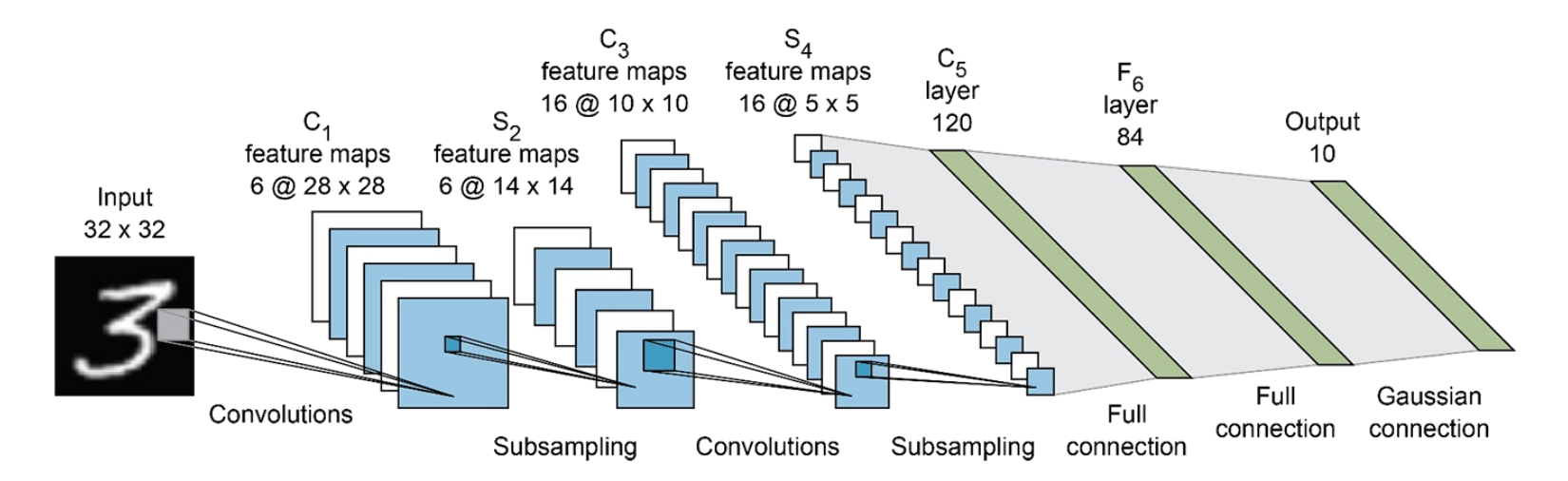

```
model = keras.Sequential()
```

```
model.add(layers.Conv2D(filters=6, kernel_size=(3,3), activation='relu', input_shape=(32,32,1)))
model.add(layers.AveragePooling2D())
```

```
model.add(layers.Conv2D(filters=16, kernel size=(3,3), activation='relu'))
model.add(layers.AveragePooling2D())
```

```
model.add(layers.Flatten())
```

```
model.add(layers.Dense(units=120, activation='relu'))
model.add(layers.Dense(units=84, activation='relu'))
model.add(layers.Dense(units=10, activation = 'softmax'))
```
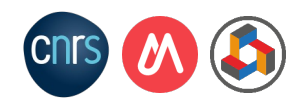

# The ML compilation problem

- Application designers write ML applications in high-level languages (mostly Python)
	- Optimized for productivity
	- Implementation agnostic
- The same code has to run efficiently across a plethora of hardware platforms

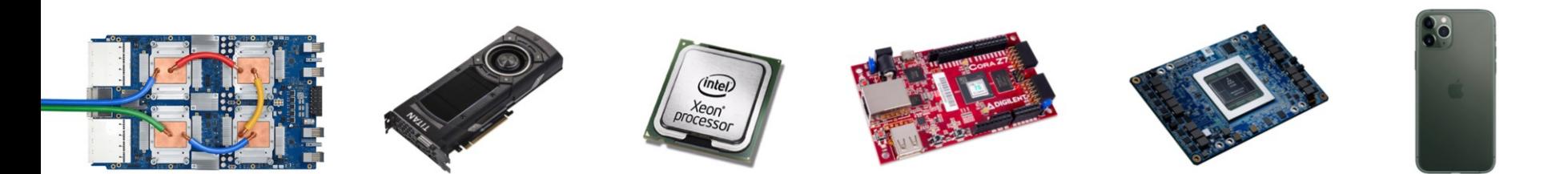

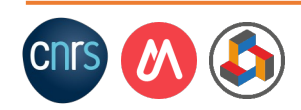

## An ML framework

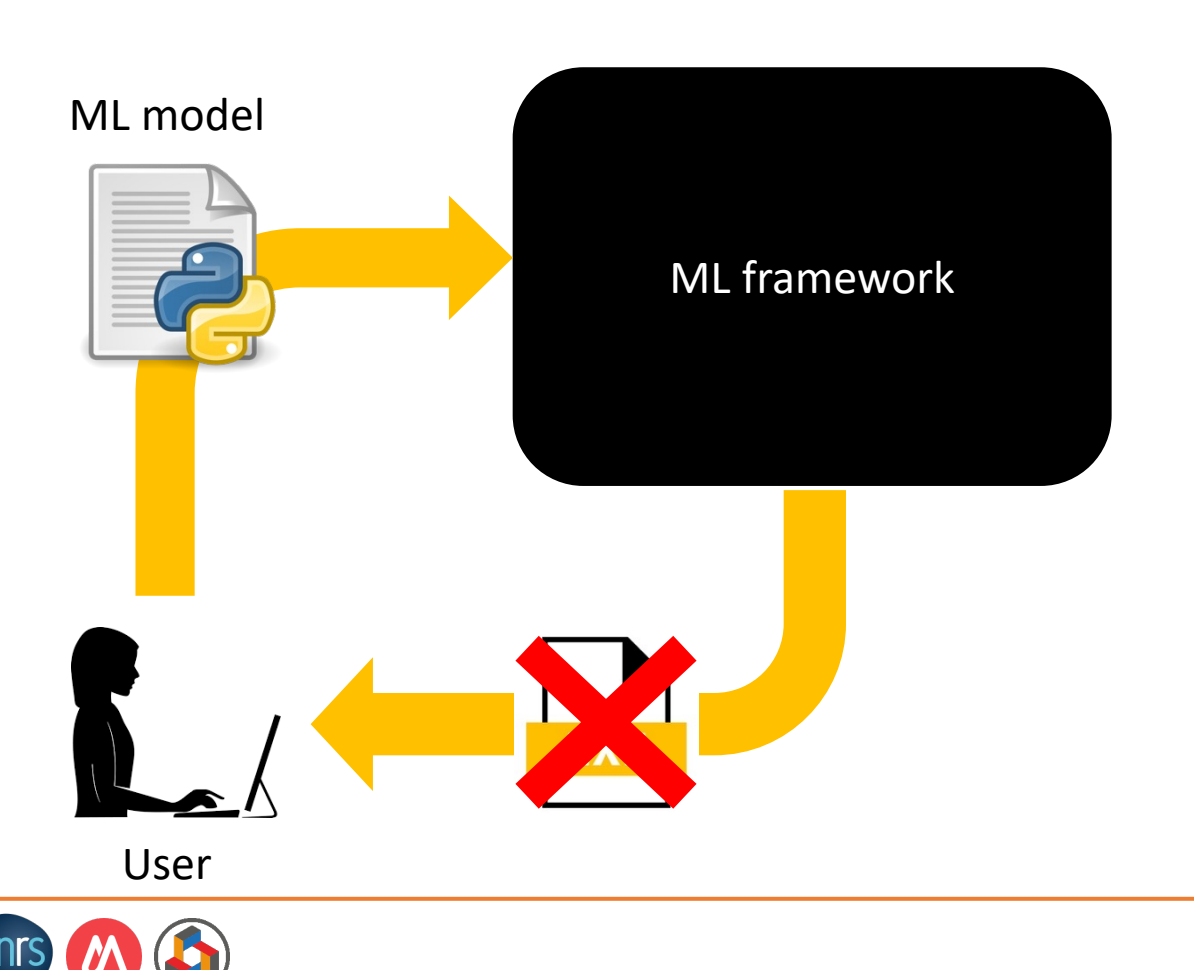

## An ML framework

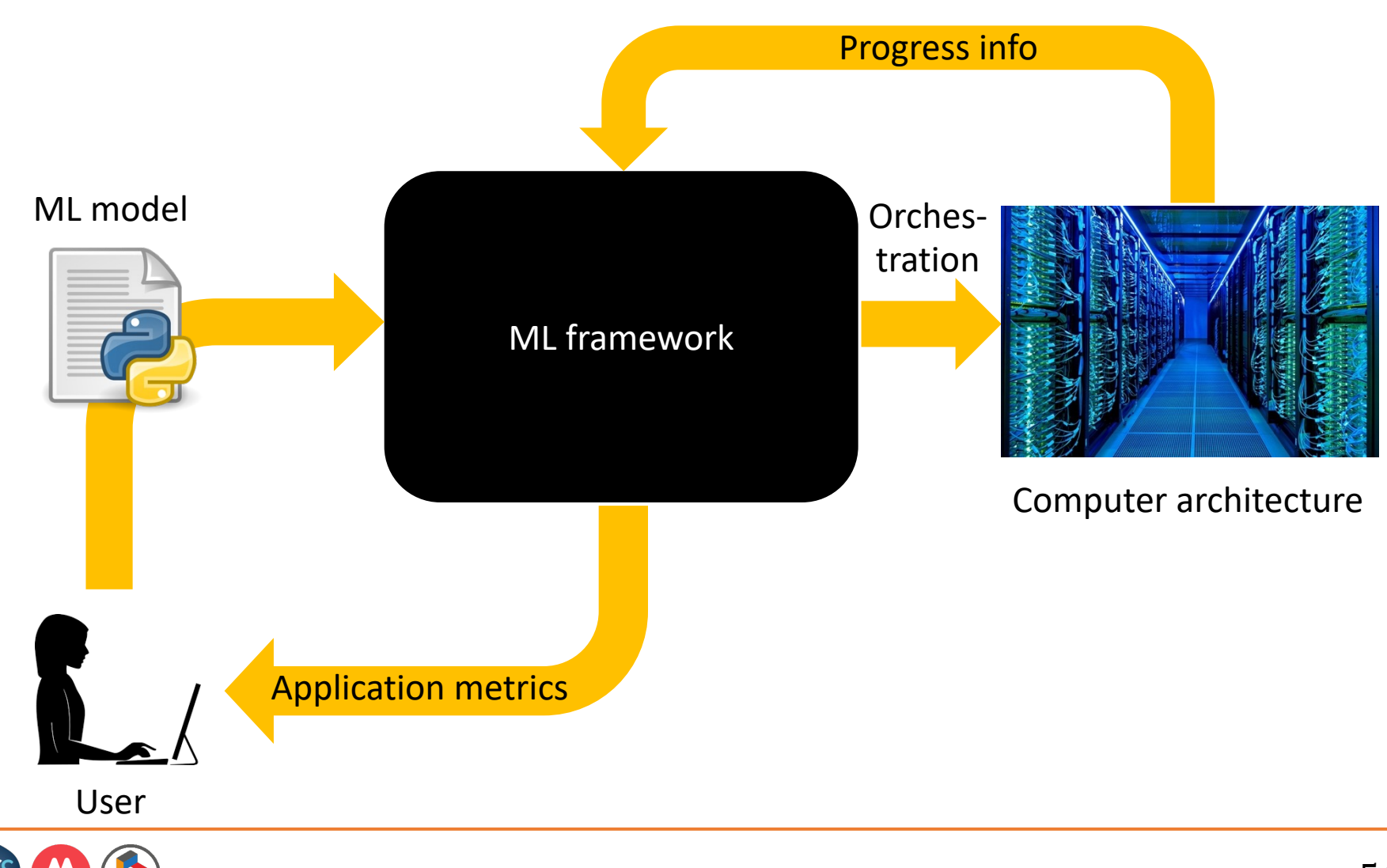

## Most popular ML frameworks

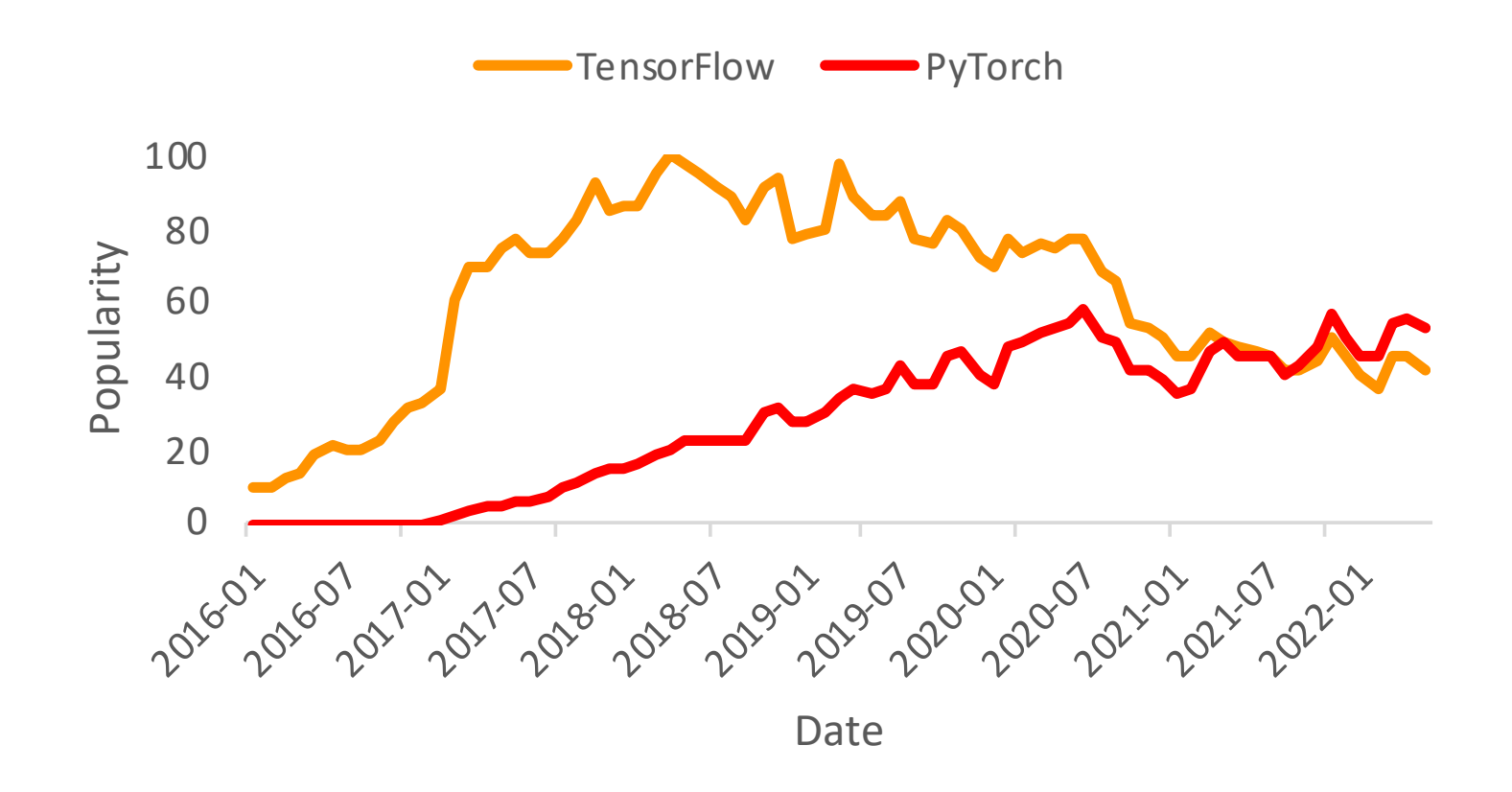

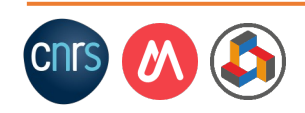

#### TF as a representative ML framework

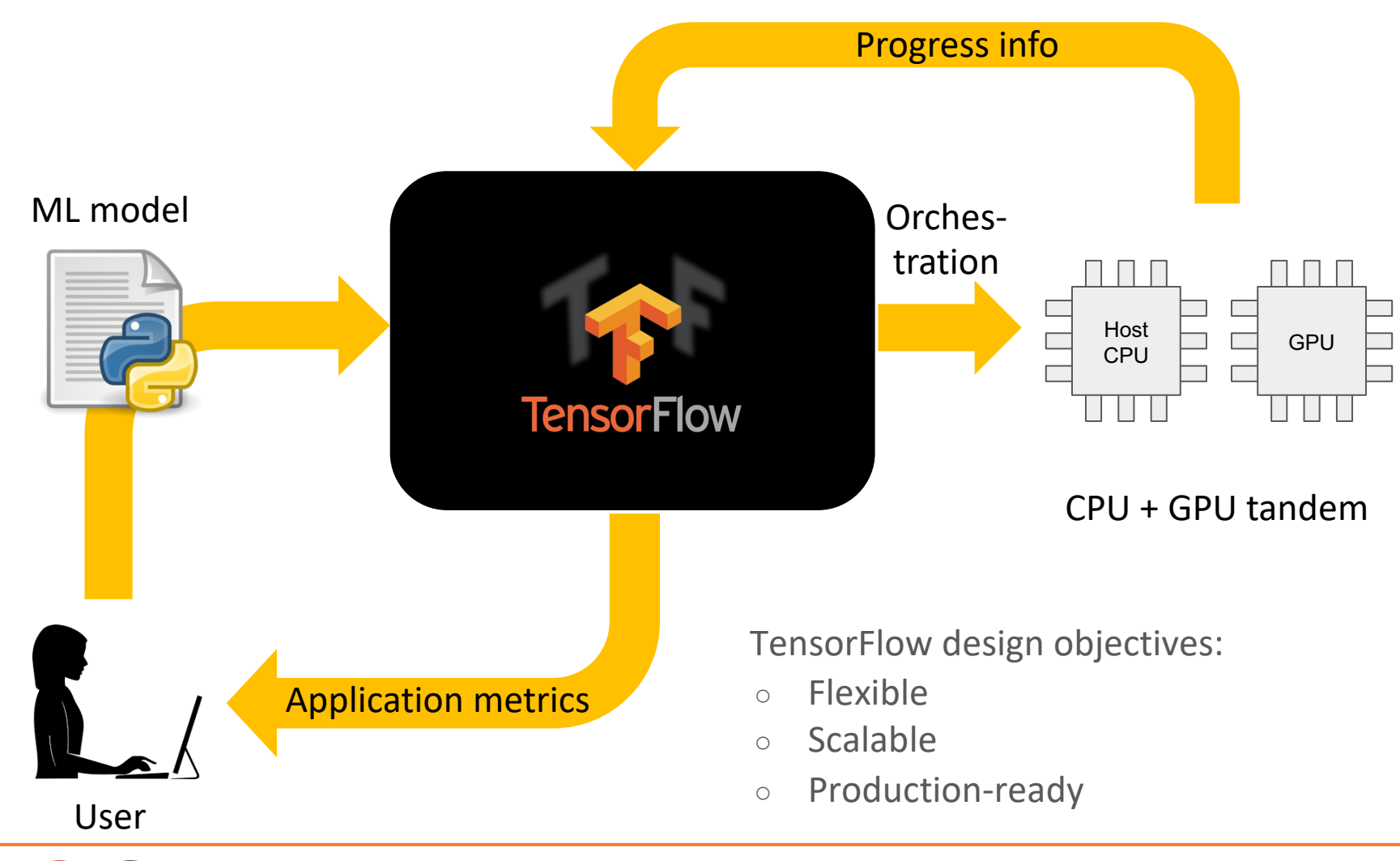

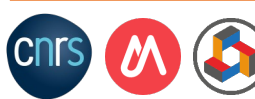

```
import tensorflow as tf
import numpy as np
with tf.device("/GPU:0"):
   x = np.random.random(1024, 1024)y = tf constant(np.random.random(1024,1024))z = tf.matmul(x, y, transpose b=True)s = tf(nn_{relu}(z))print(s)
```
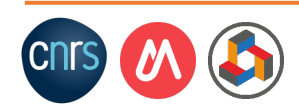

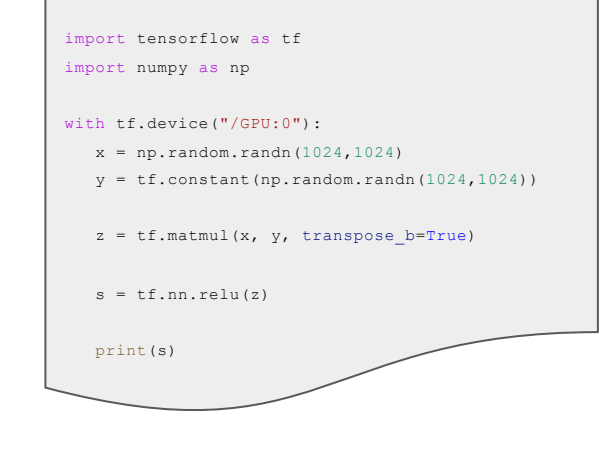

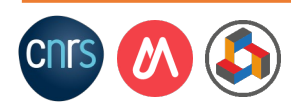

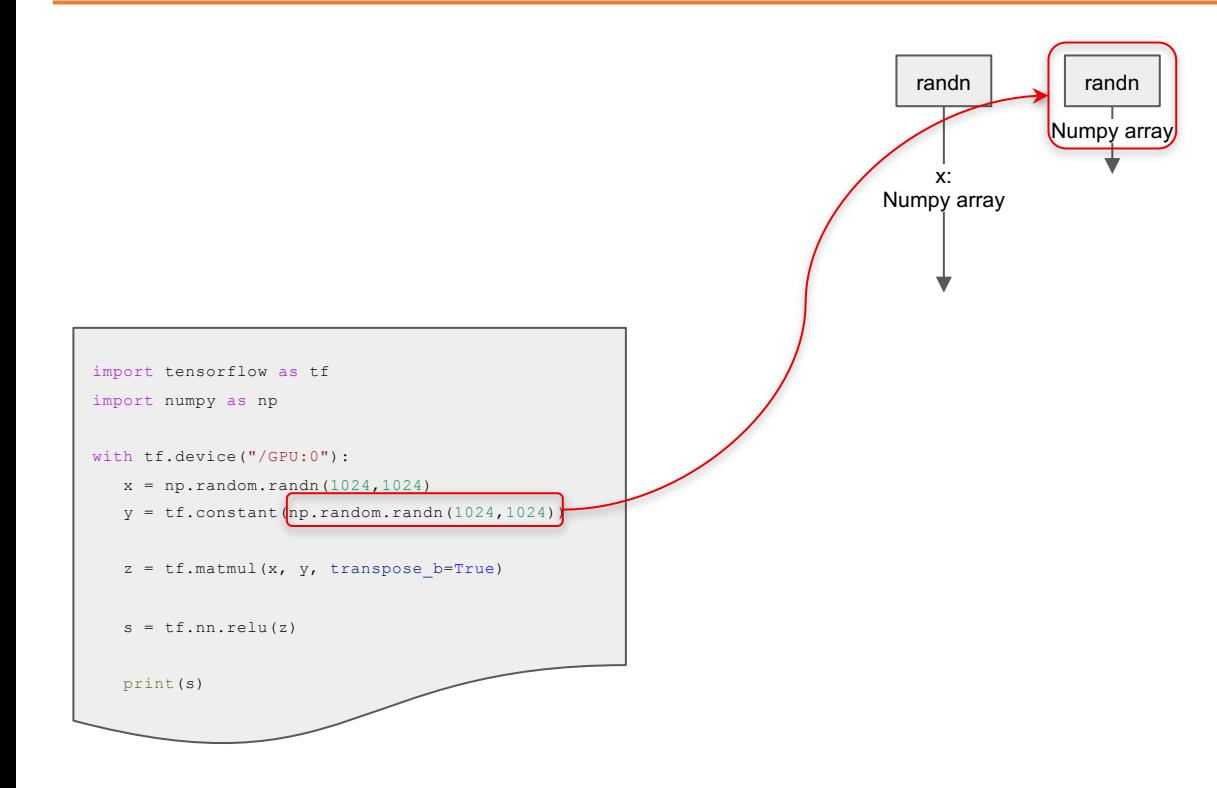

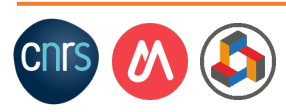

## A TensorFlow example program

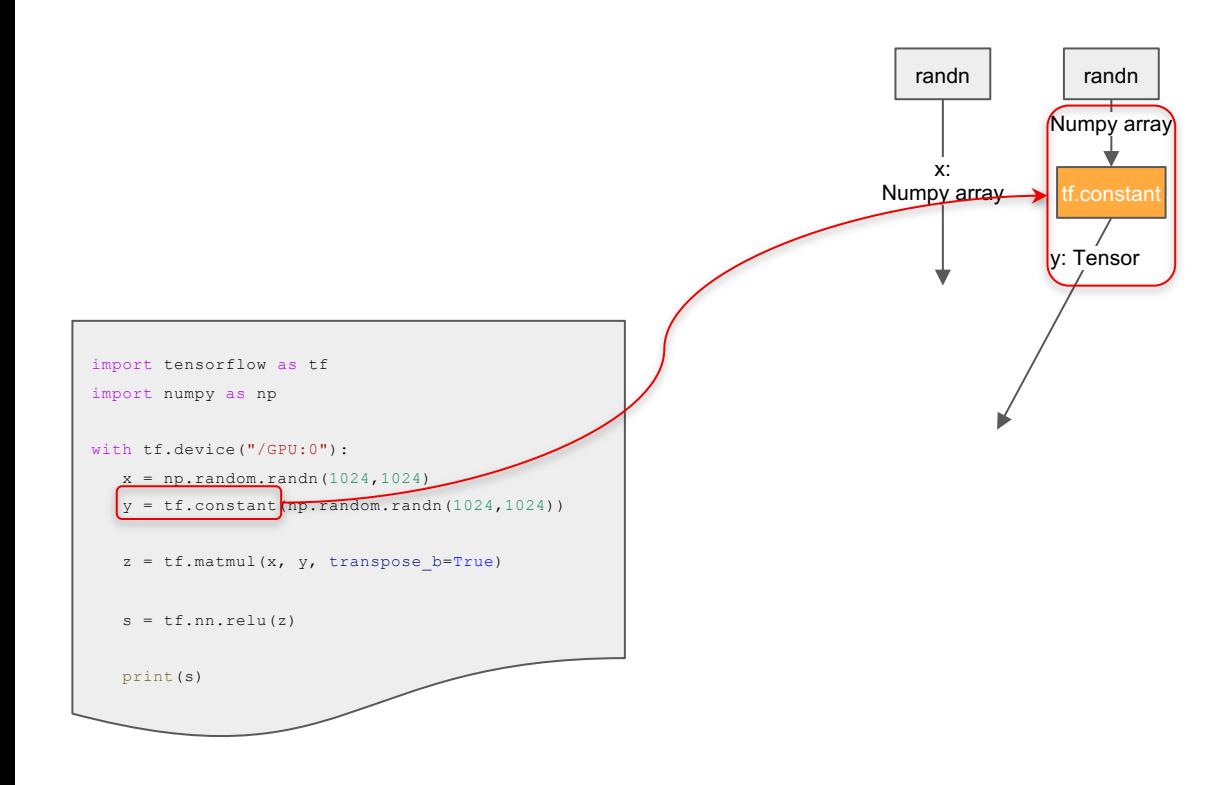

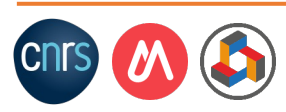

## A TensorFlow example program

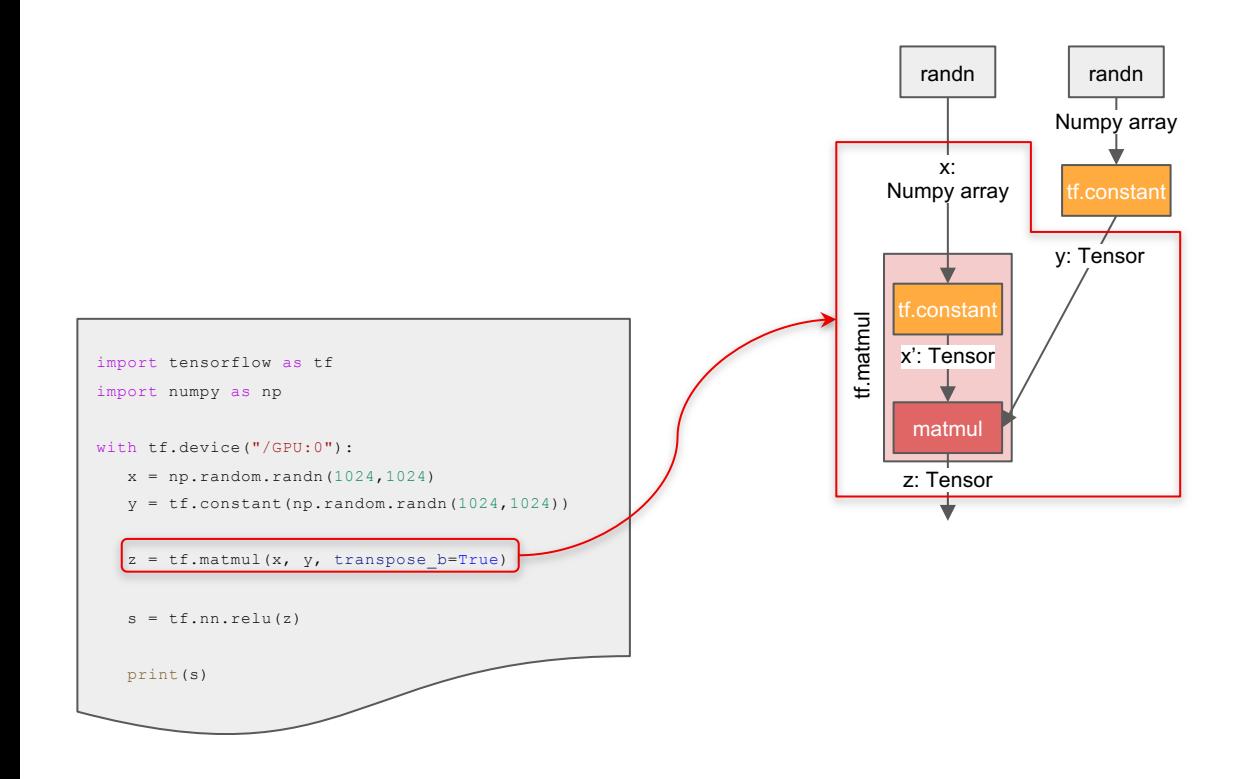

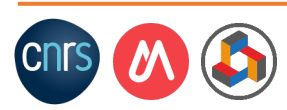

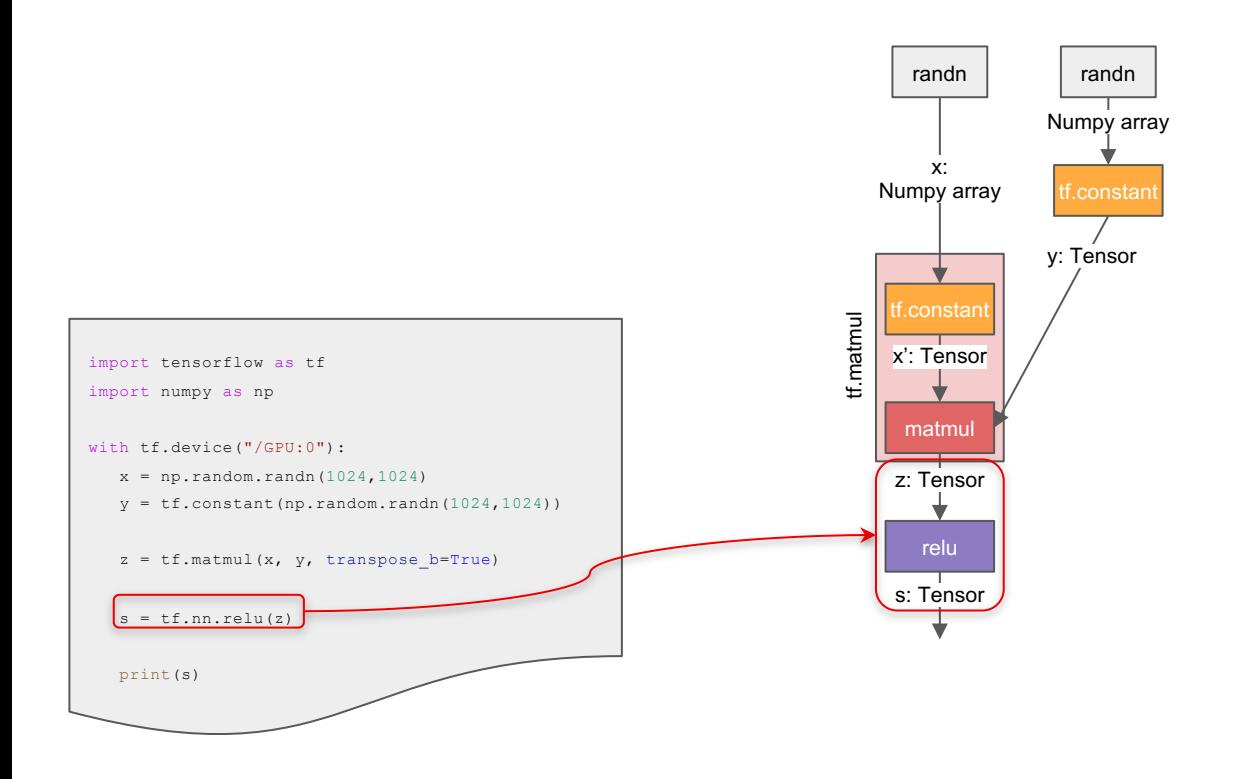

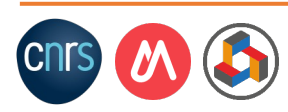

## A TensorFlow example program

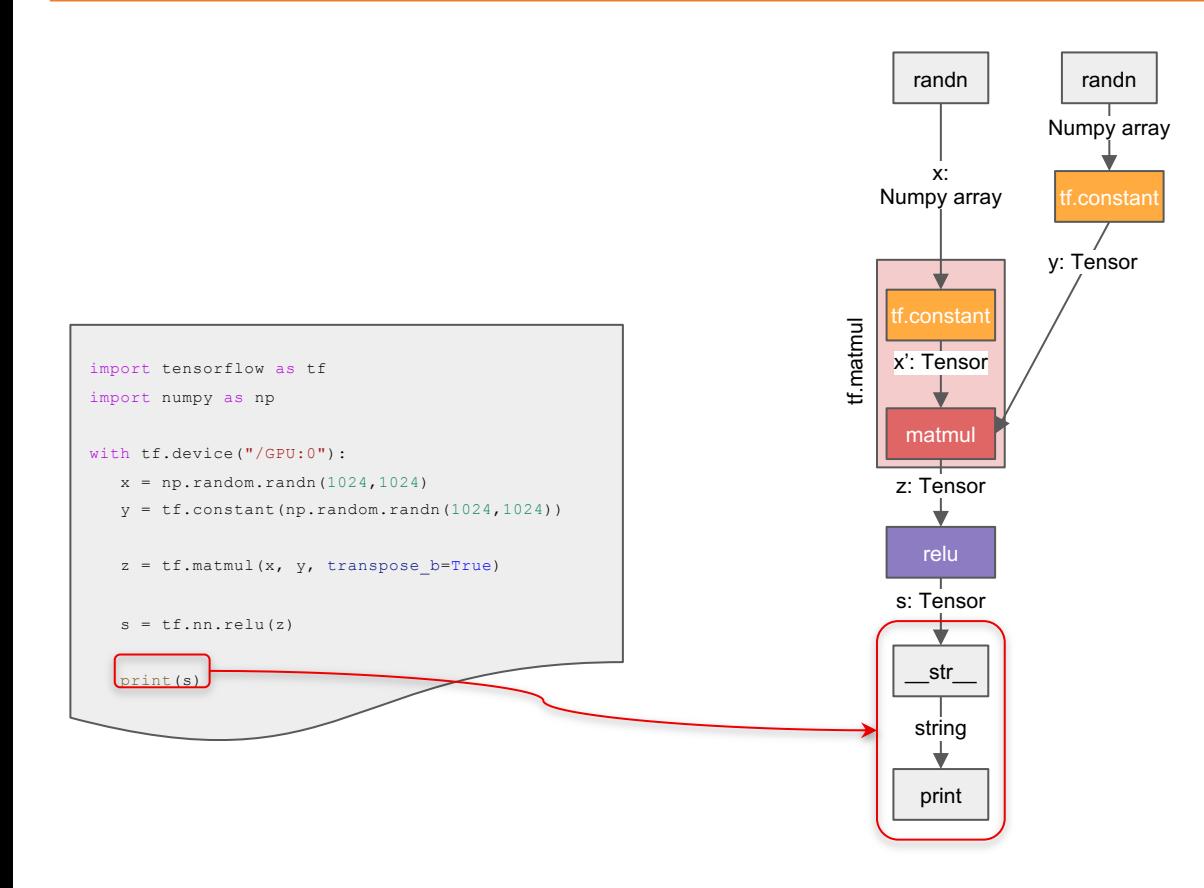

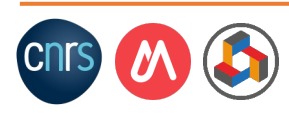

### TensorFlow execution modes

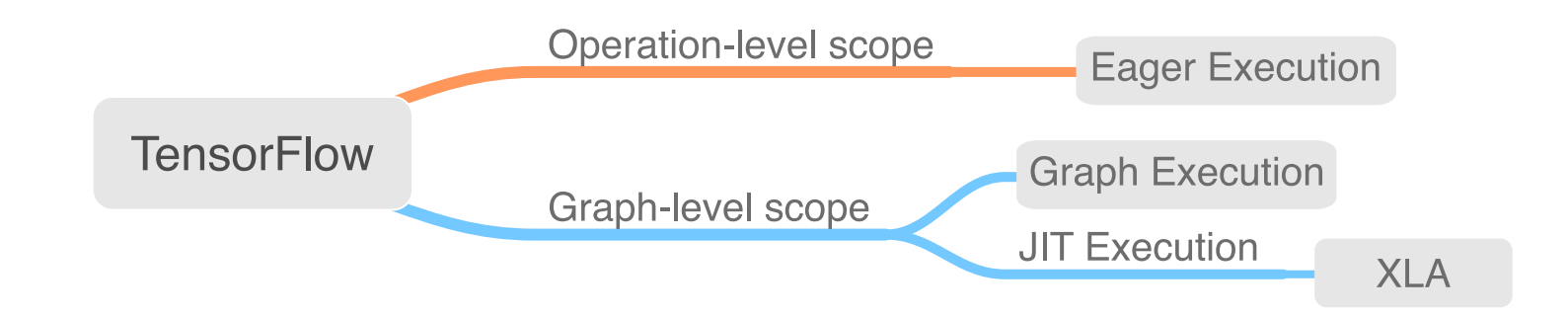

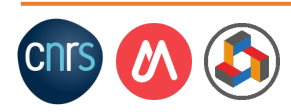

### Eager Execution: internal architecture

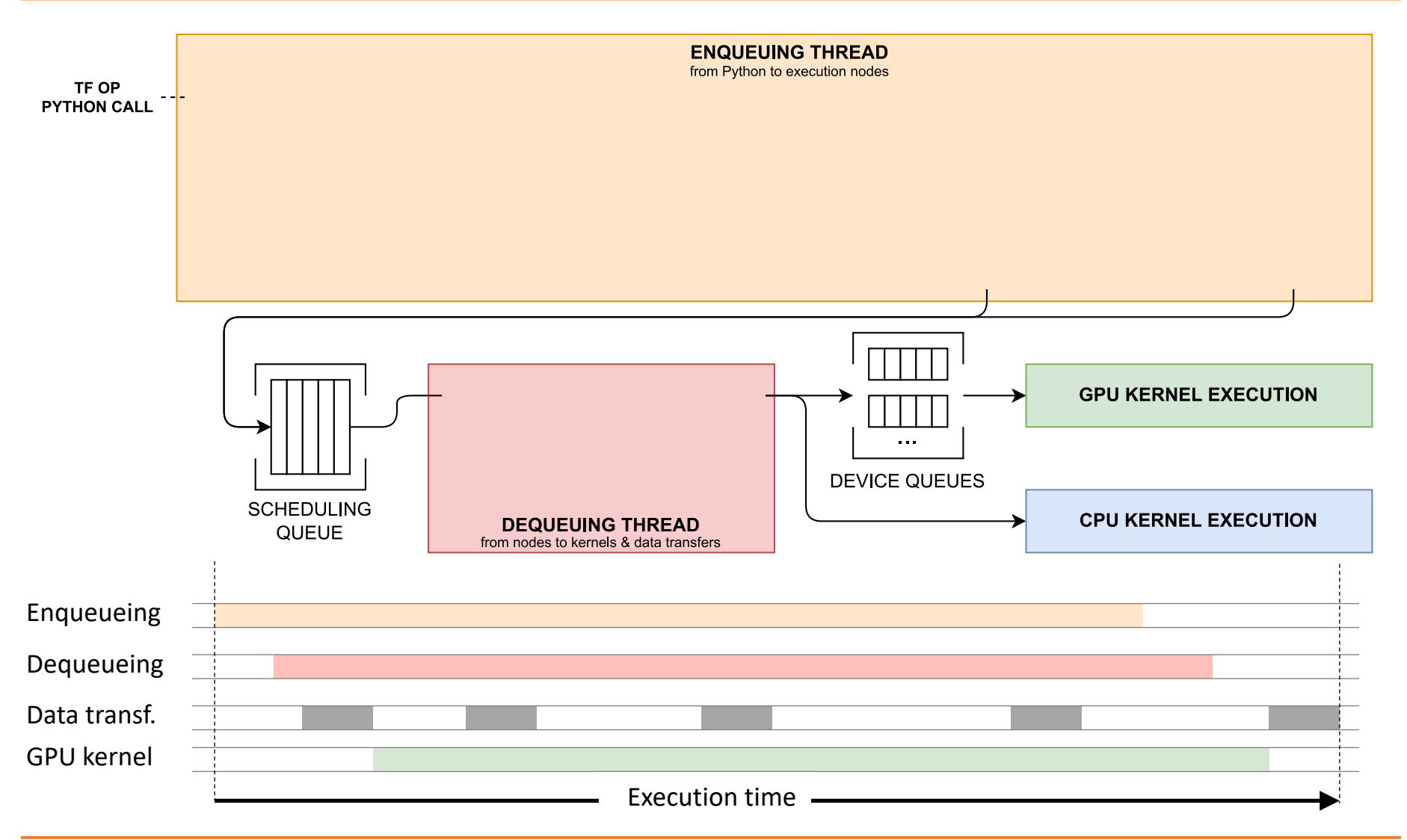

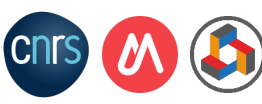

### Eager Execution: internal architecture

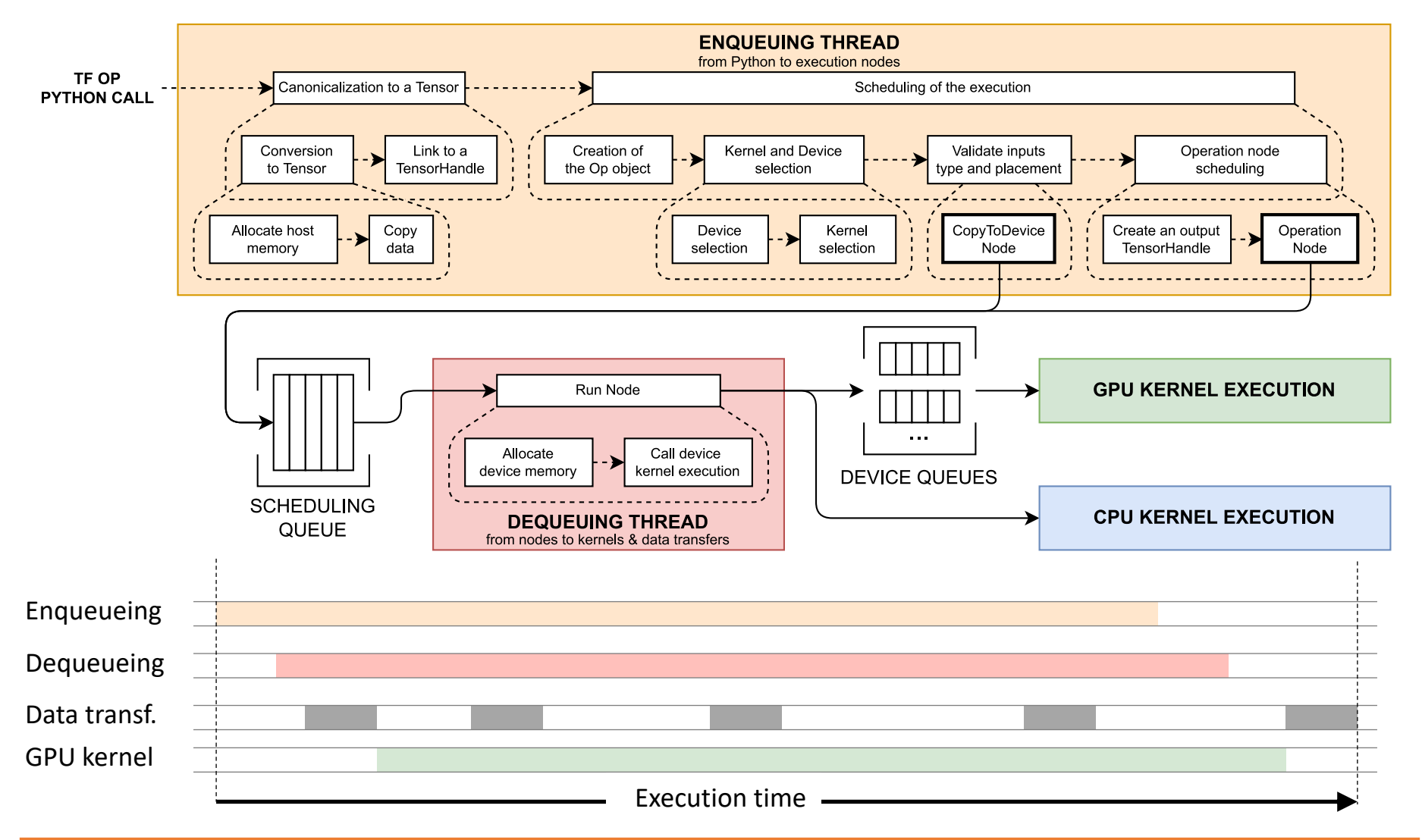

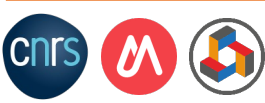

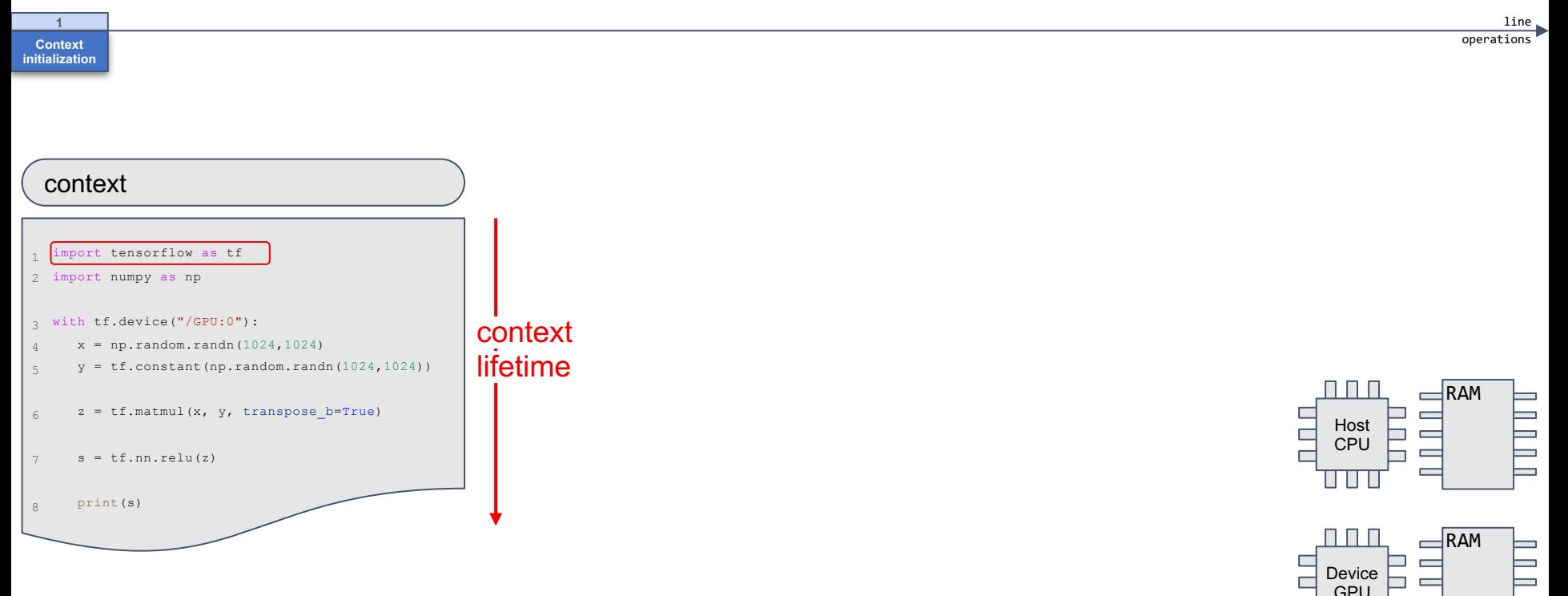

- Initialized when starting the Python program, and destroyed when program ends
- Stores details about the execution (mode of exec., **target device**, etc.)
- Thread-local  $\Rightarrow$  allows for multiple TF Python programs in parallel

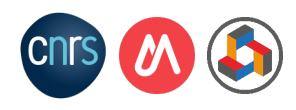

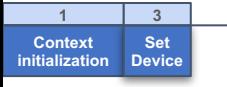

operations line

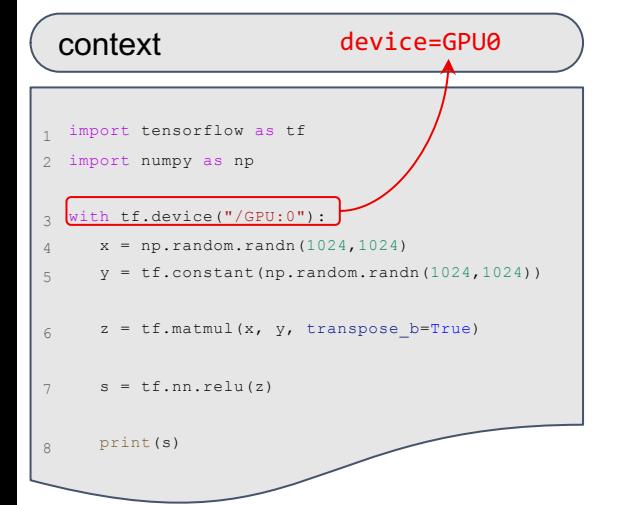

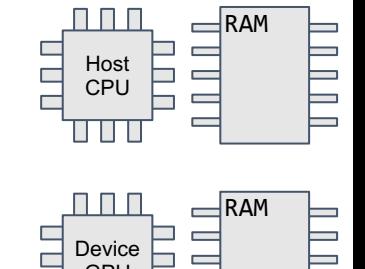

GPU

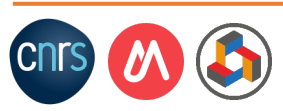

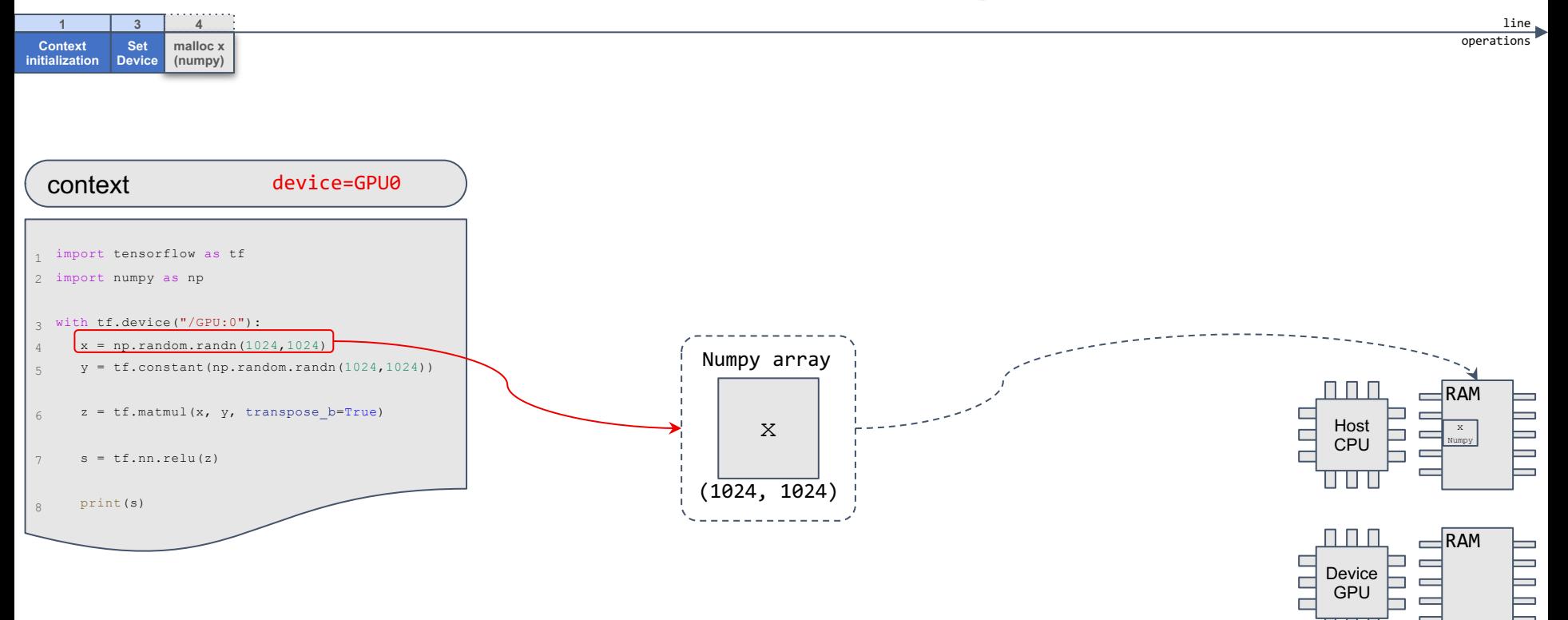

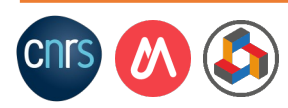

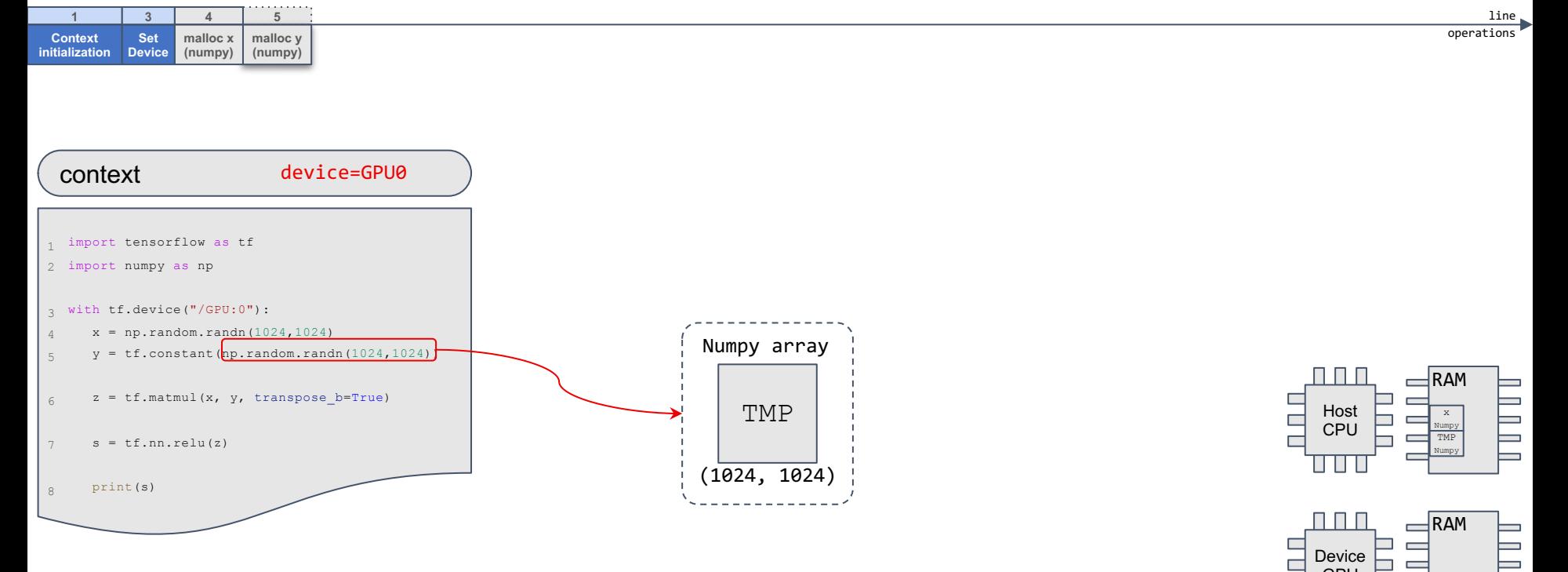

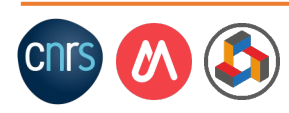

GPU
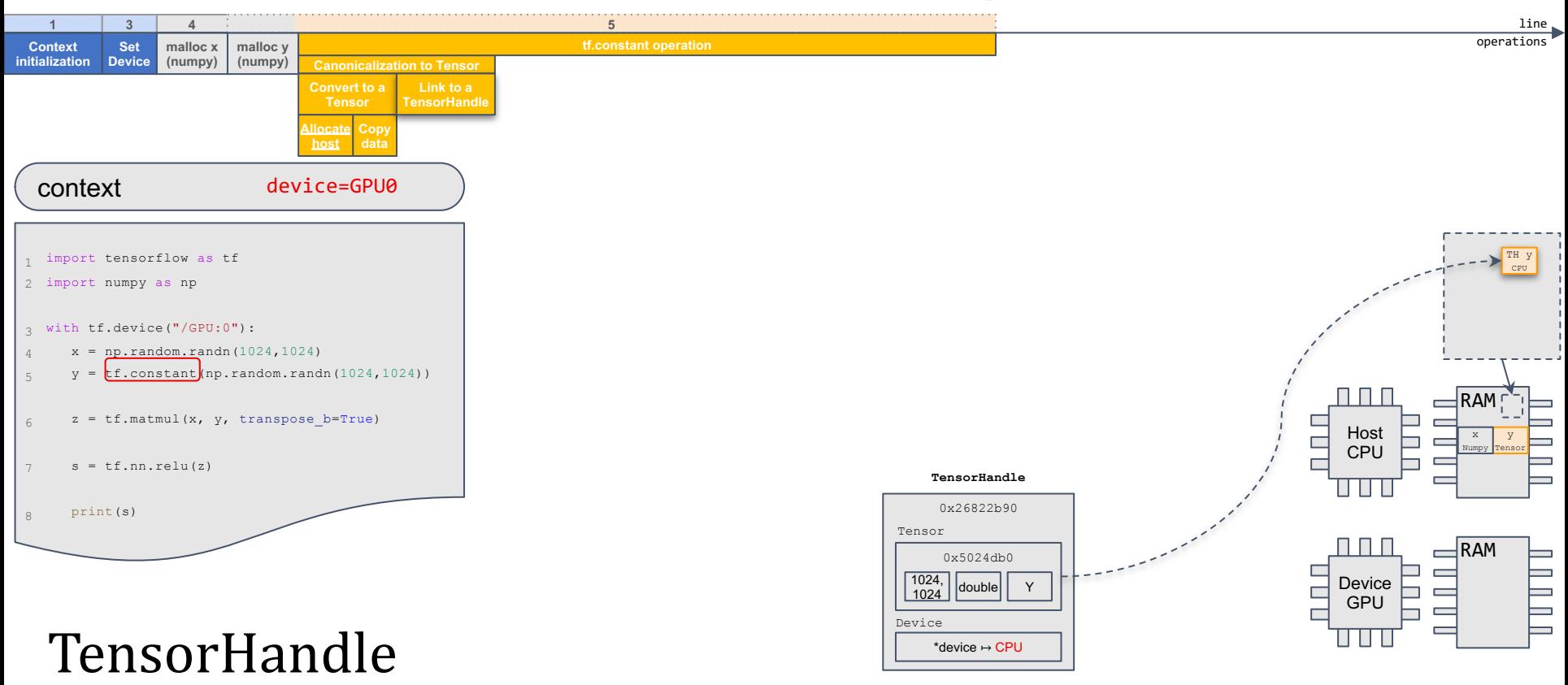

- Represents a tensor (or a not-yet-computed FutureTensor) which lives (or will live) on a device
- Allows the runtime to race ahead and continue parsing Python operations

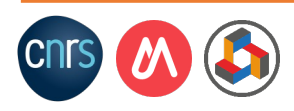

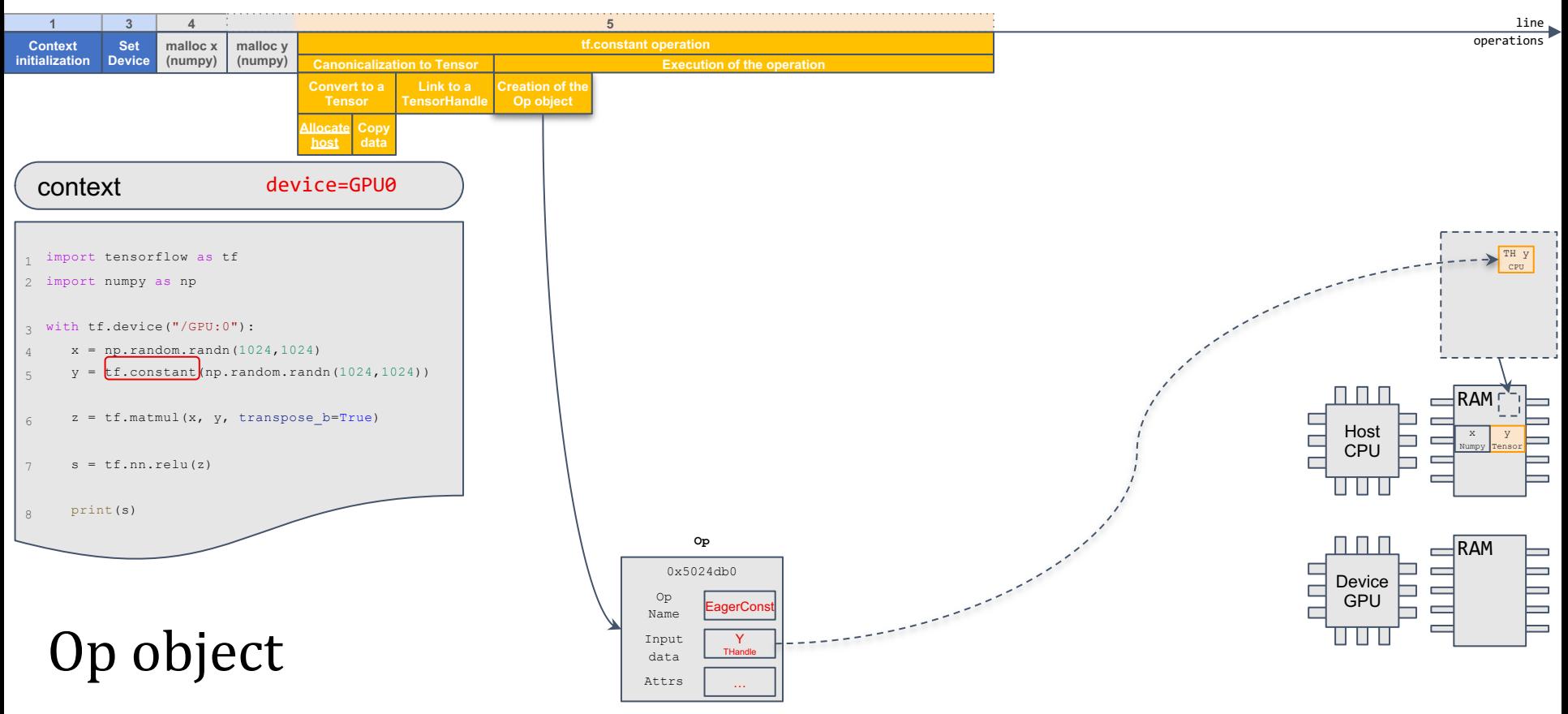

- Gathers all the information needed to select a kernel and a device
	- Input data (TensorHandle)
	- Attributes of the operation
	- Operation name

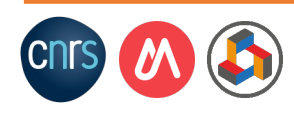

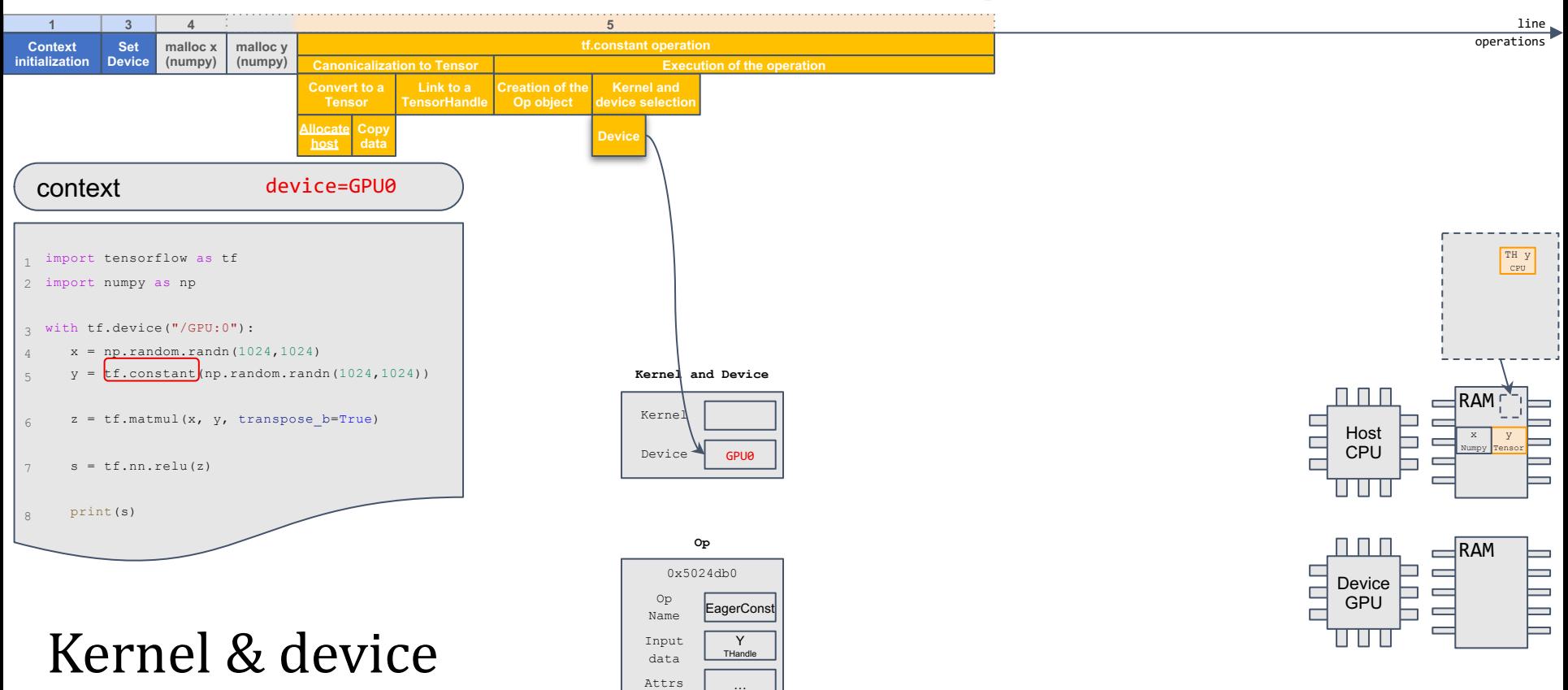

- Op will execute on the user-specified device
	- If no device is specified, the runtime tries to choose the fastest device available

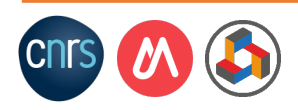

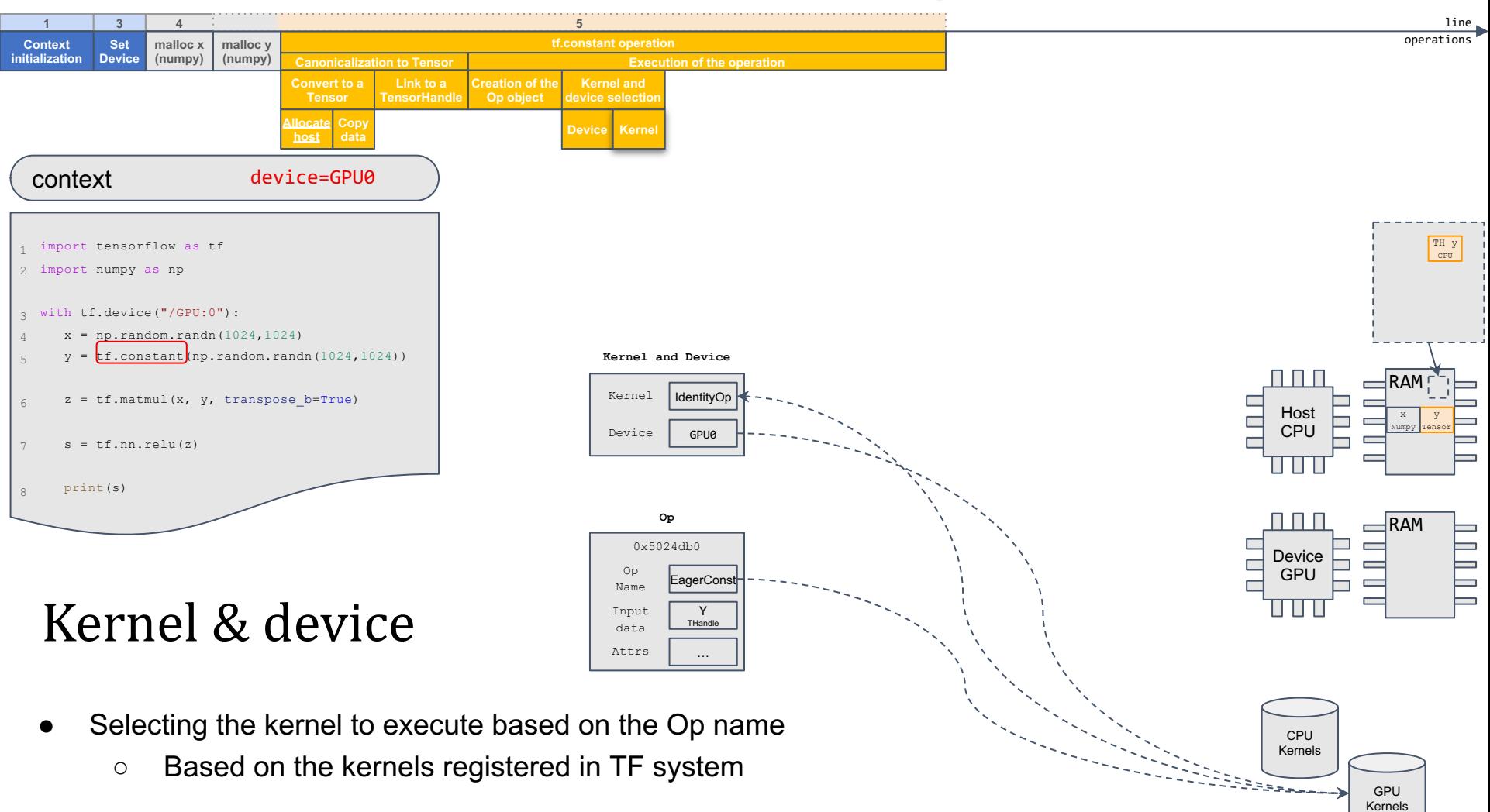

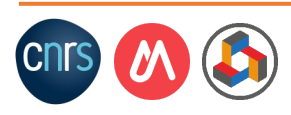

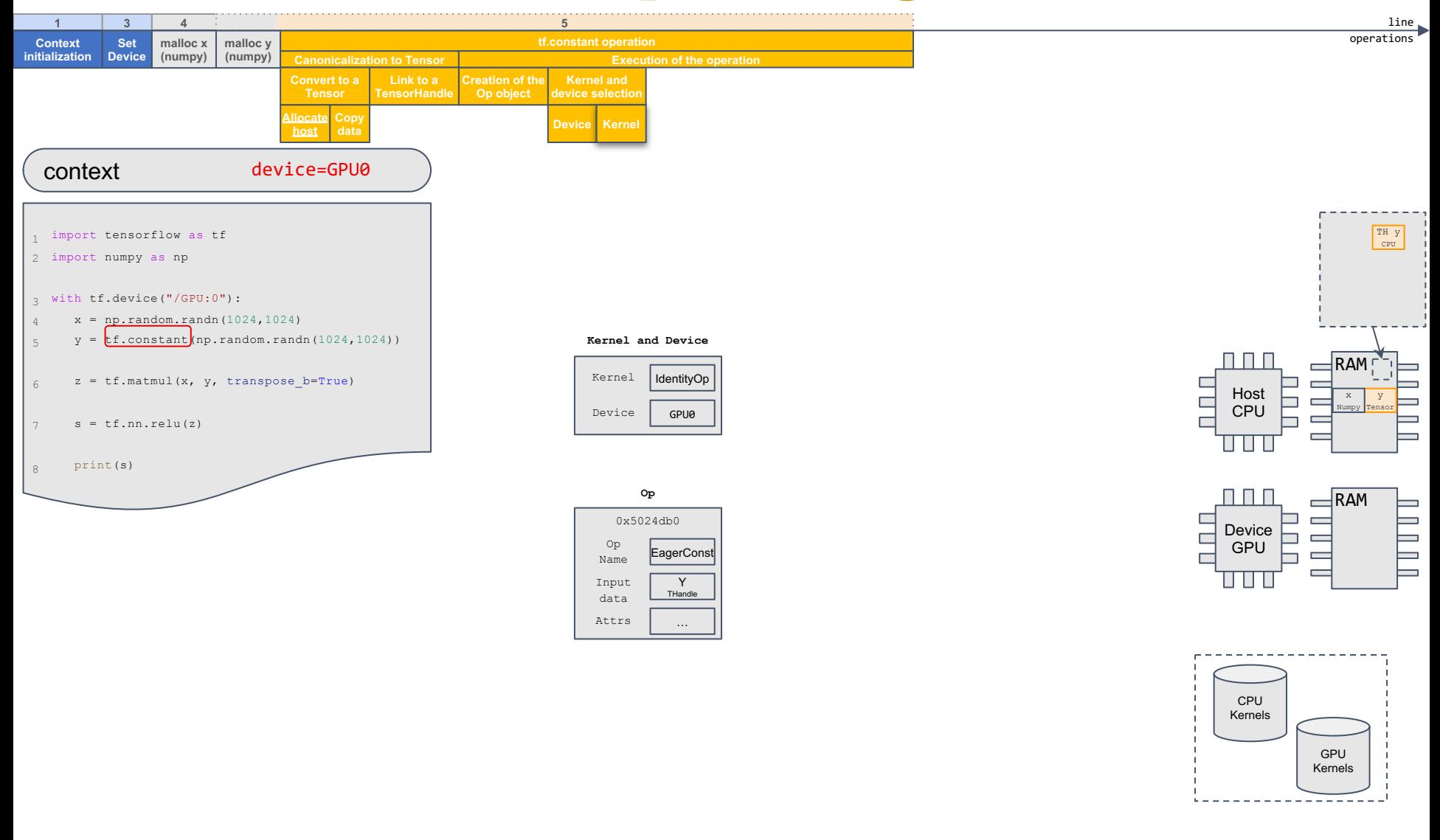

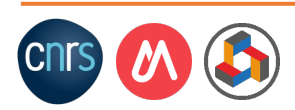

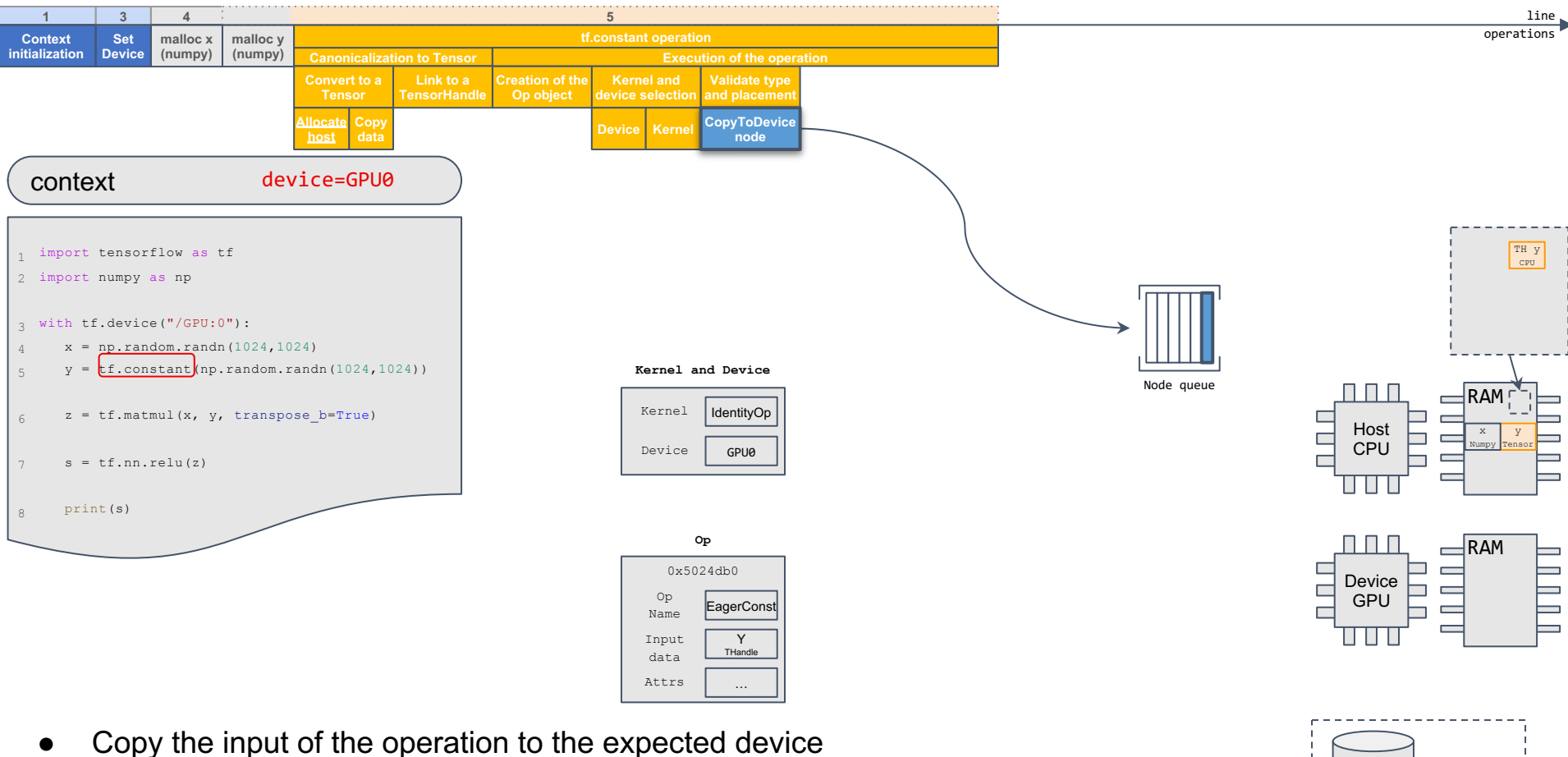

○ Launches a CopyToDevice **node**

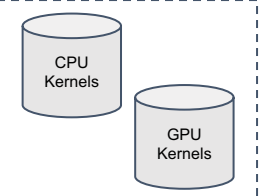

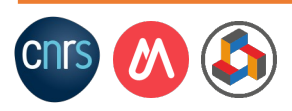

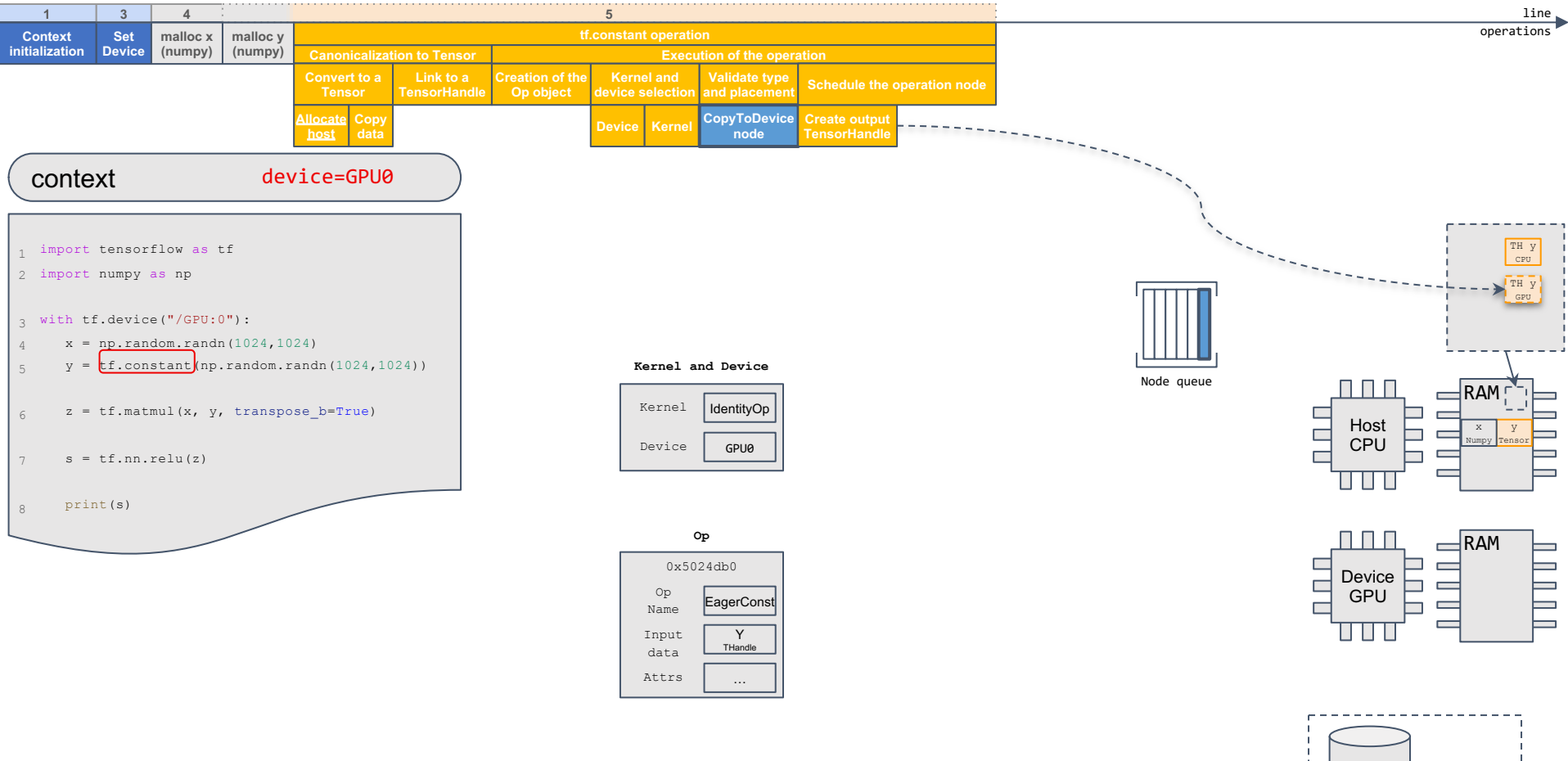

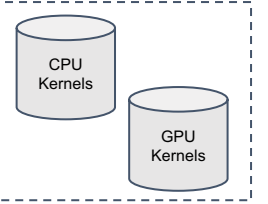

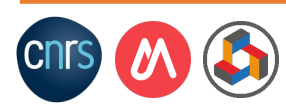

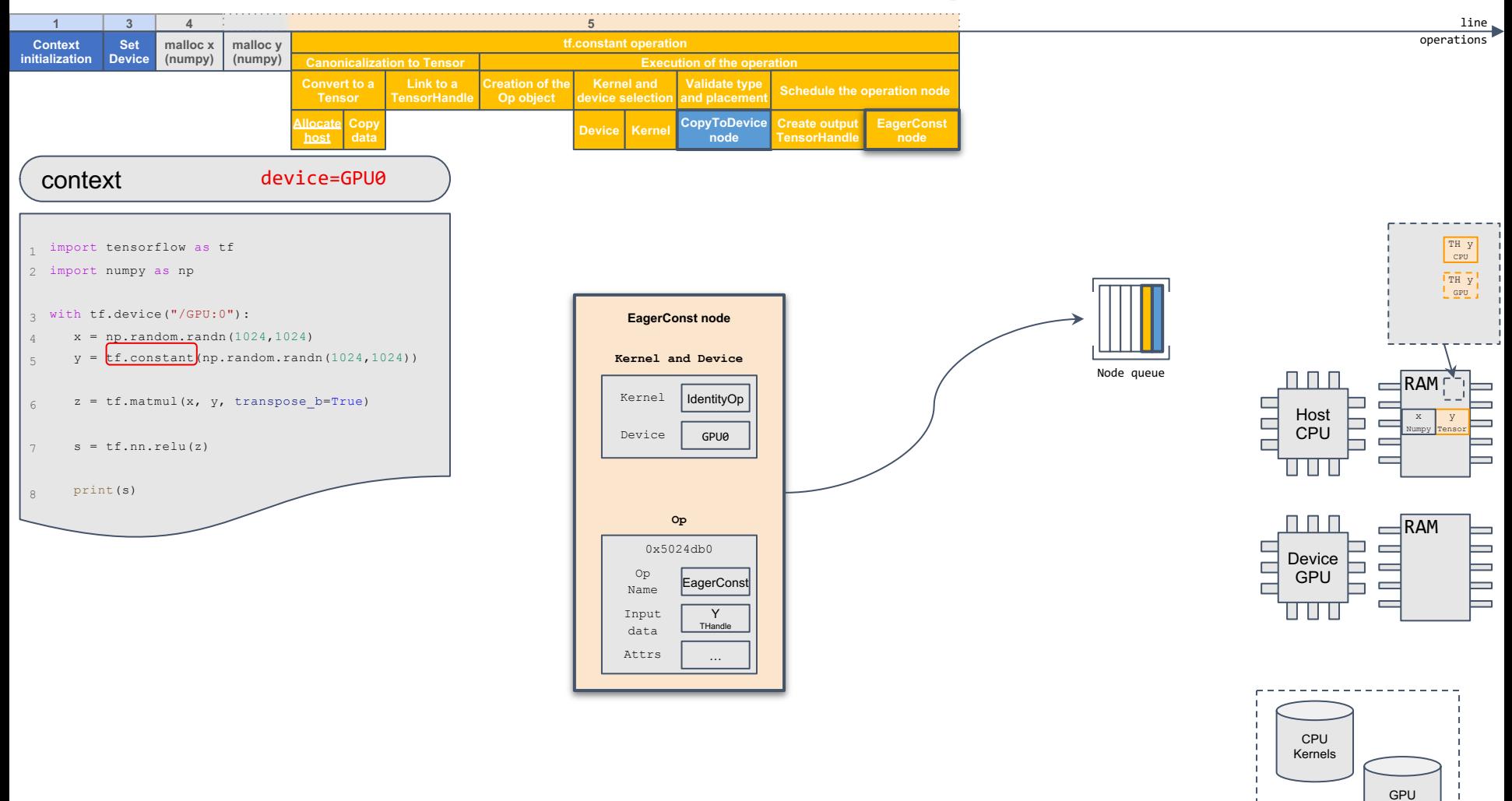

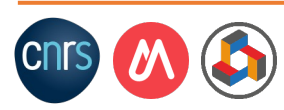

Kernels

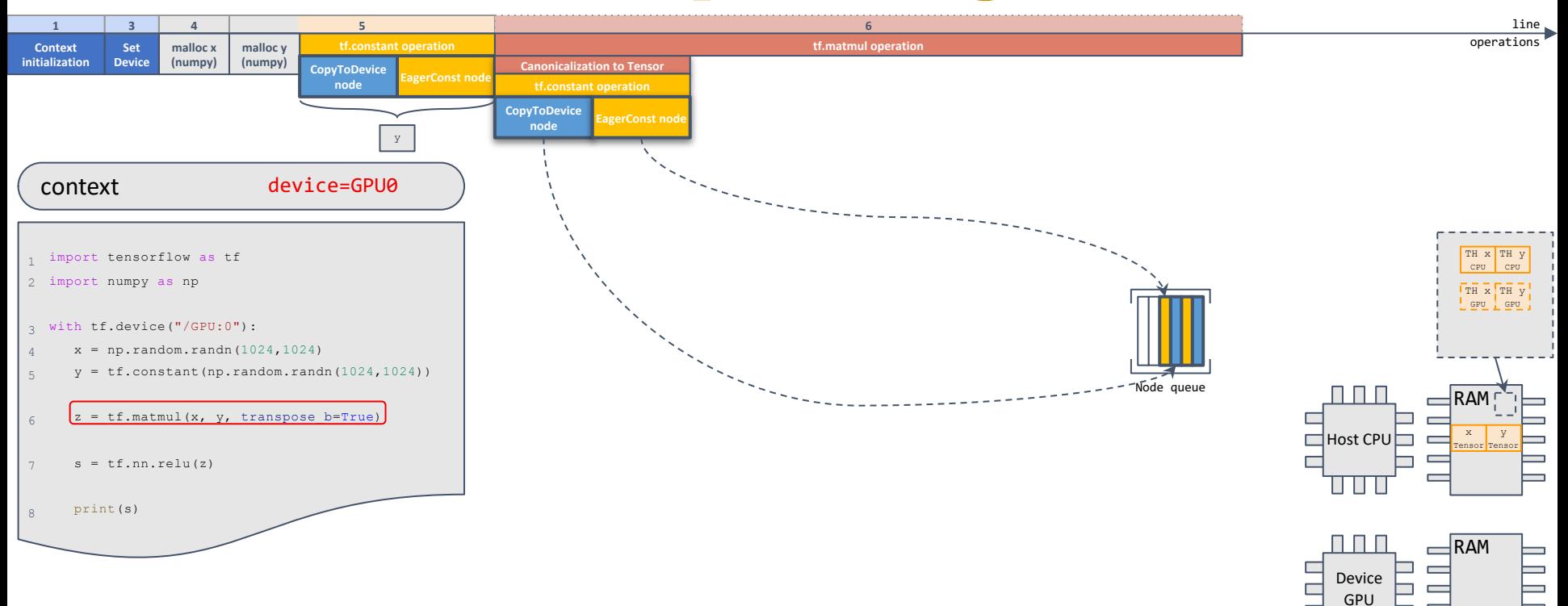

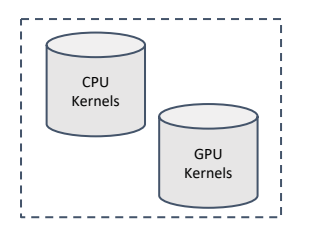

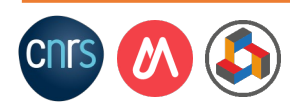

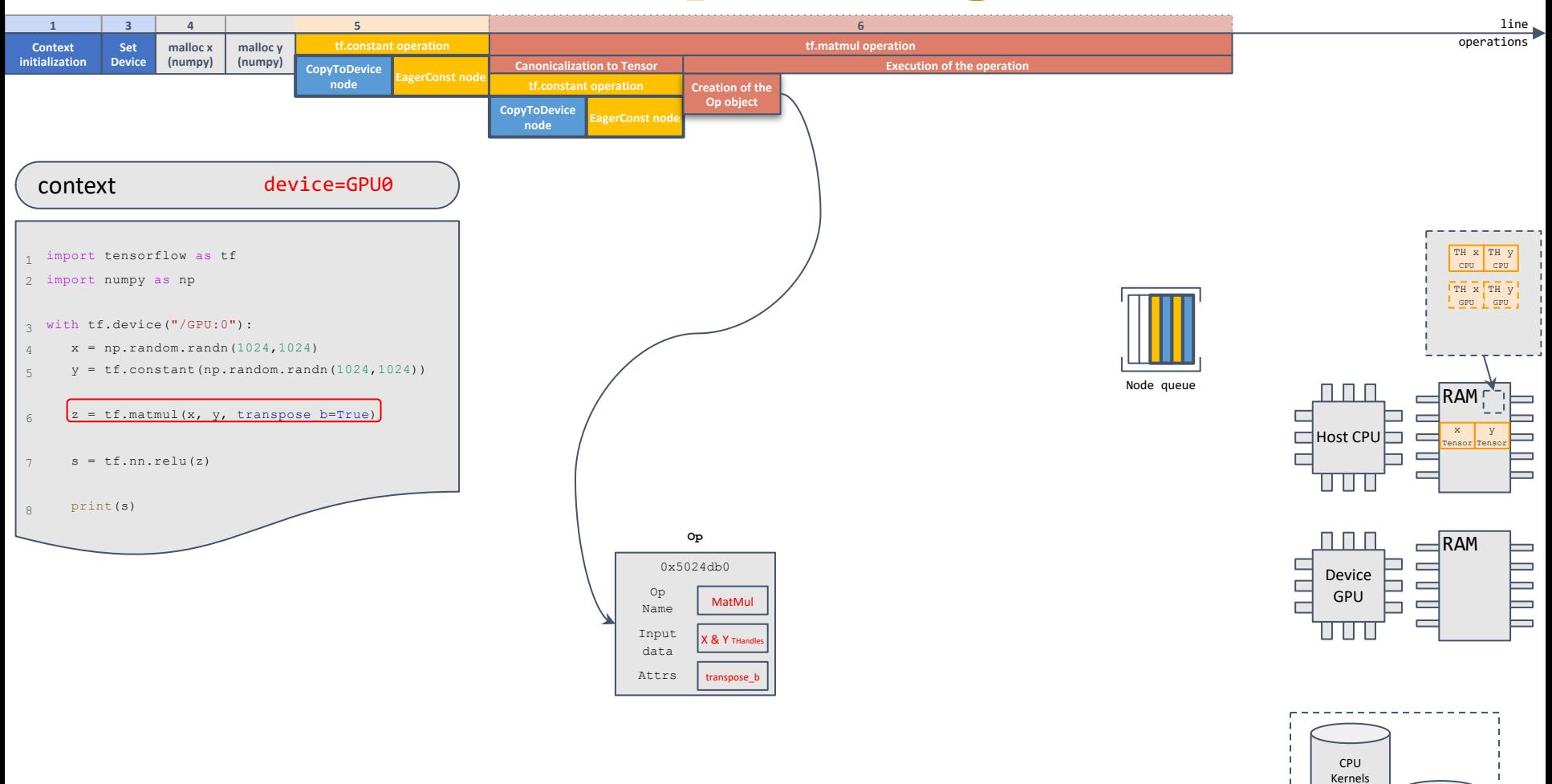

GPU Kernels

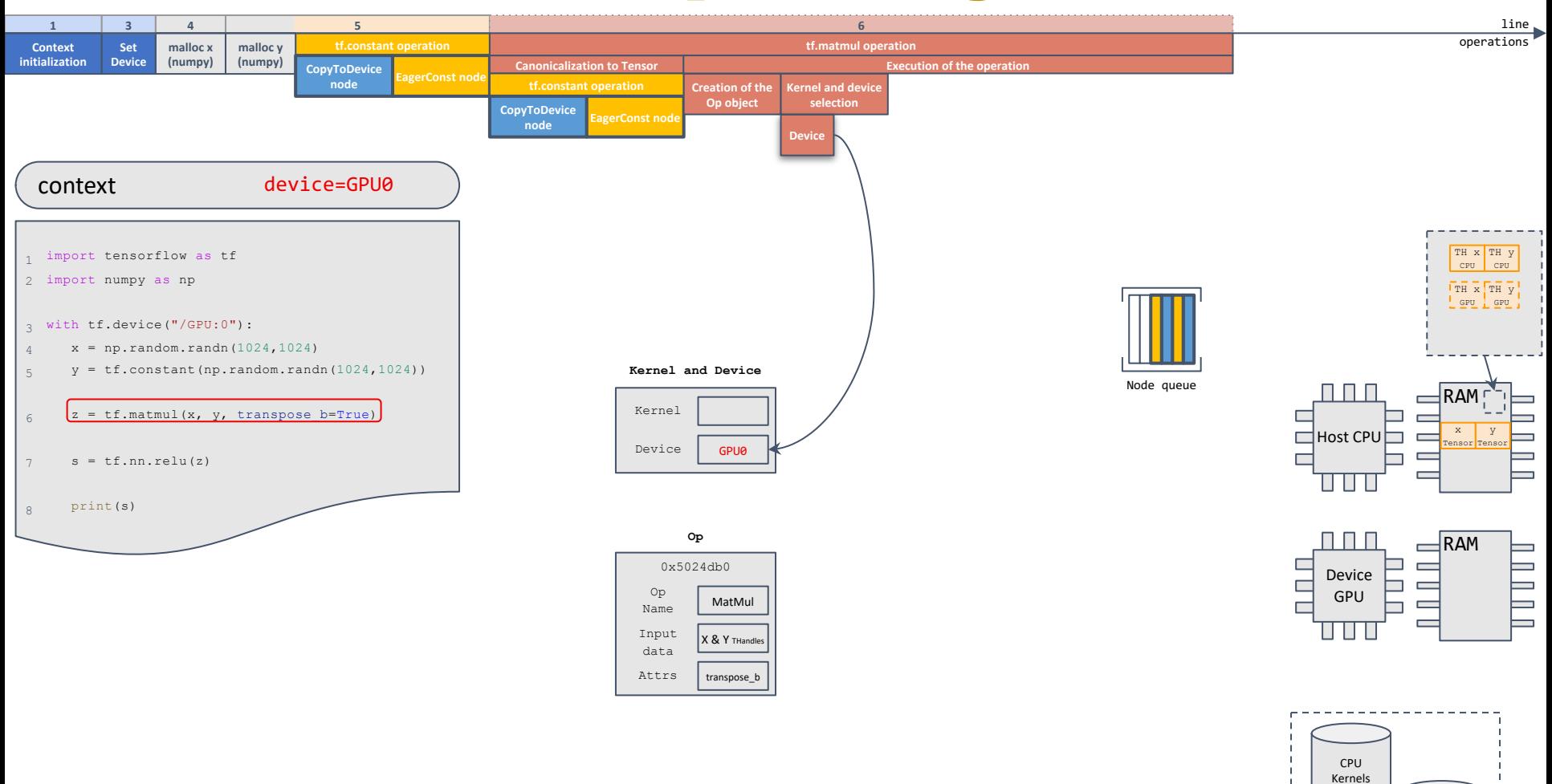

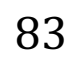

GPU Kernels

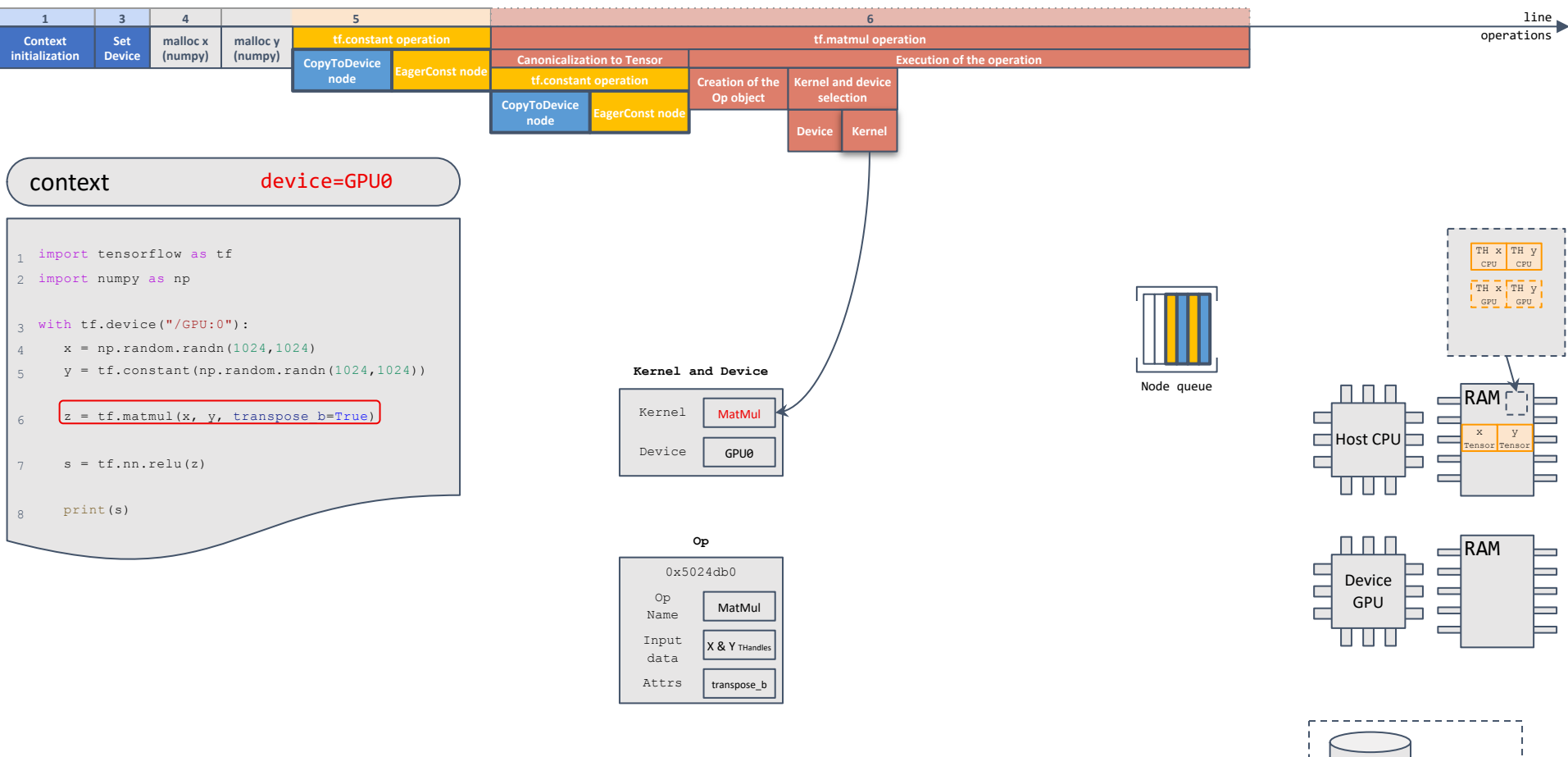

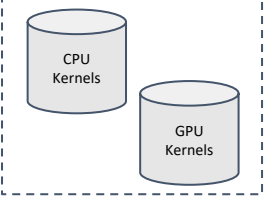

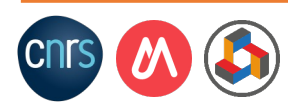

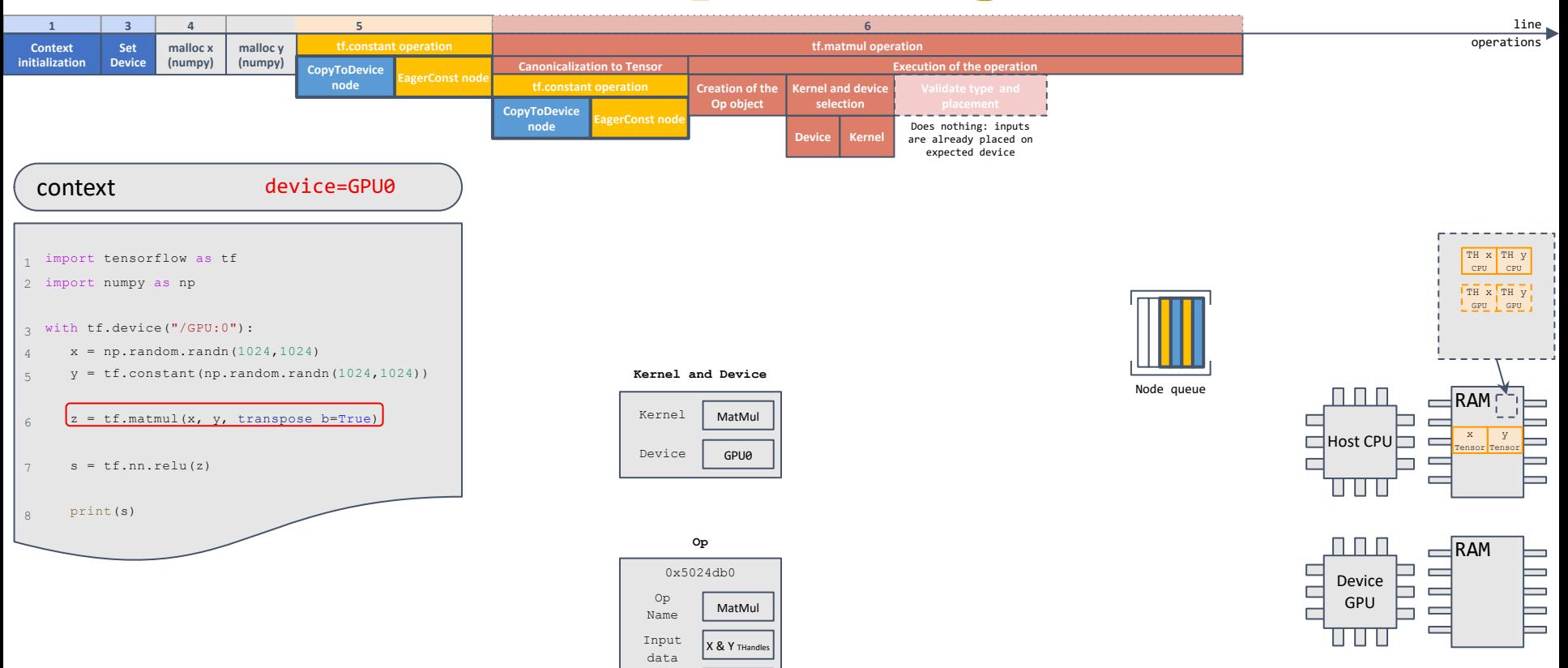

Attrs | transpose b

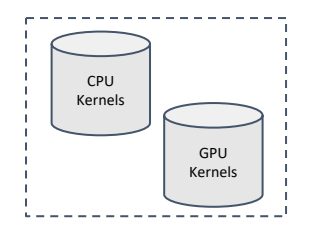

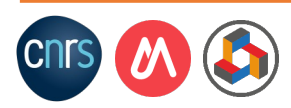

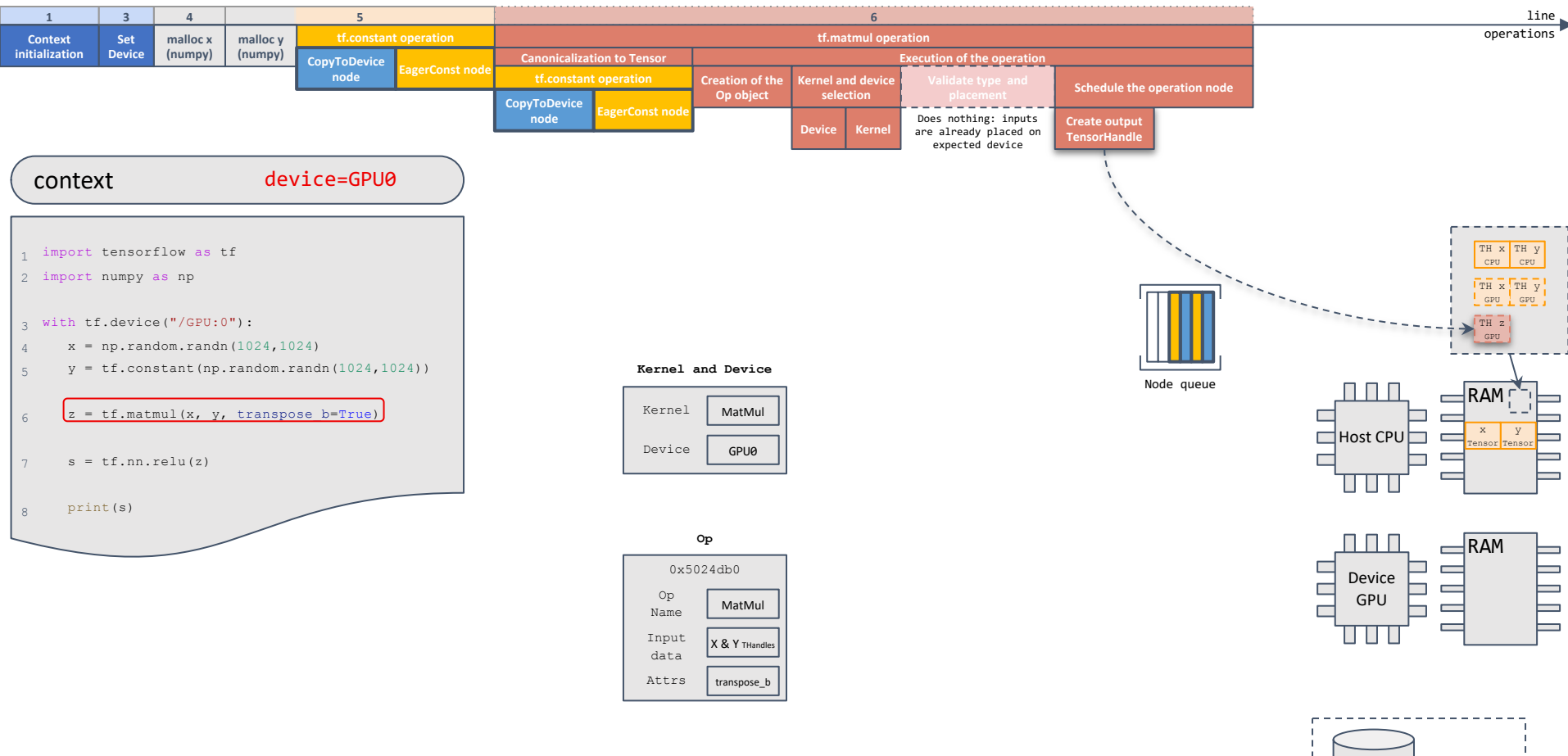

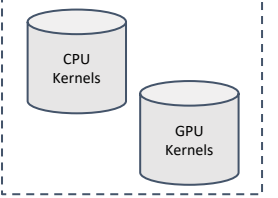

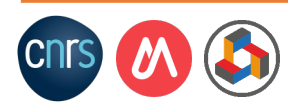

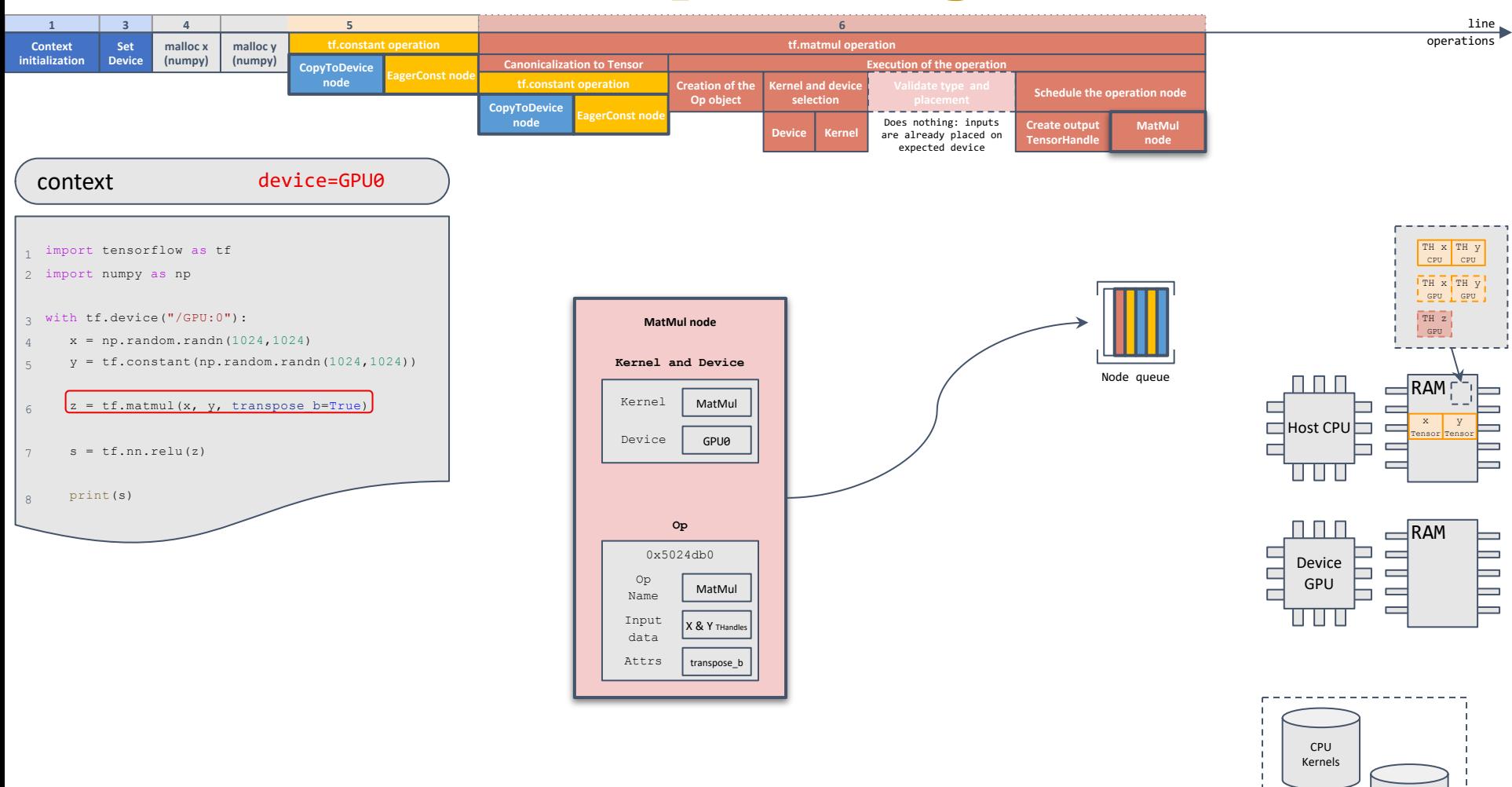

GPU Kernels

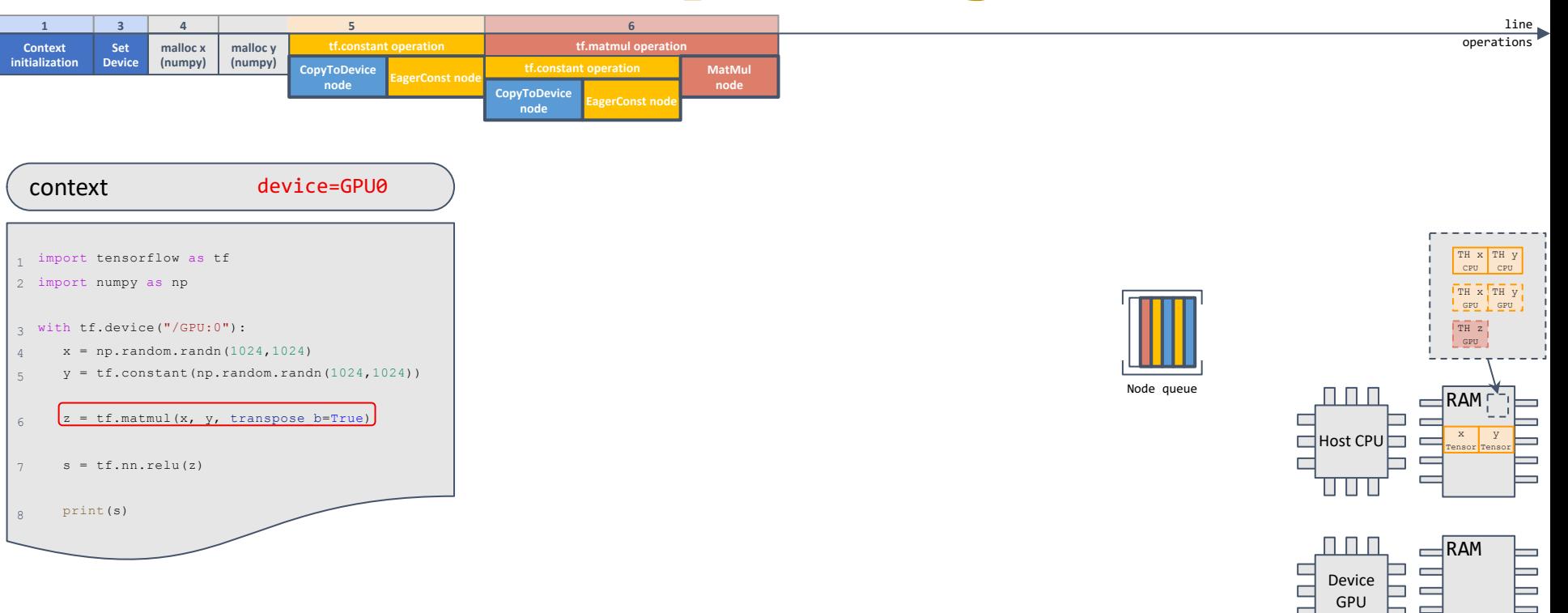

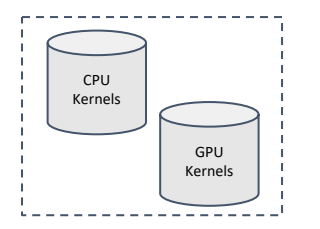

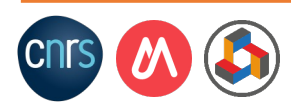

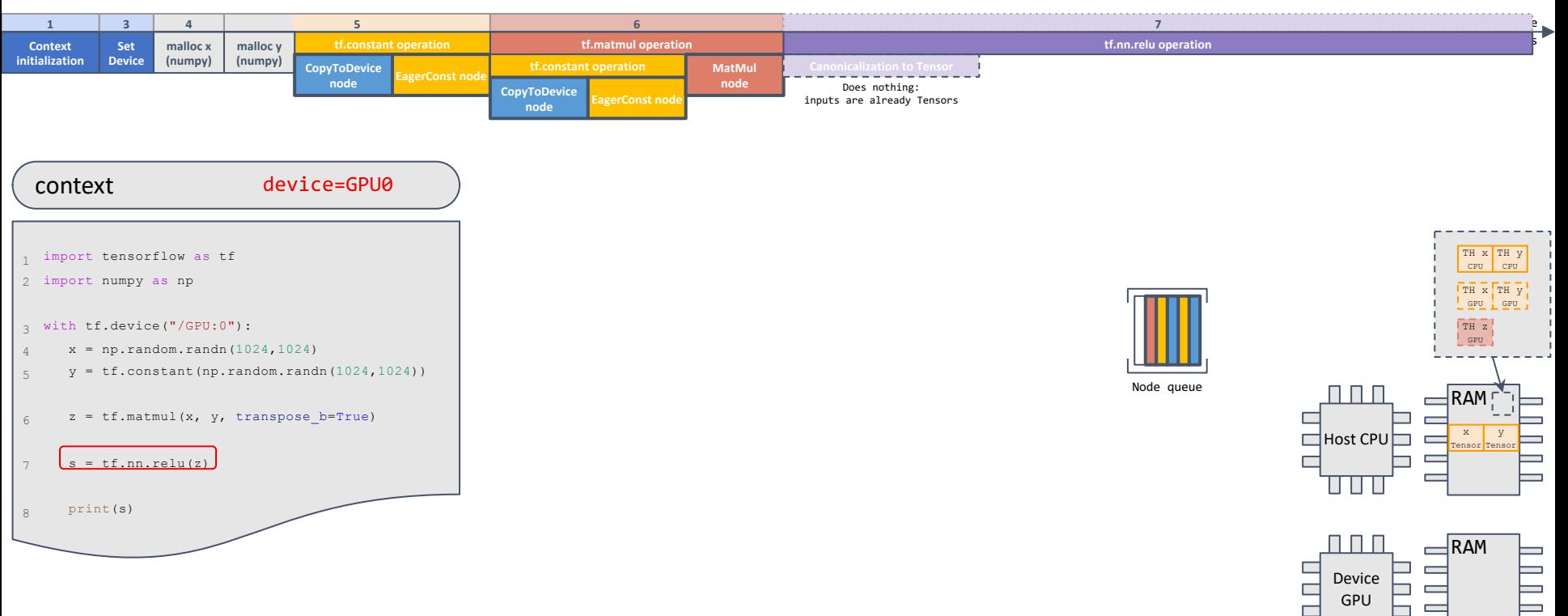

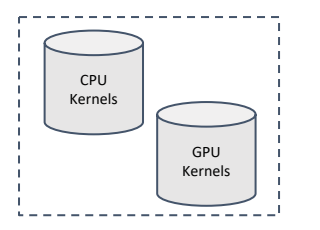

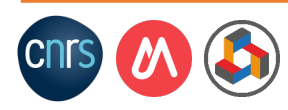

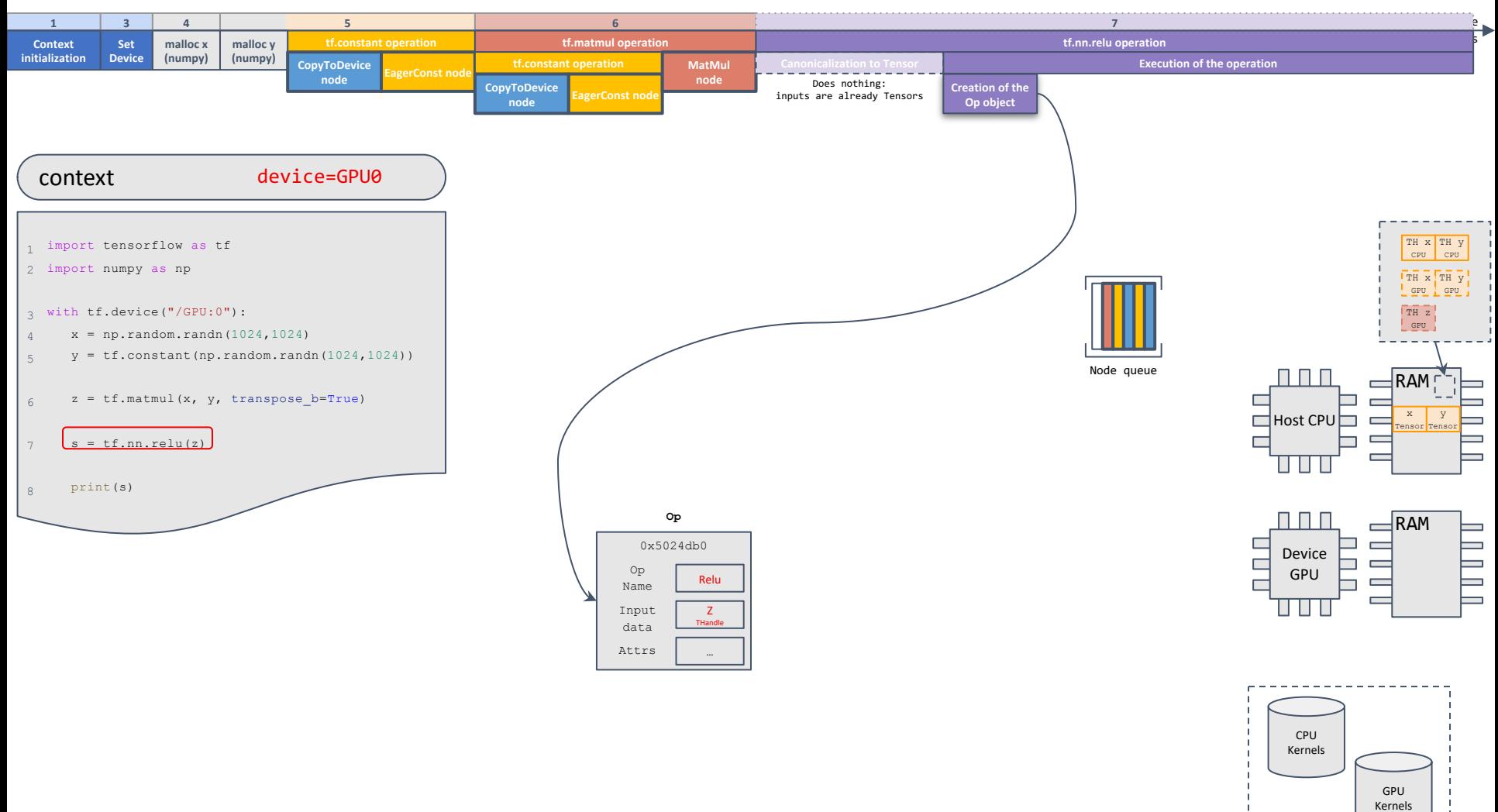

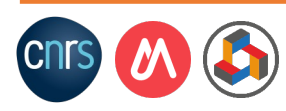

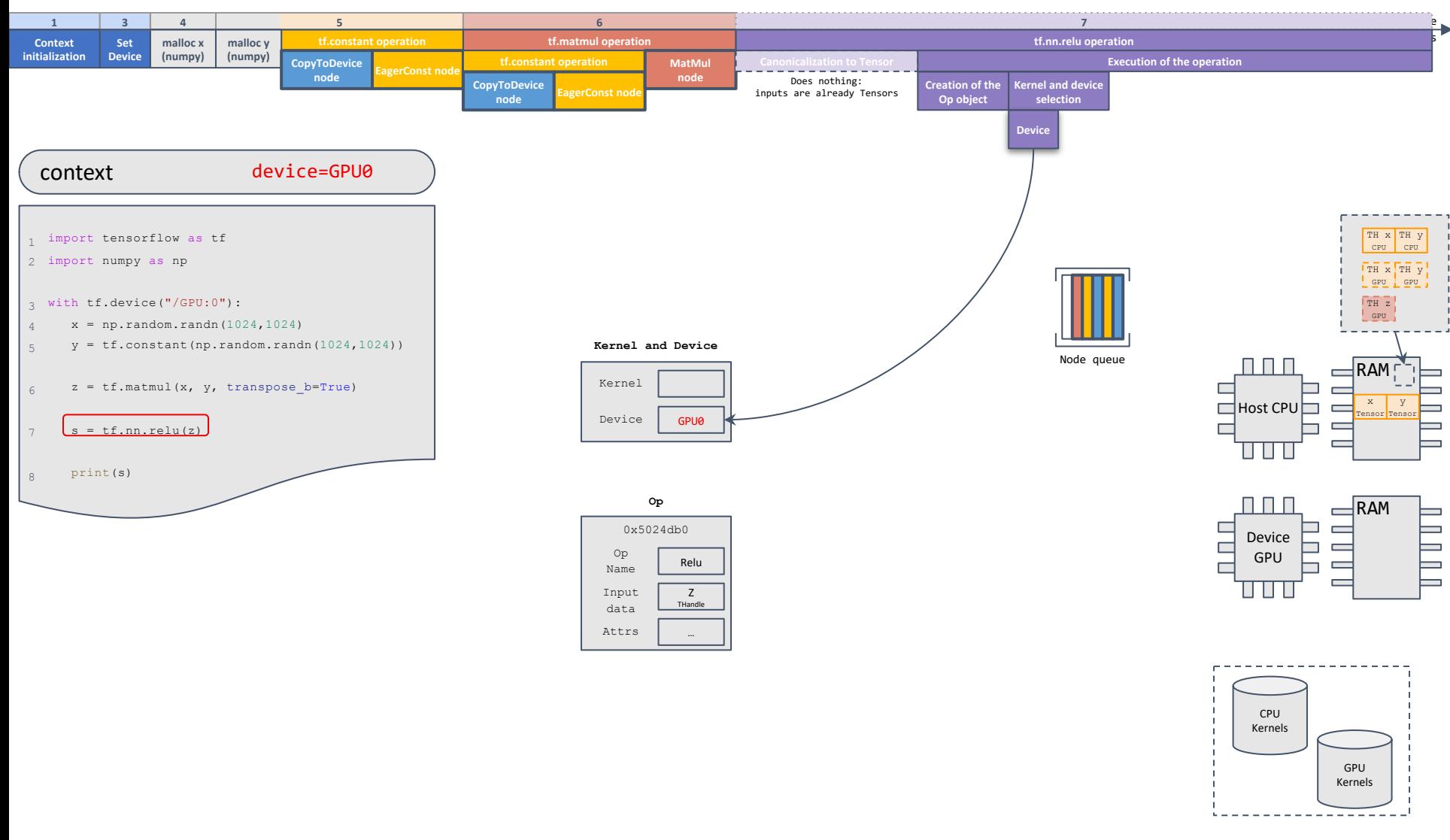

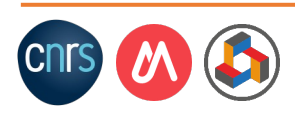

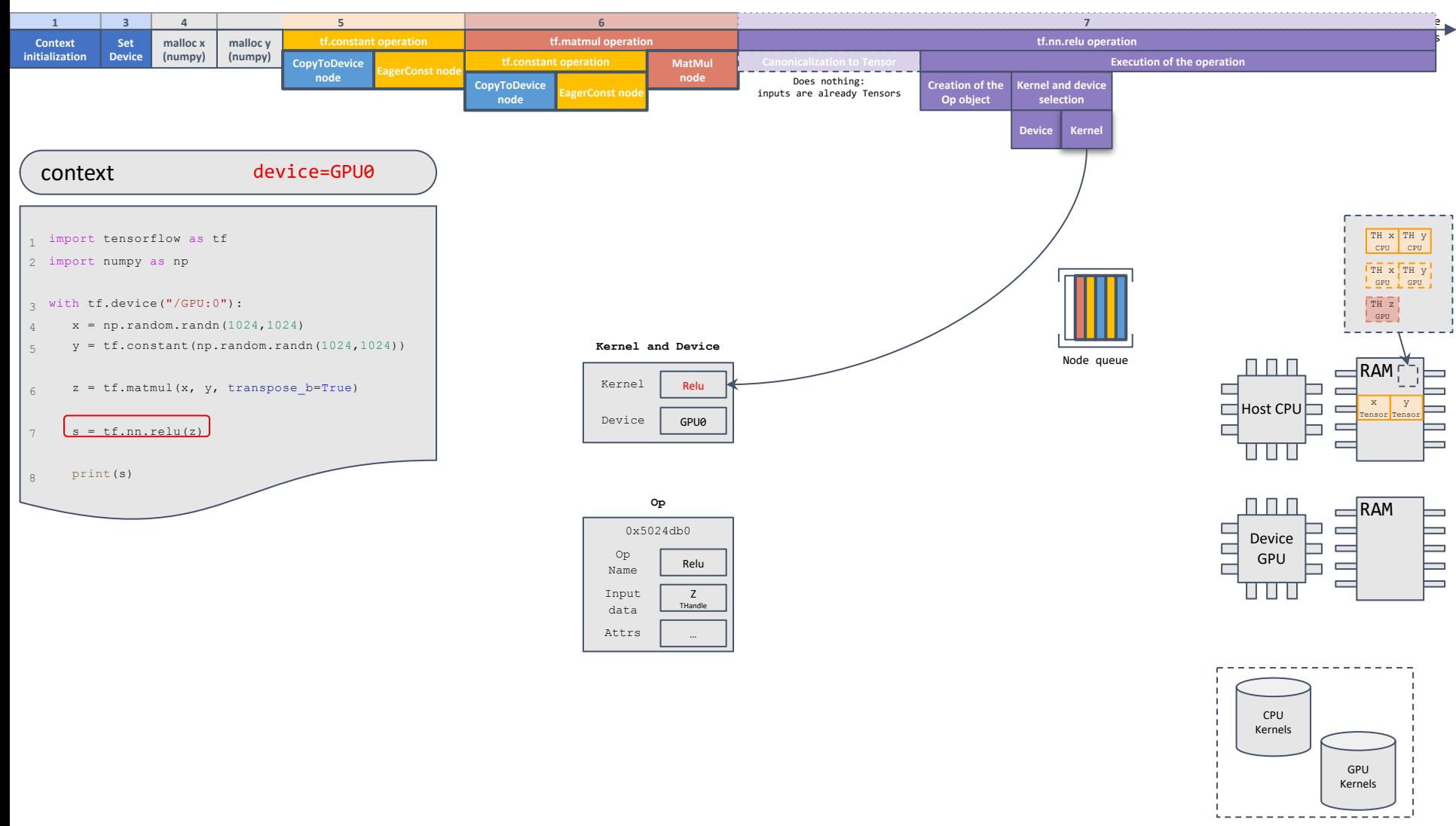

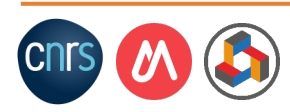

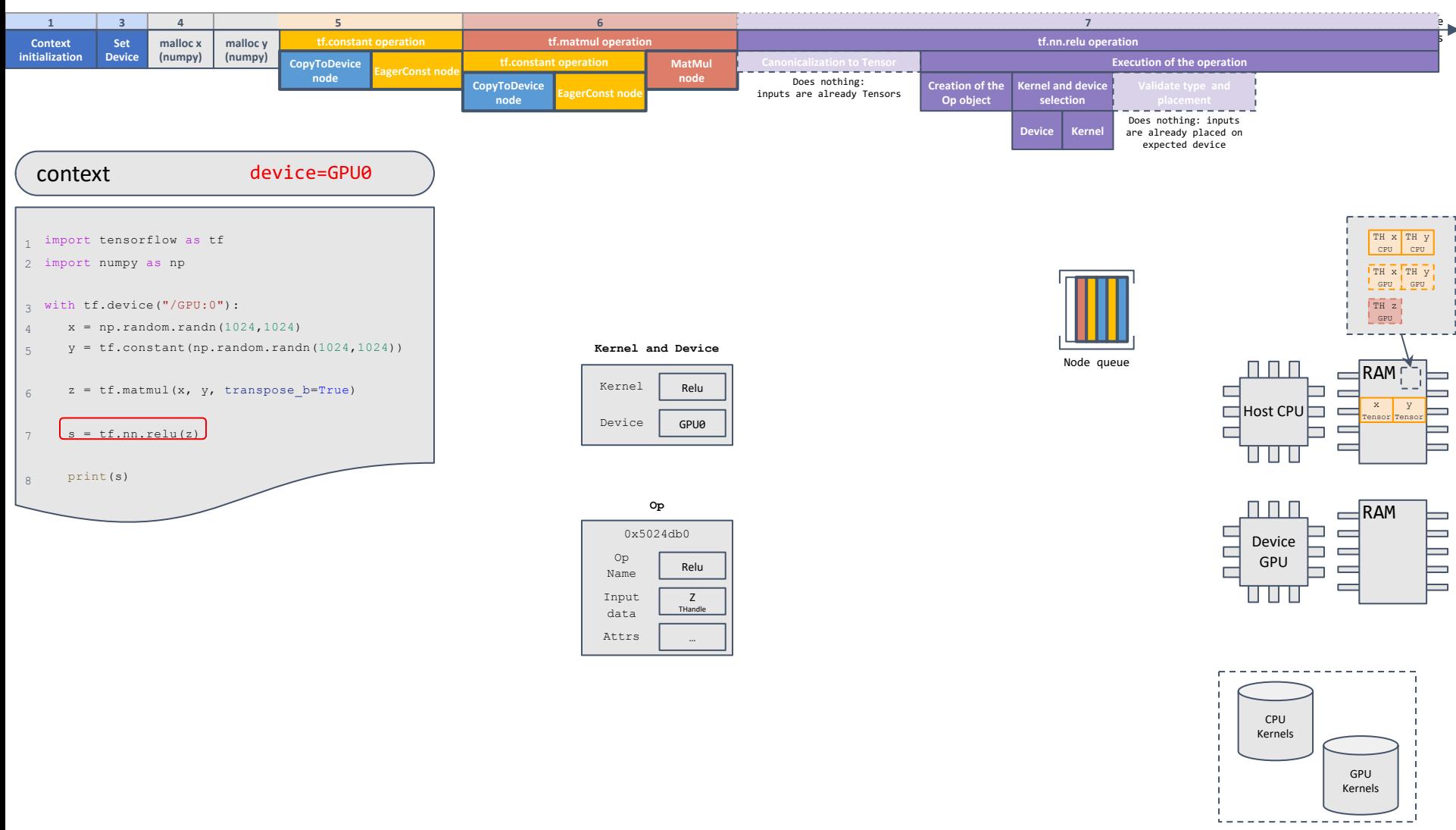

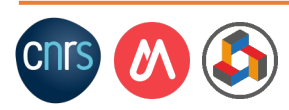

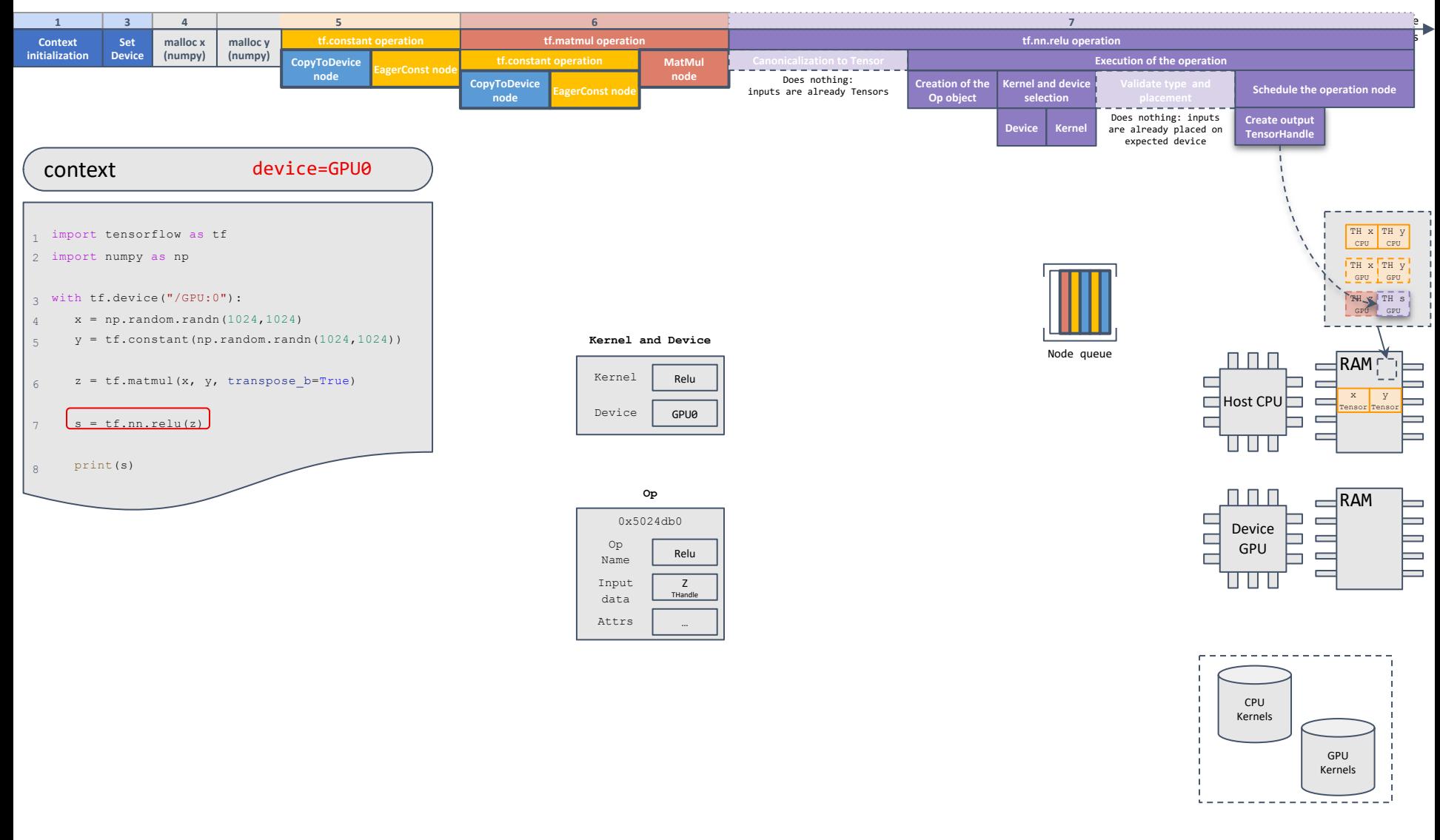

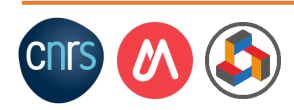

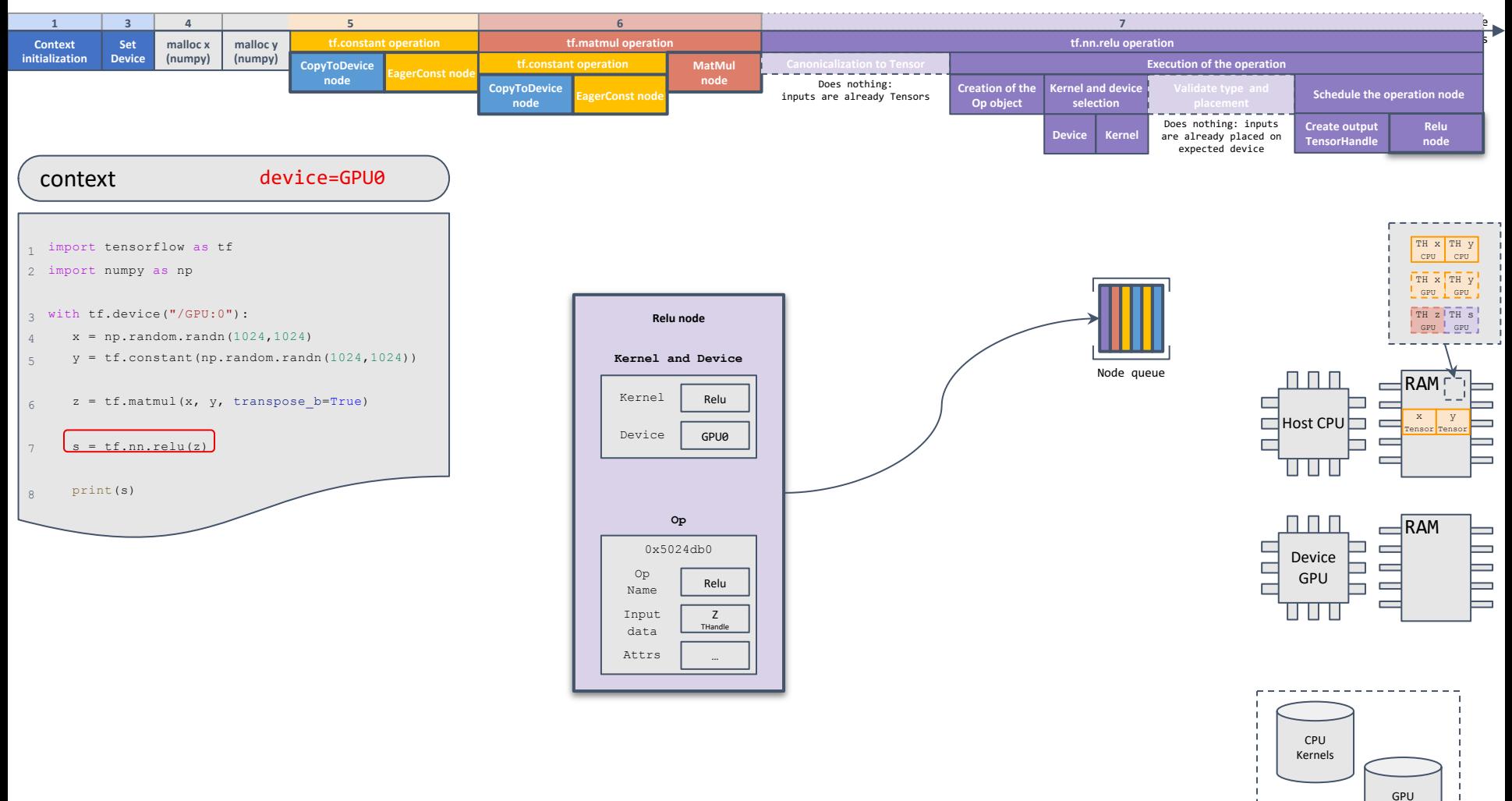

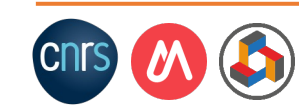

Kernels

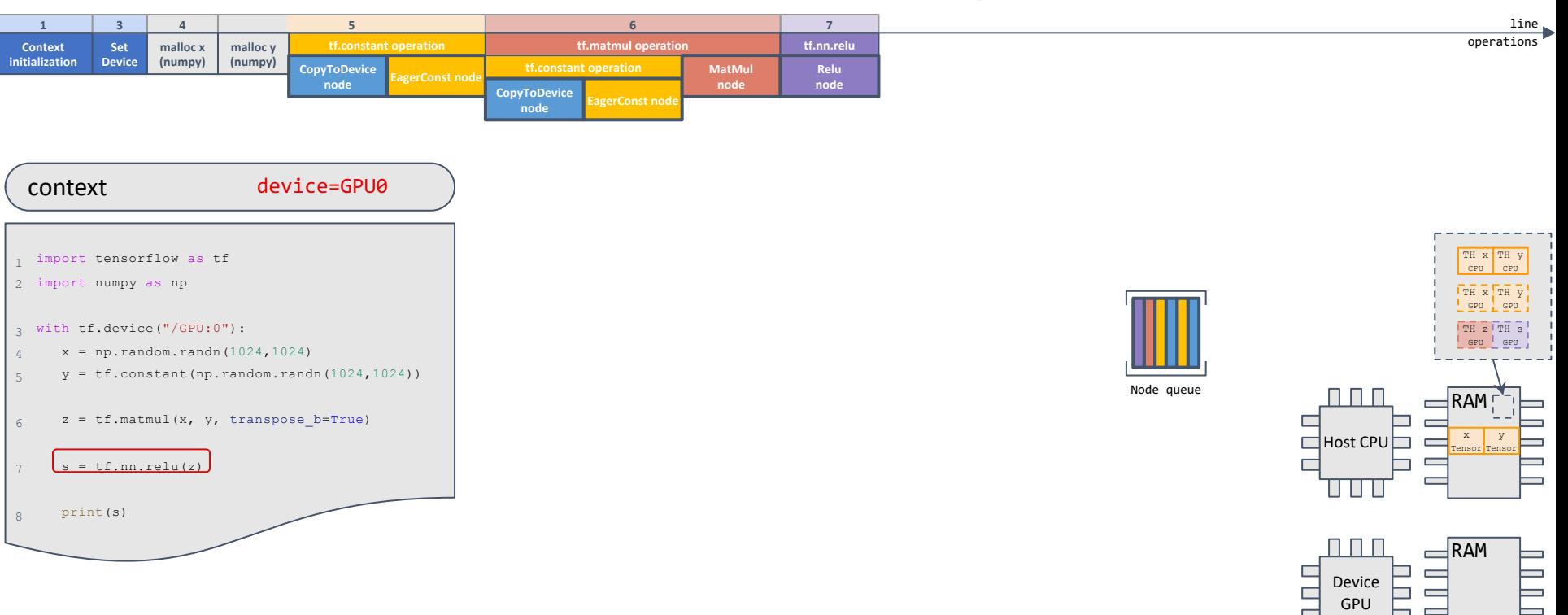

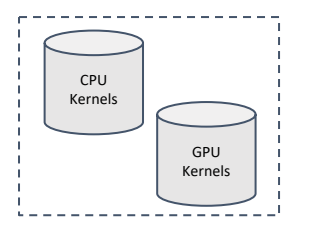

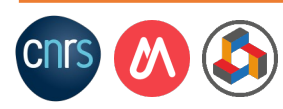

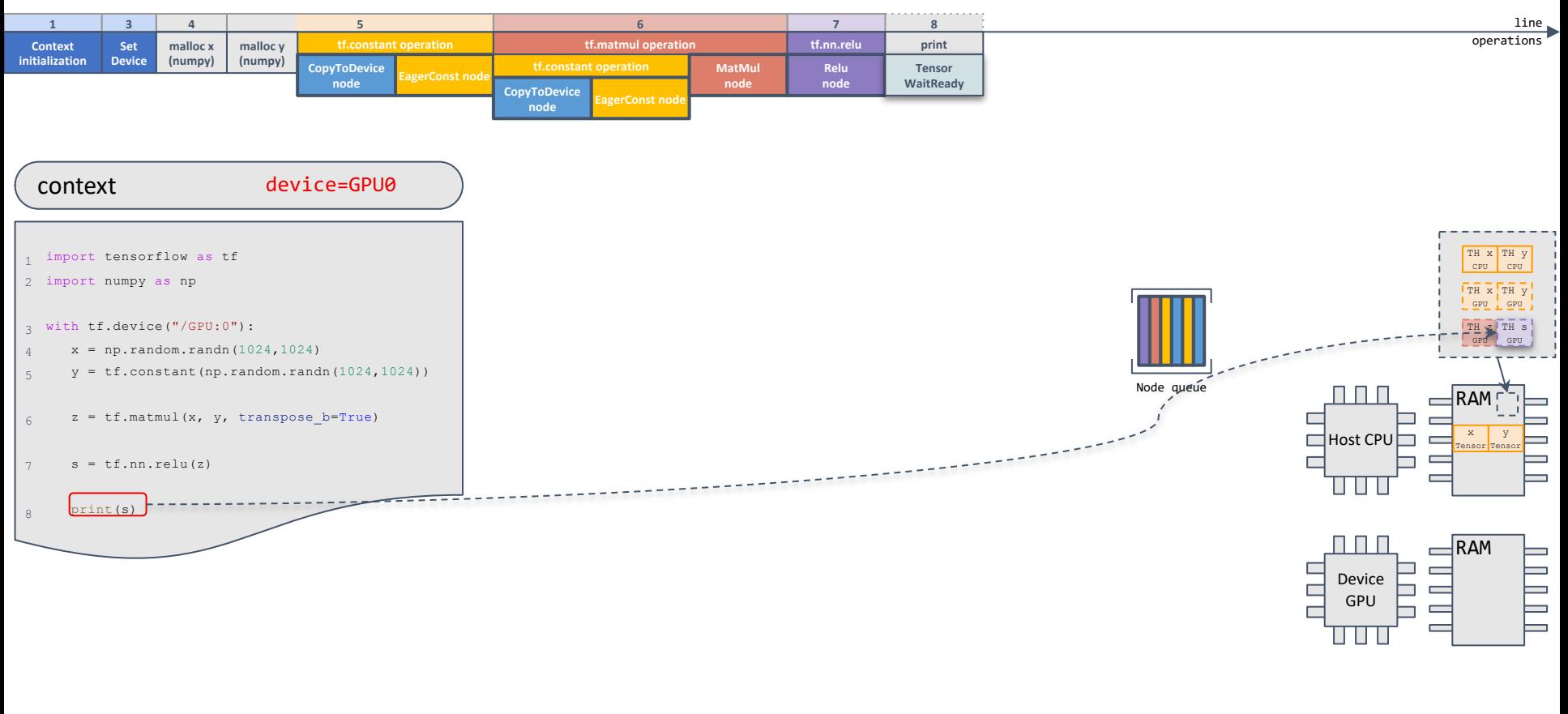

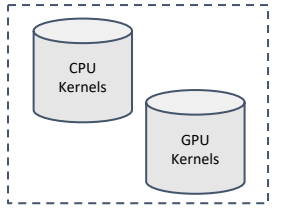

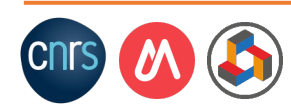

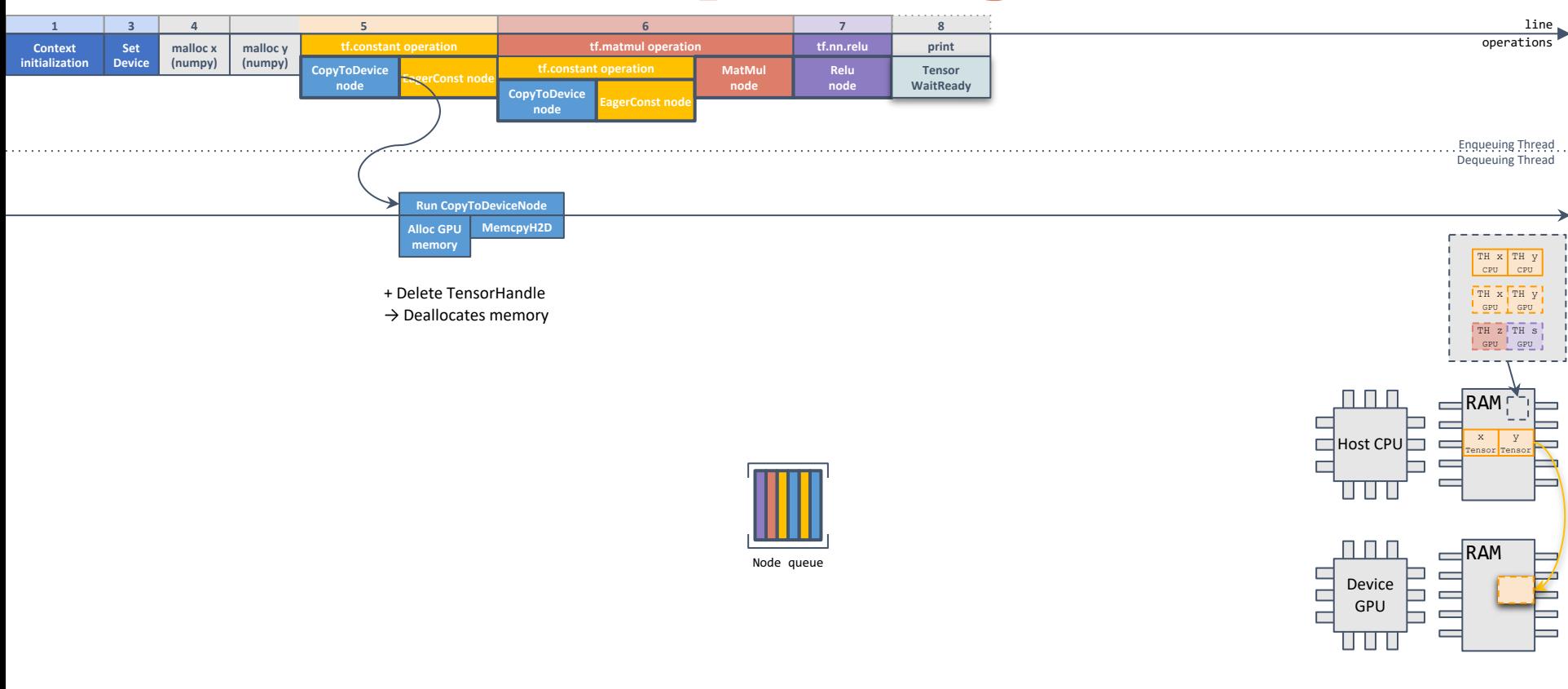

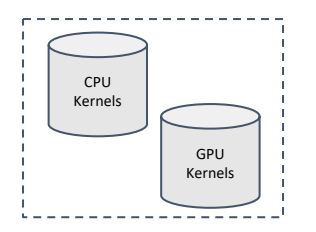

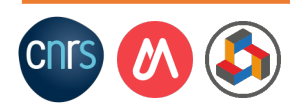

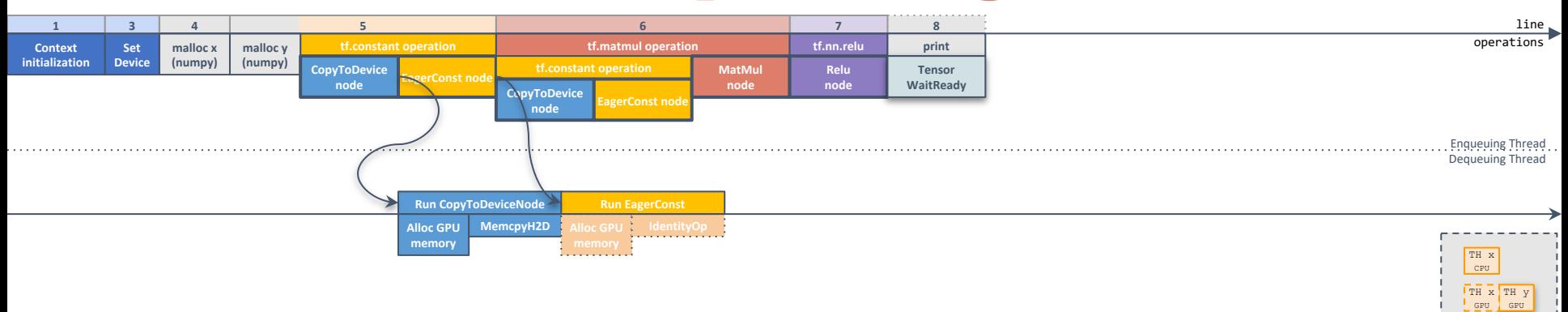

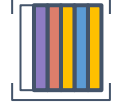

Node queue

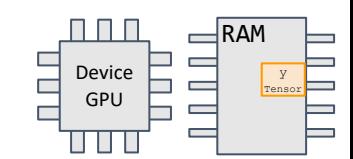

 $\exists$ RAM x Tensor

TH z TH s GPU GPU

**□**Host CPU

 $\Box$ 

П

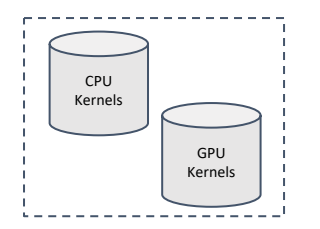

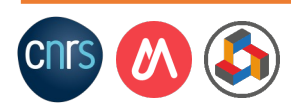

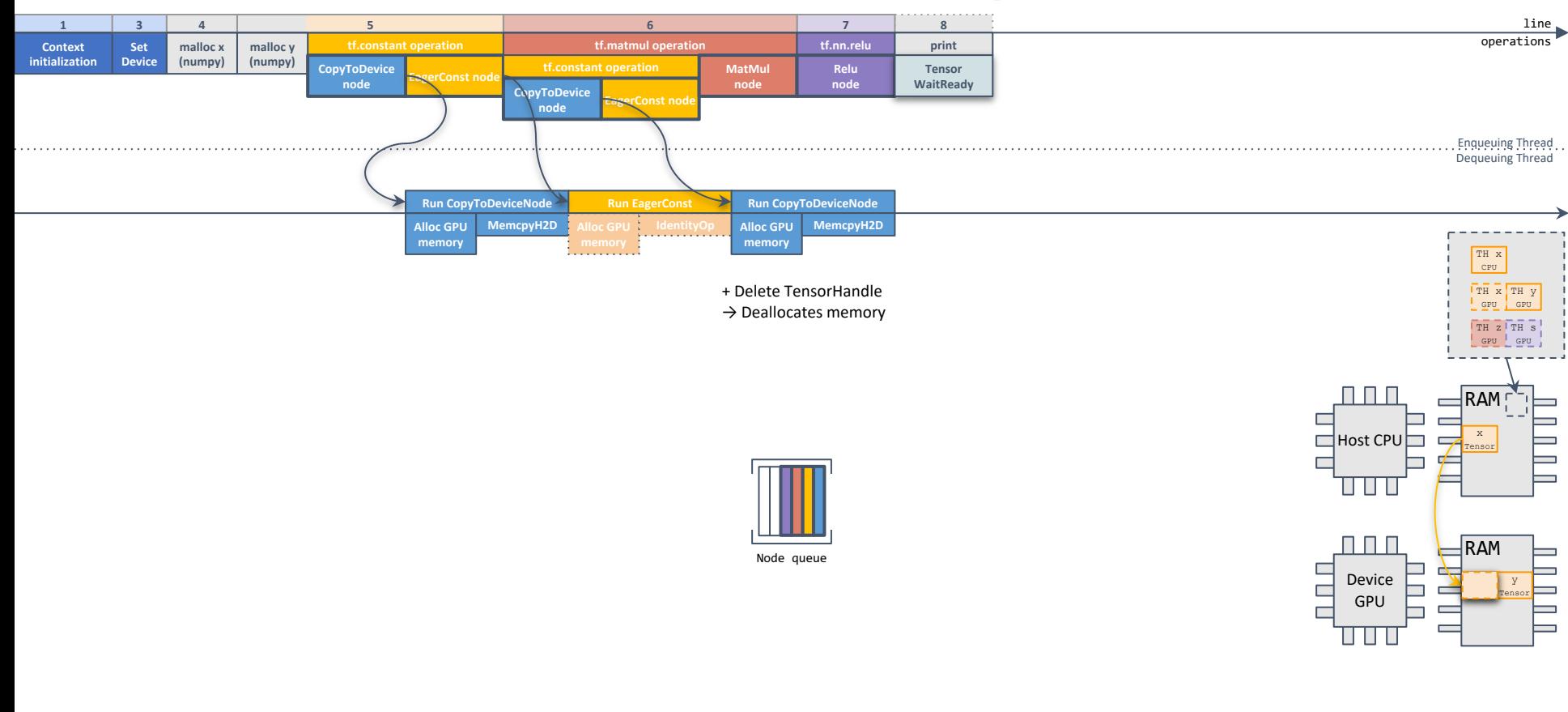

![](_page_99_Figure_2.jpeg)

![](_page_99_Picture_3.jpeg)

![](_page_100_Figure_1.jpeg)

![](_page_100_Figure_2.jpeg)

![](_page_100_Picture_3.jpeg)

![](_page_101_Figure_1.jpeg)

![](_page_101_Figure_2.jpeg)

![](_page_101_Picture_3.jpeg)

![](_page_102_Figure_1.jpeg)

![](_page_102_Picture_2.jpeg)

![](_page_103_Figure_1.jpeg)

![](_page_103_Figure_2.jpeg)

![](_page_103_Picture_3.jpeg)

![](_page_104_Figure_1.jpeg)

![](_page_104_Figure_2.jpeg)

![](_page_104_Picture_3.jpeg)

#### TF execution: Back to enqueueing thread

![](_page_105_Figure_1.jpeg)

![](_page_105_Picture_2.jpeg)

# Pros and Cons of TF Eager Execution

#### Strengths

- Easy debugging
	- Executes in program order
	- Immediate run-time errors
- Convenient library API to interface with hardware vendors
	- Few hundreds of operations but not too many

#### Weaknesses

- Slow execution
	- Local optimizations: at the operation level
	- Large Python overhead
		- When running small kernels
		- When requiring frequent synchronization due to enqueueing thread needing tensor values

![](_page_106_Picture_13.jpeg)

# TensorFlow execution modes

![](_page_107_Figure_1.jpeg)

![](_page_107_Picture_2.jpeg)
# Graph Execution

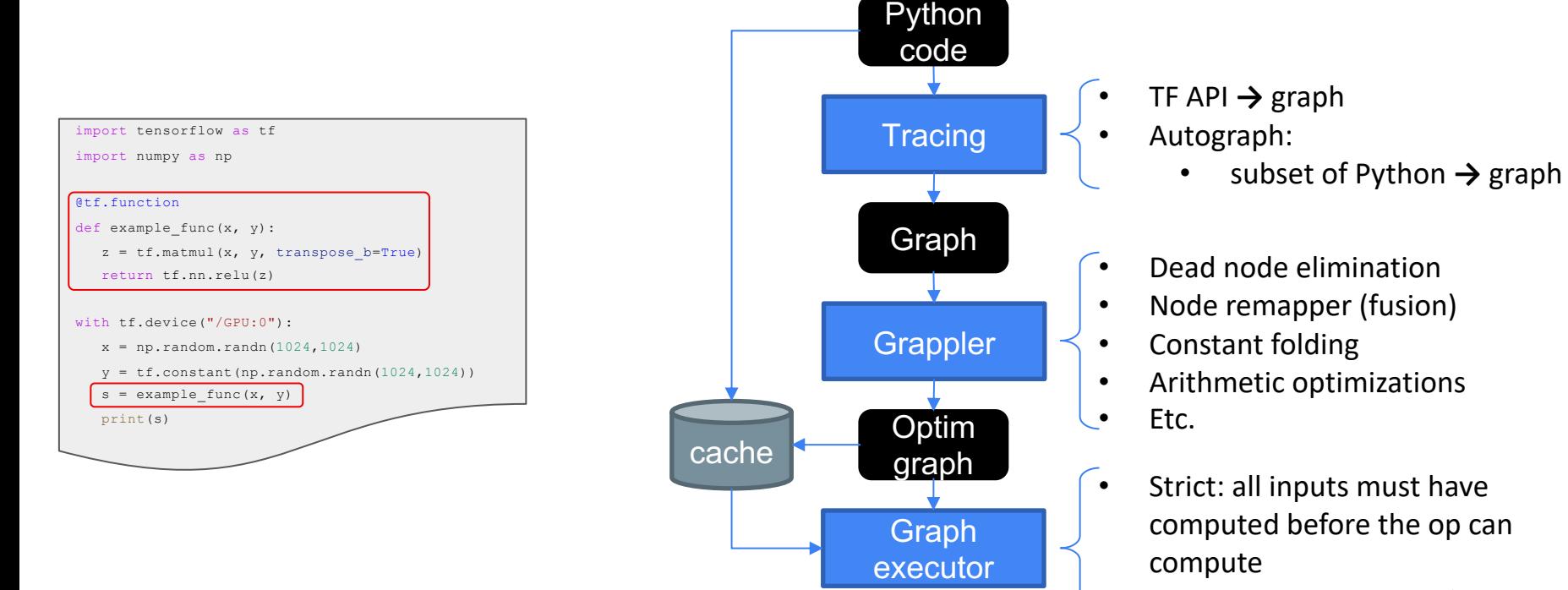

• Preserves execution order in side-effect ops

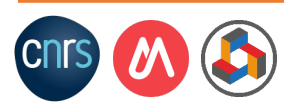

#### Pros and Cons of TF Graph Execution

#### Strengths

- Dynamic
	- Parametric graphs
		- Same graph for any shape: allows researchers to richly express themselves
	- Support for data-dependent shapes
- Higher performance than Eager Execution
	- Optimizations at the graph level: inter-operation optimizations

#### Weaknesses

- Difficult to debug
- Untaped optimization opportunities
	- Difficult to analyze & optimize the graph without information on shapes
	- Still have to compile to the same API: limited composability

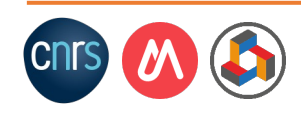

#### **XLA Execution**

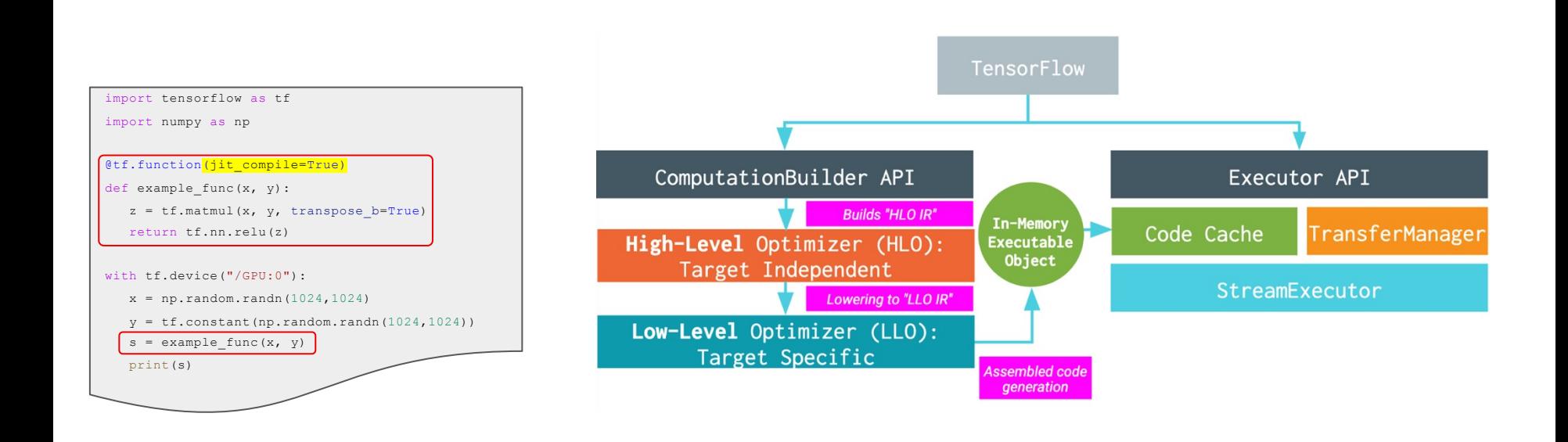

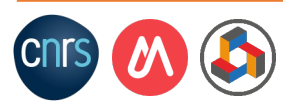

#### XLA execution

#### XLA is a domain-specific compiler

- Eliminates op dispatch overhead
- o Optimizes memory: memory reuse, in-place updates
- Static: more aggressive optimizations (e.g., op fusion, unrolls loops via known dimensions)
- Reduction of executable size

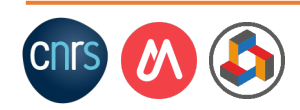

# TF with XLA wrt Graph Execution

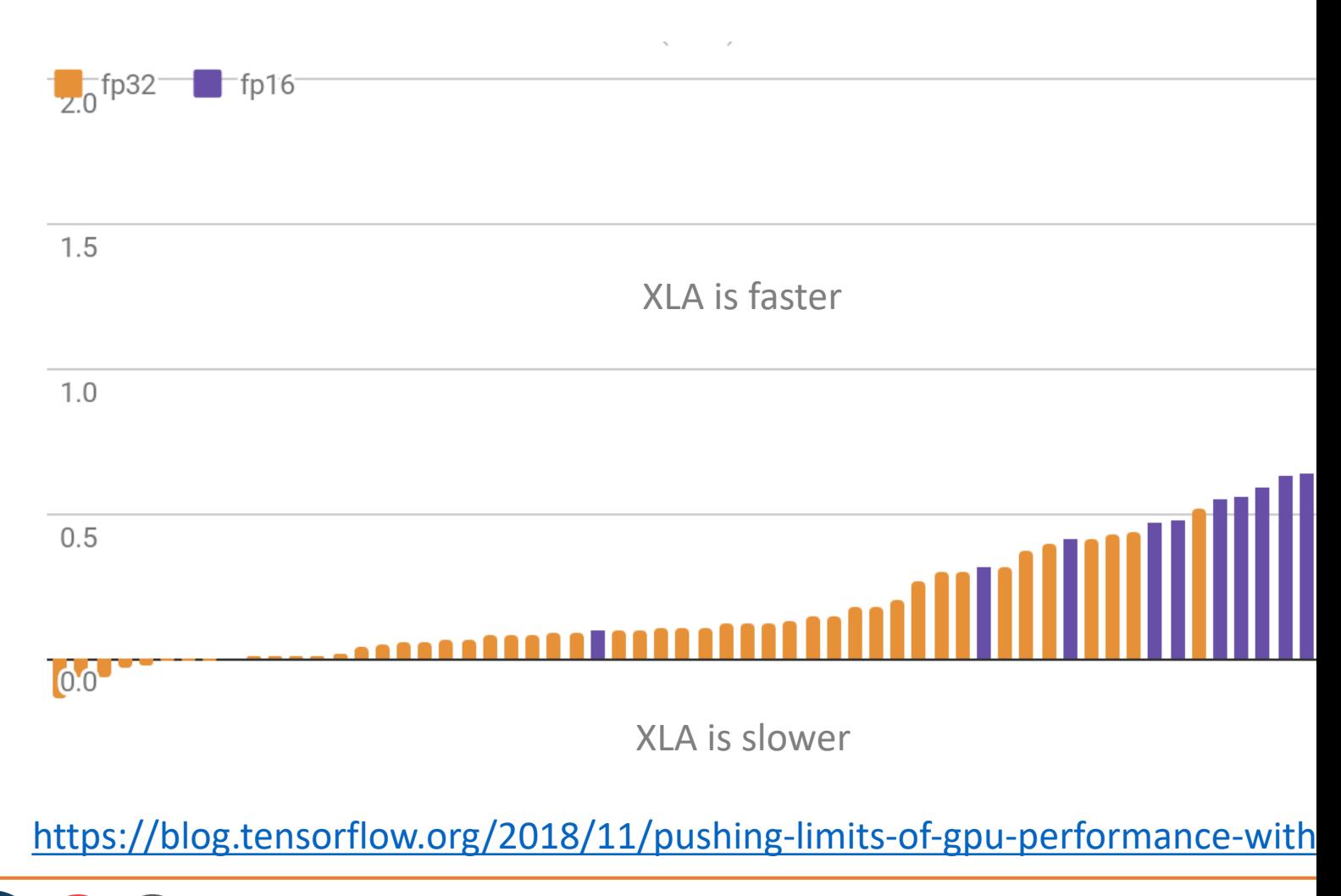

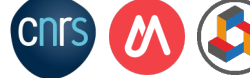

#### TensorFlow execution modes

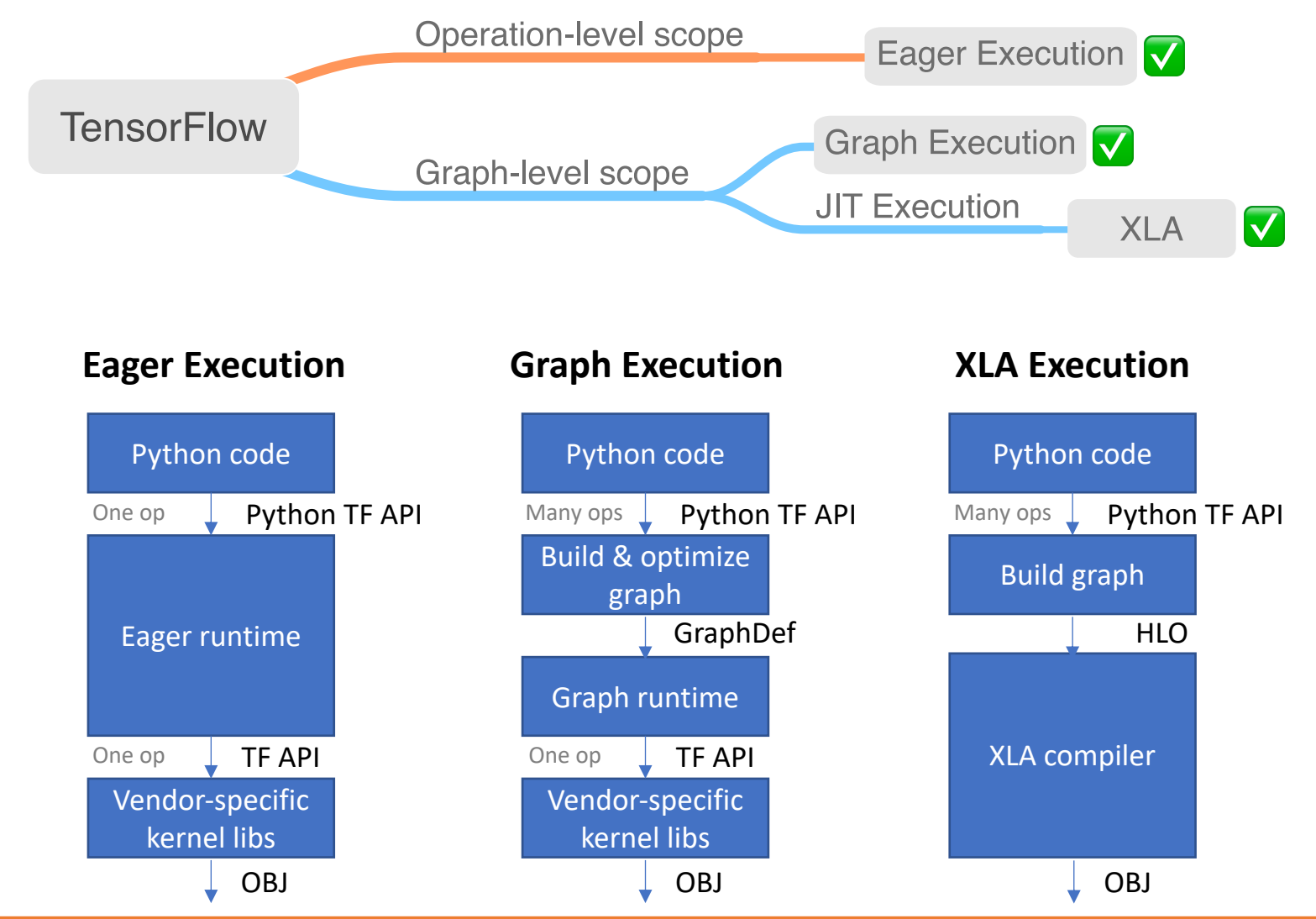

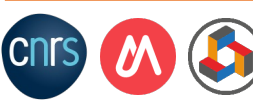

## Execution vs. design time

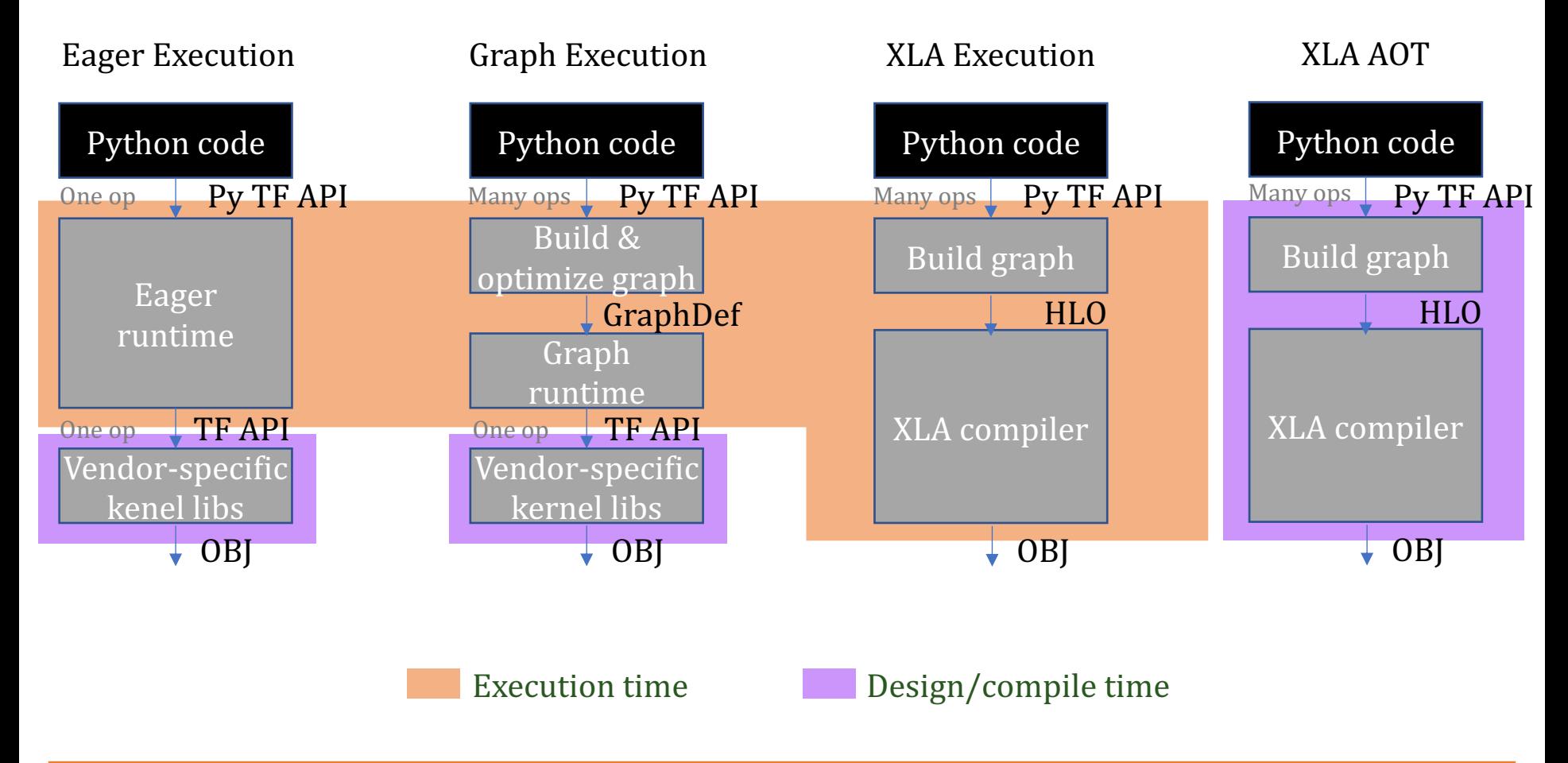

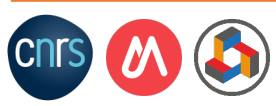

# Conclusions

- The incredible processing power of GPUs has been a major factor in the success of machine learning
- GPUs need carfully crafted low-level code to be able to achieve high performance
- SotA ML frameworks achieve high performance and scalability from a user-friendly programming interface
- Modern ML frameworks are becoming very complex
	- Different front-ends, different back-ends, different execution scenarios
		- E.g., model development vs. model deployment, inference vs. training, etc.
- The optimal split between execution and design time is not obvious and seems to be user-scenario dependent

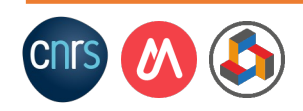

## Acknowledgements

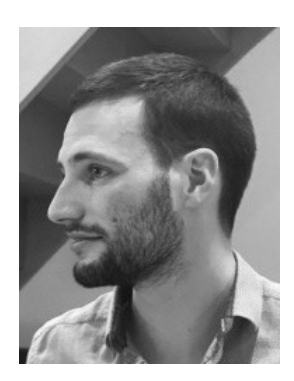

**Paul Delestrac** PhD Candidate at ADAC/LIRMM

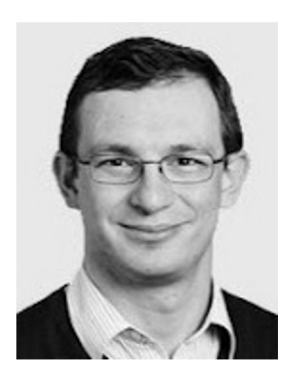

**Onur Mutlu** Professor at ETH Zurich

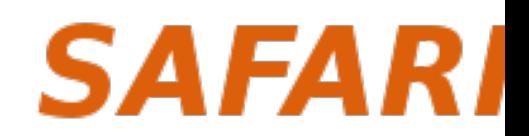

https://www.youtube.com/@OnurMu

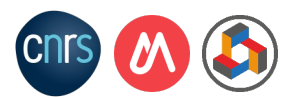

# We are [hiring](mailto:david.novo@lirmm.fr)

If you're looking to further your research in comp architecture and systems, we have multiple great **PostDoc opportunities**

Email me at david.novo@lirmm.fr

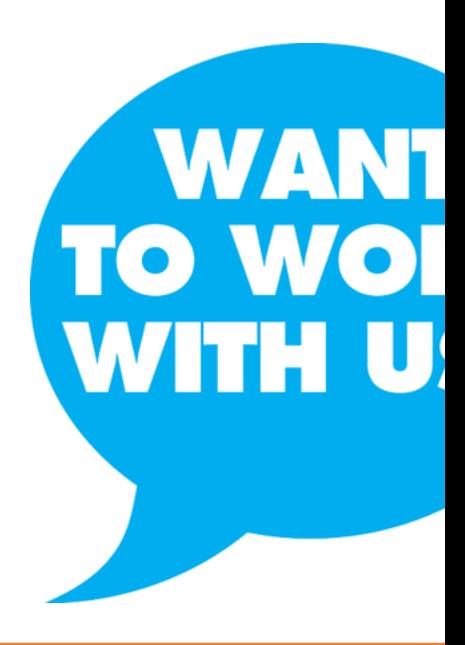

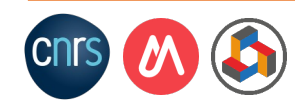

# **Machine Learning [& GPUs](https://www.lirmm.fr/david-novo/)**

#### **ARCHI 2023**

#### David Novo

Chargé de Recherche CNRS

https://www.lirmm.fr/david-novo/

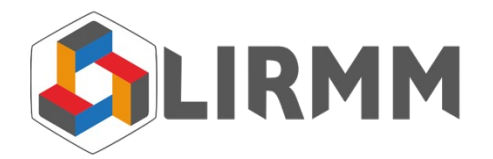

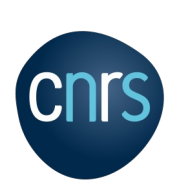

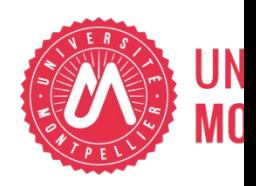

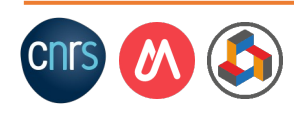

# NVIDIA A100

#### 54 Billion Transistors in 7nm

A100 GPU

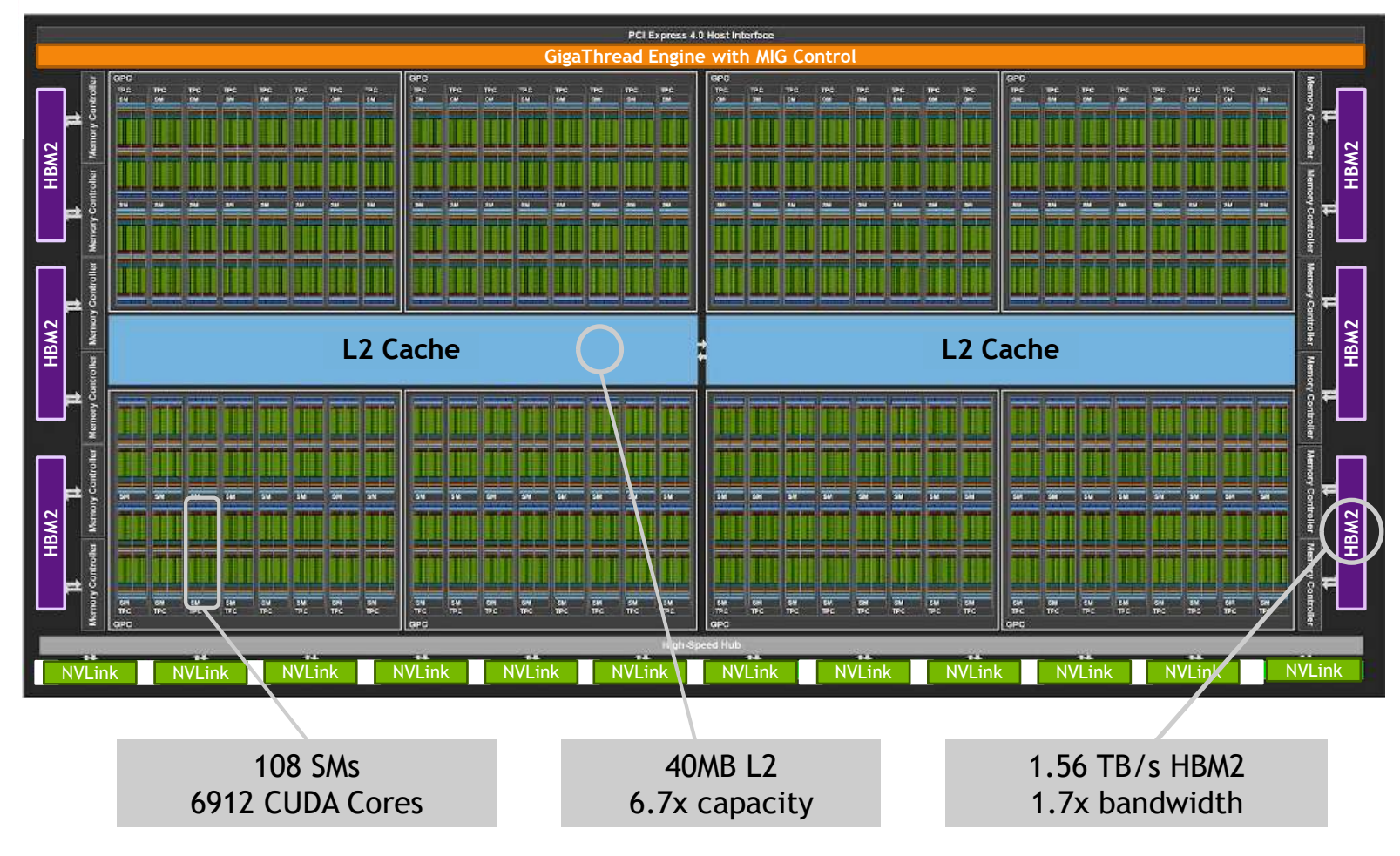

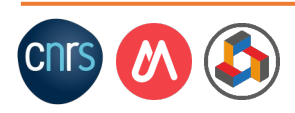